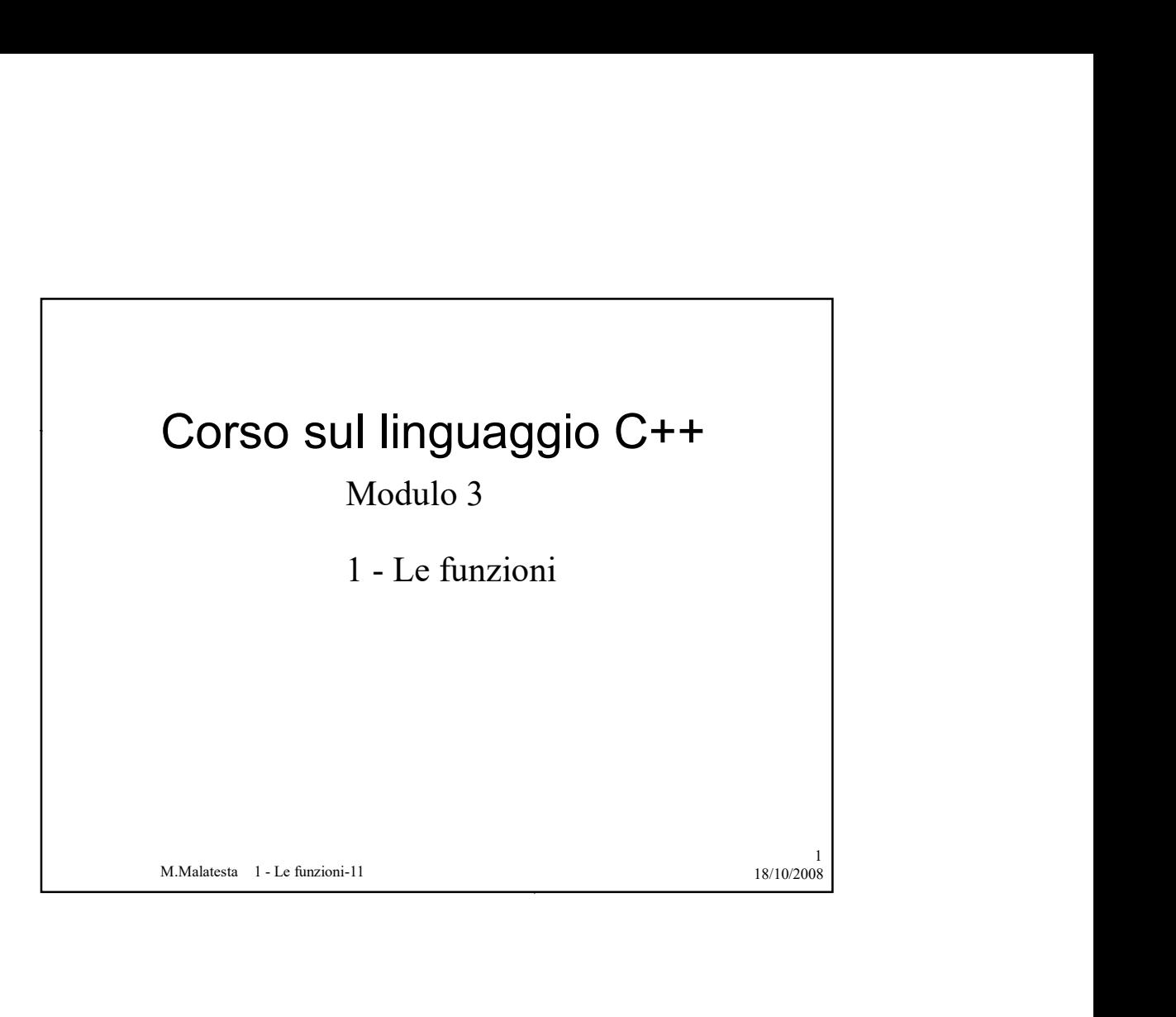

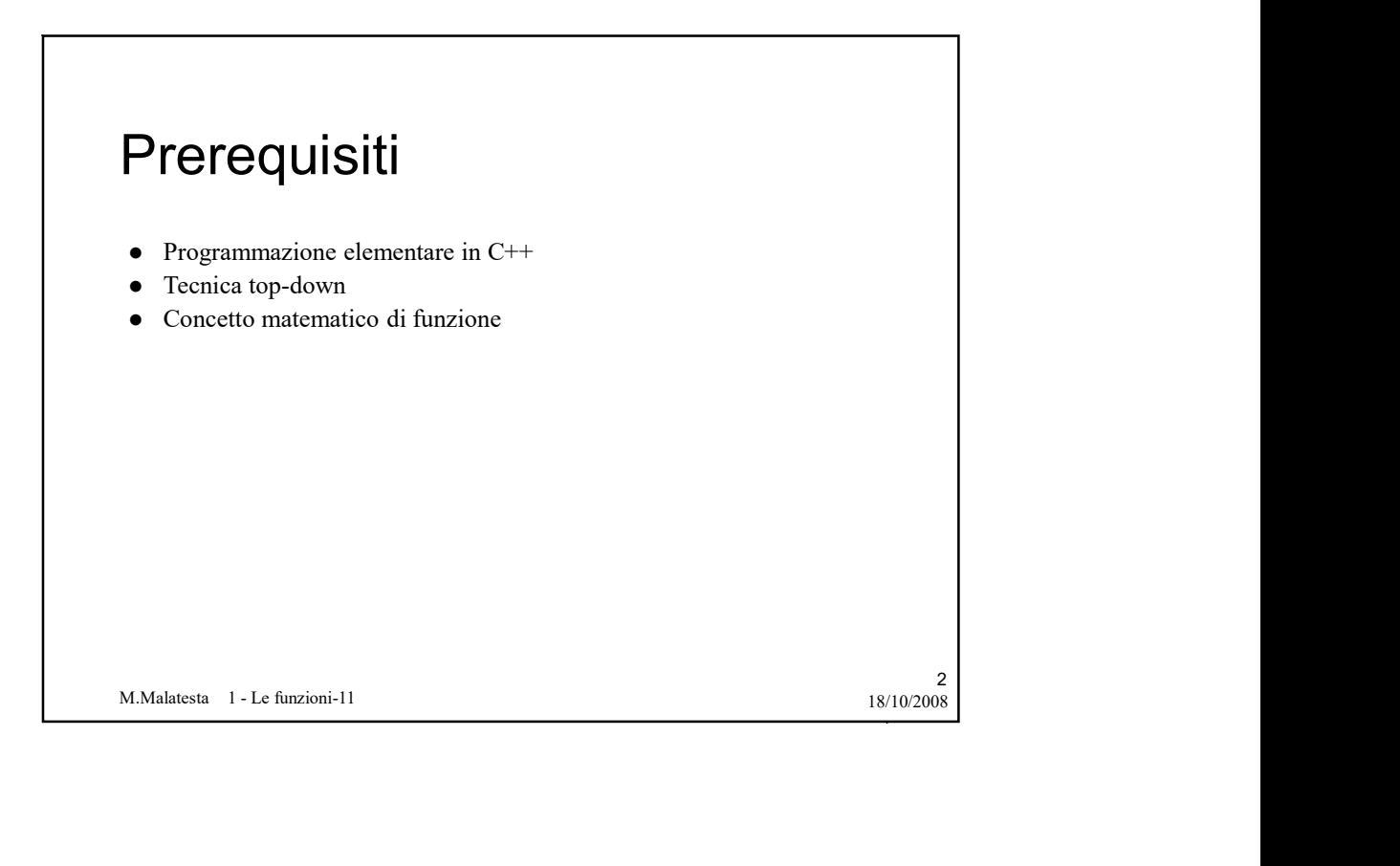

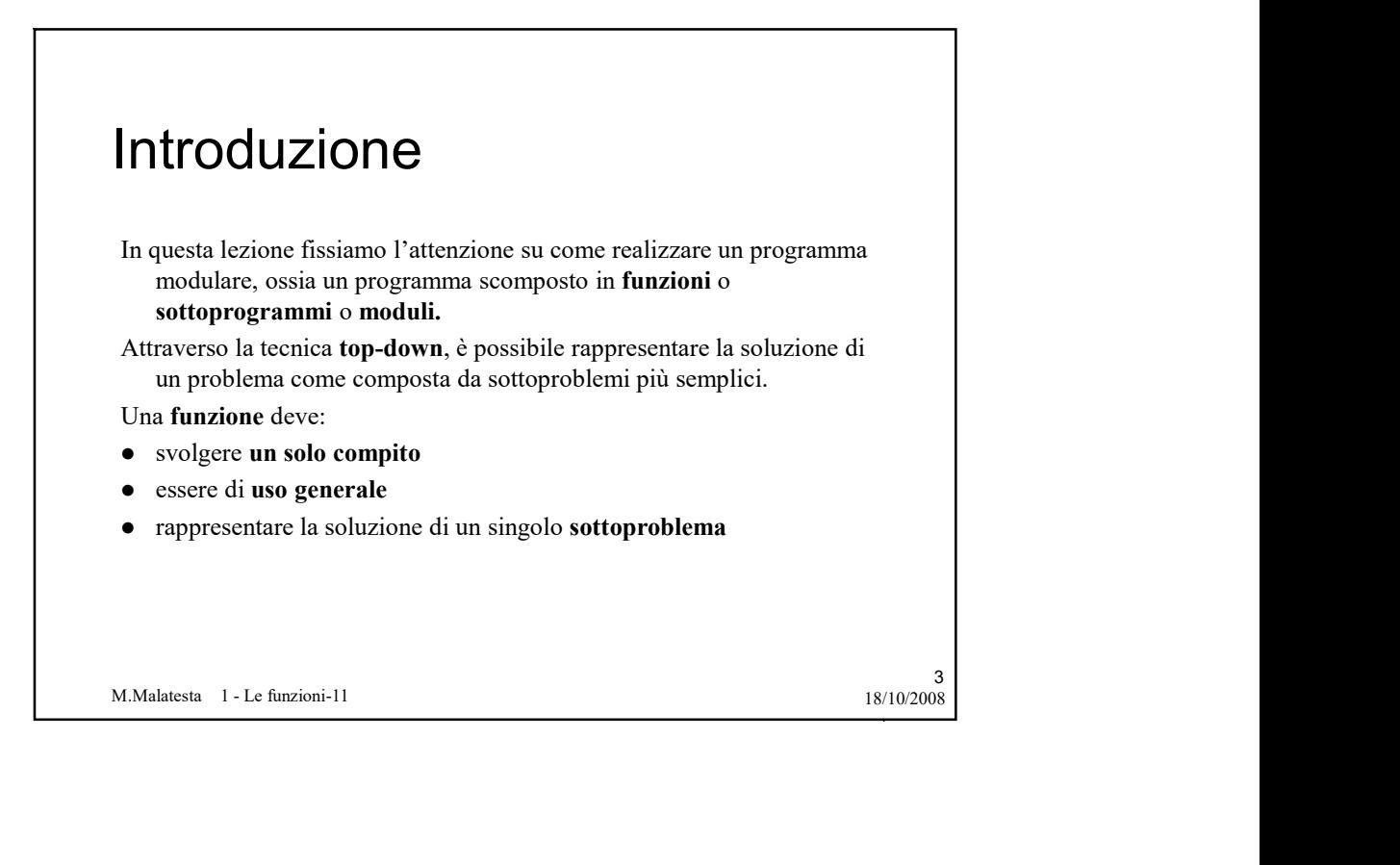

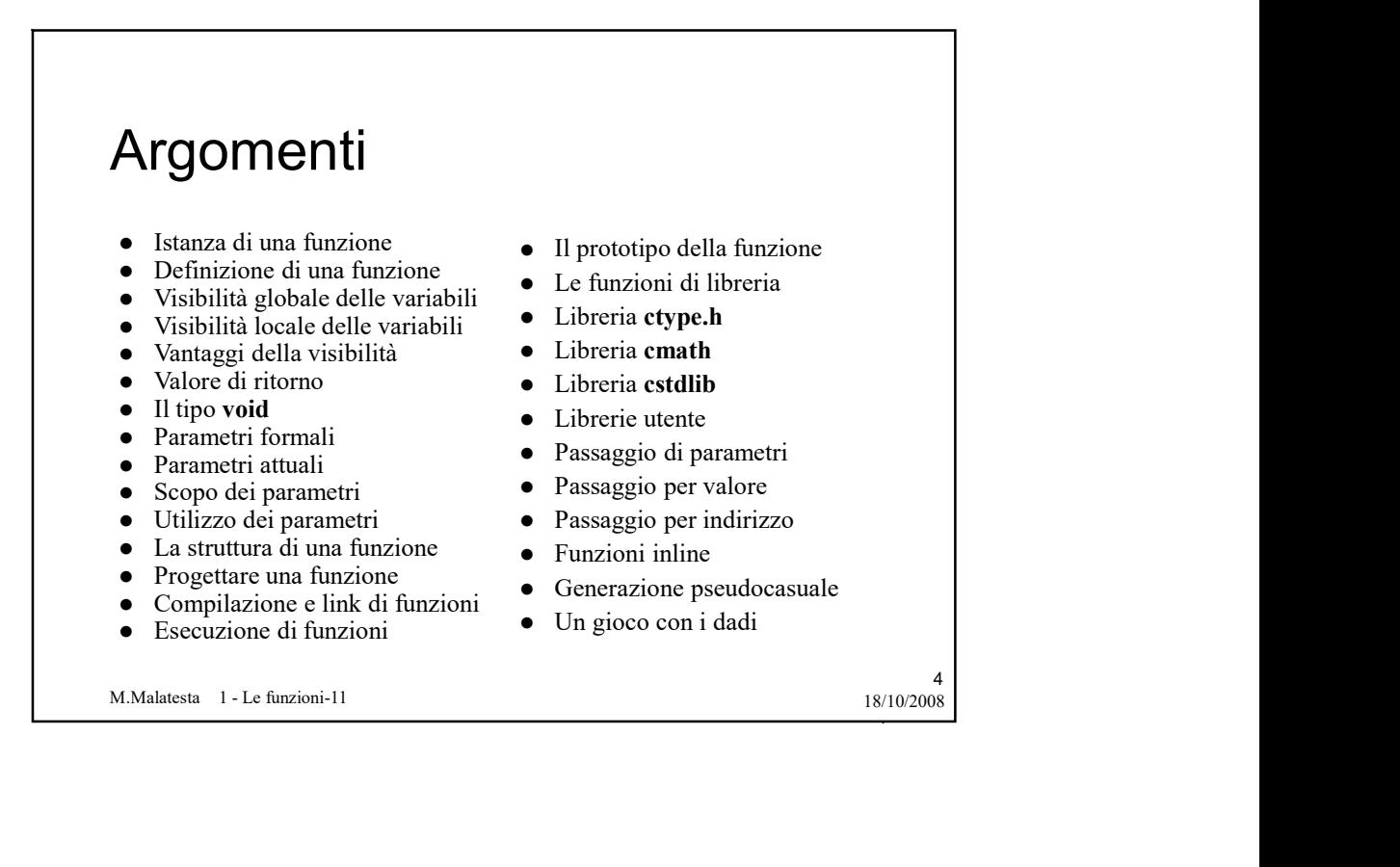

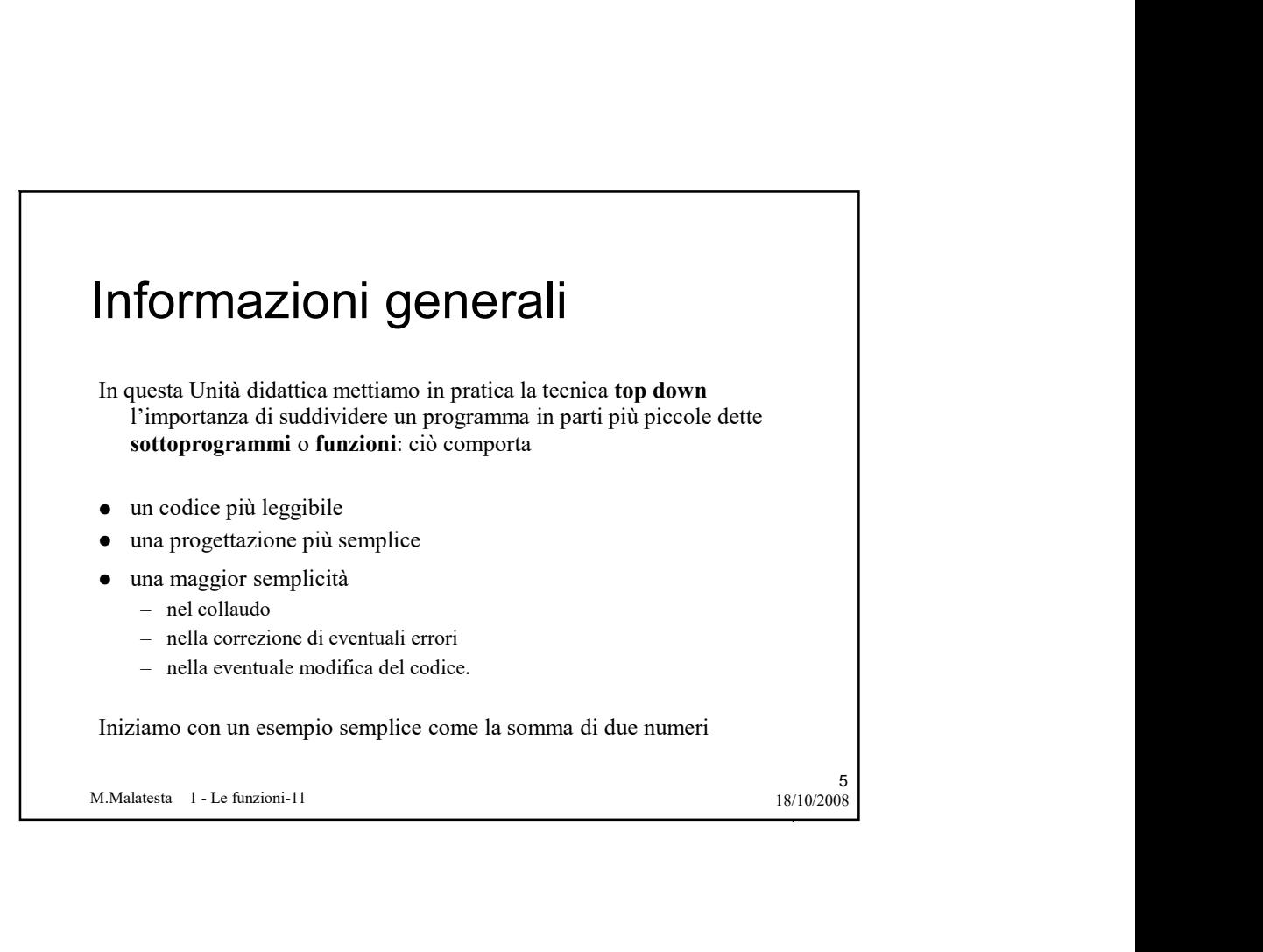

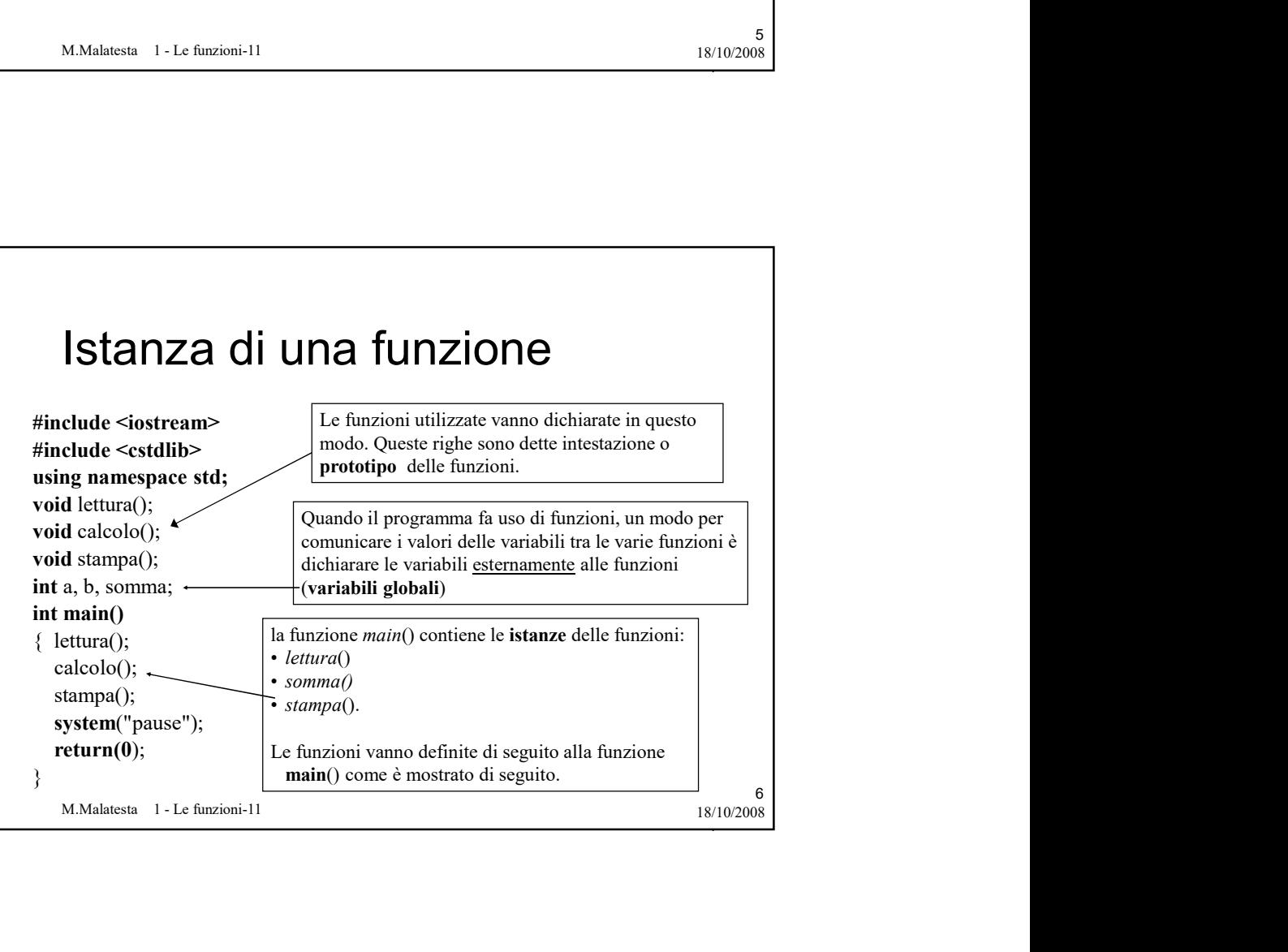

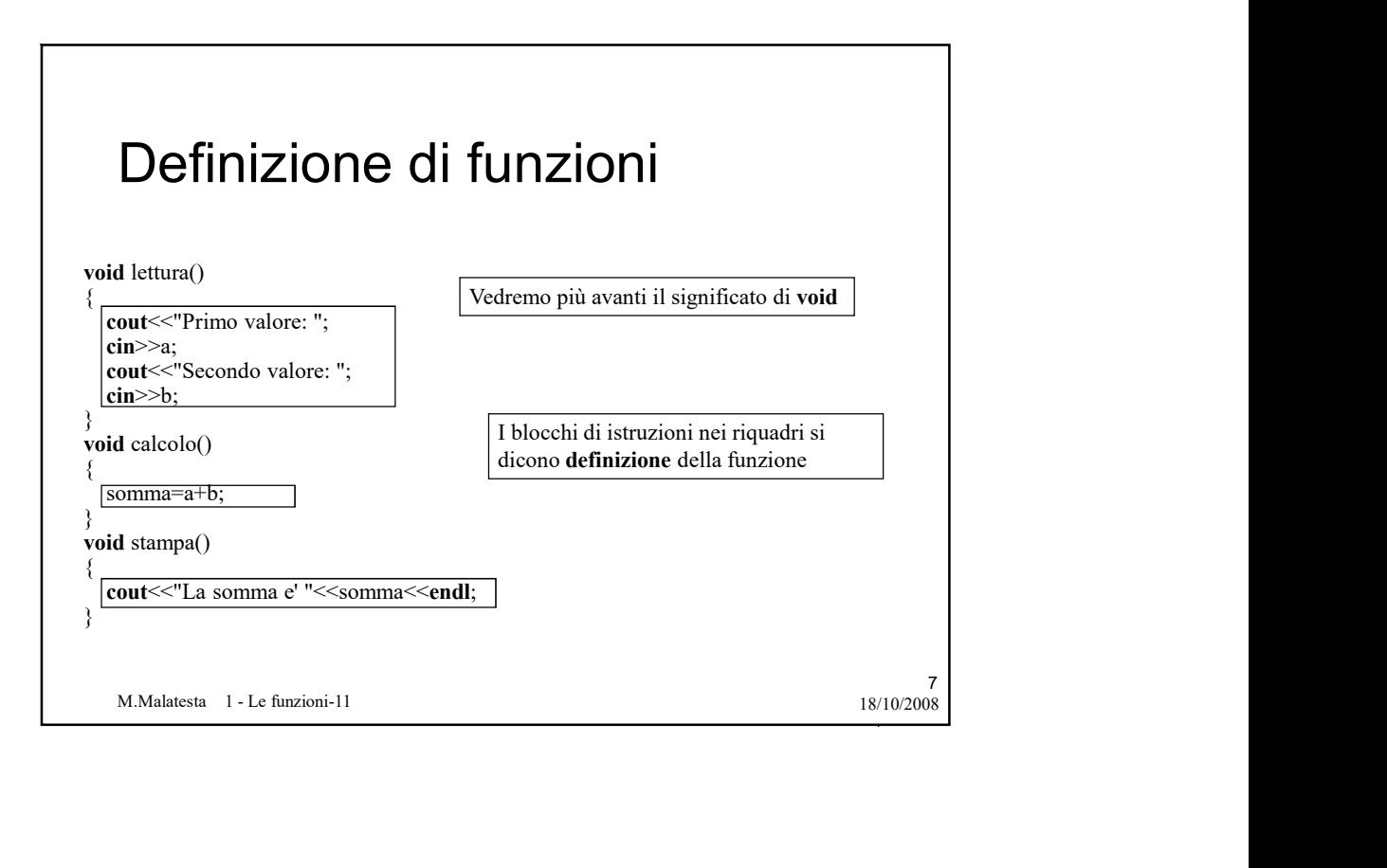

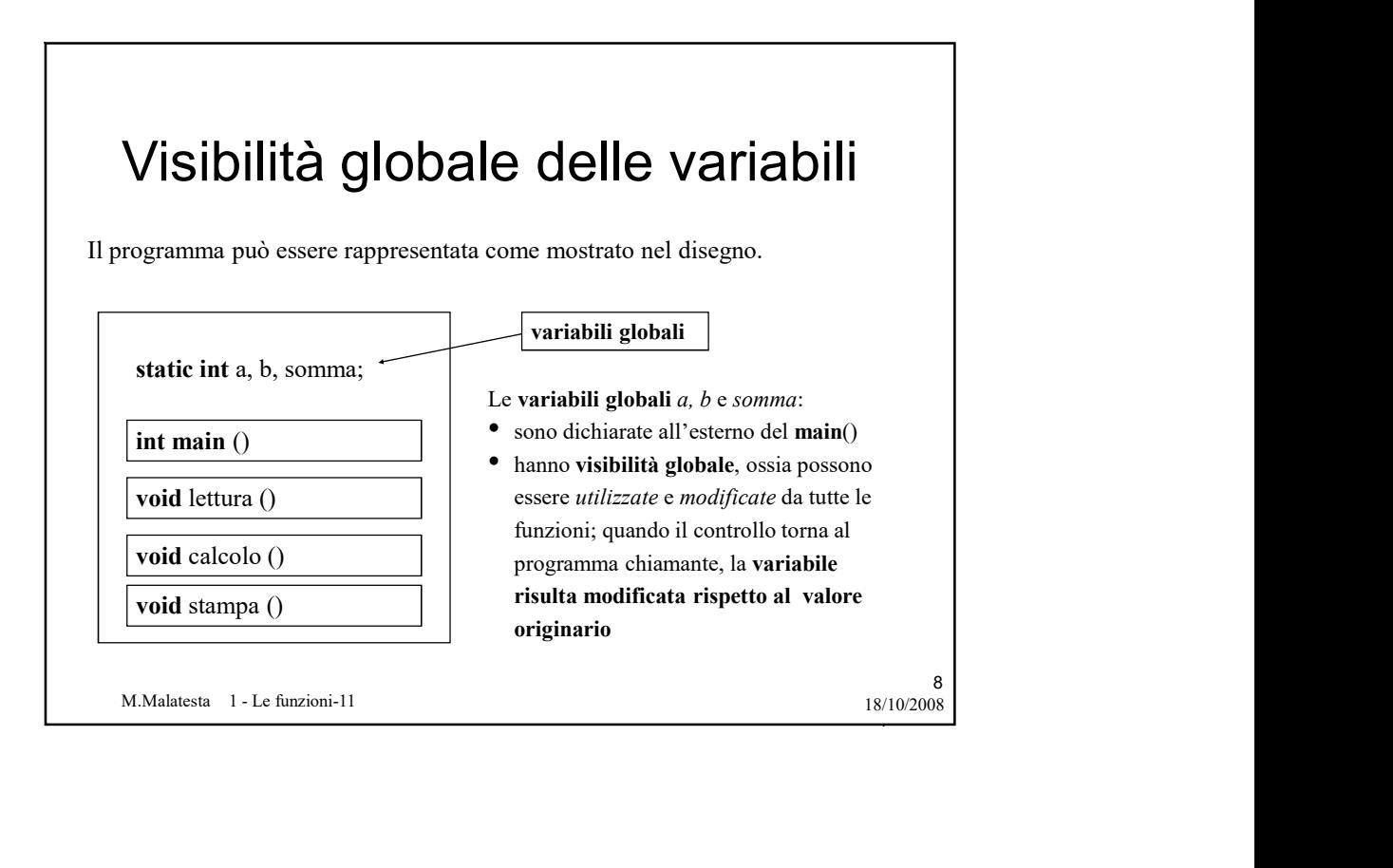

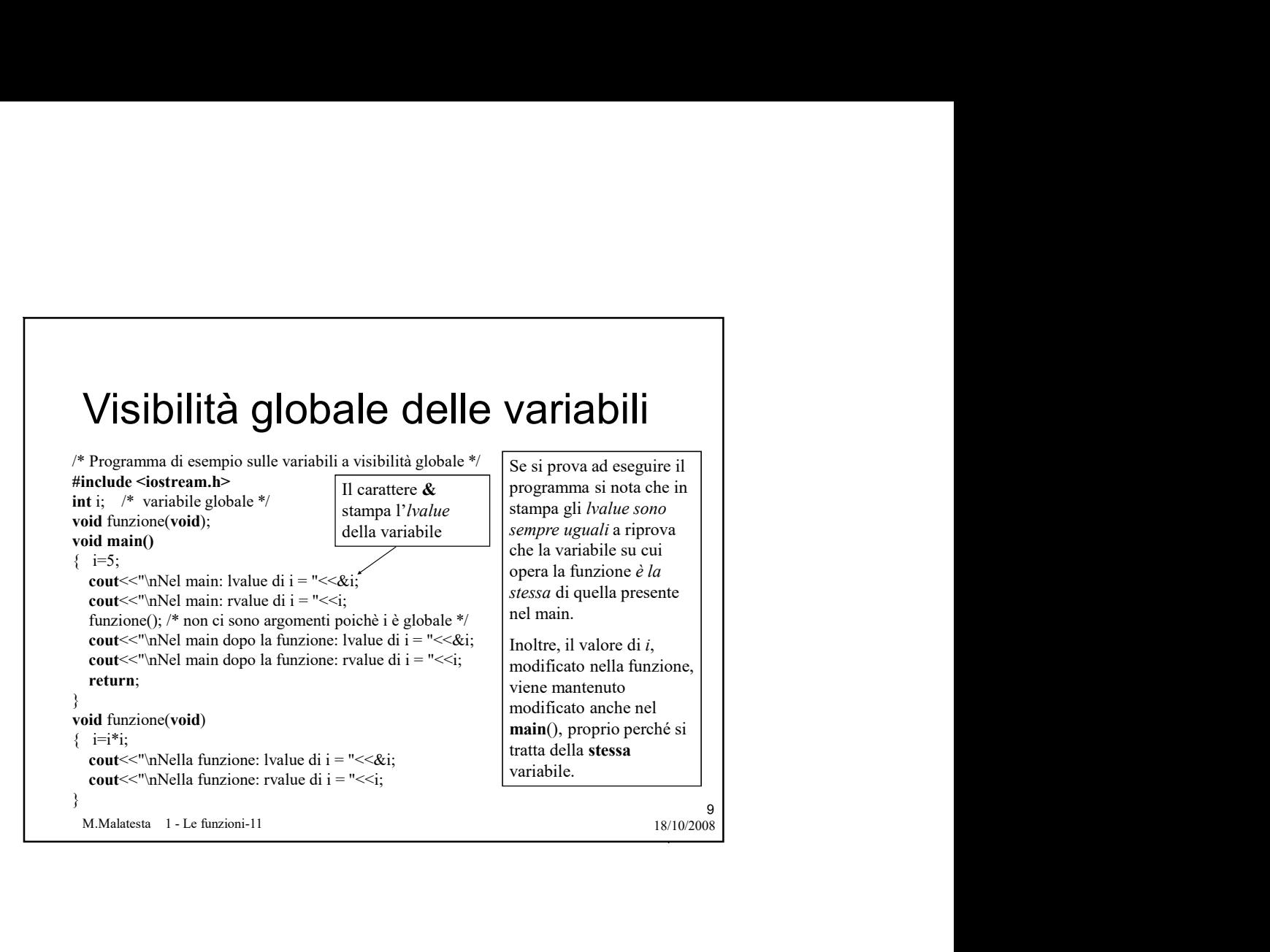

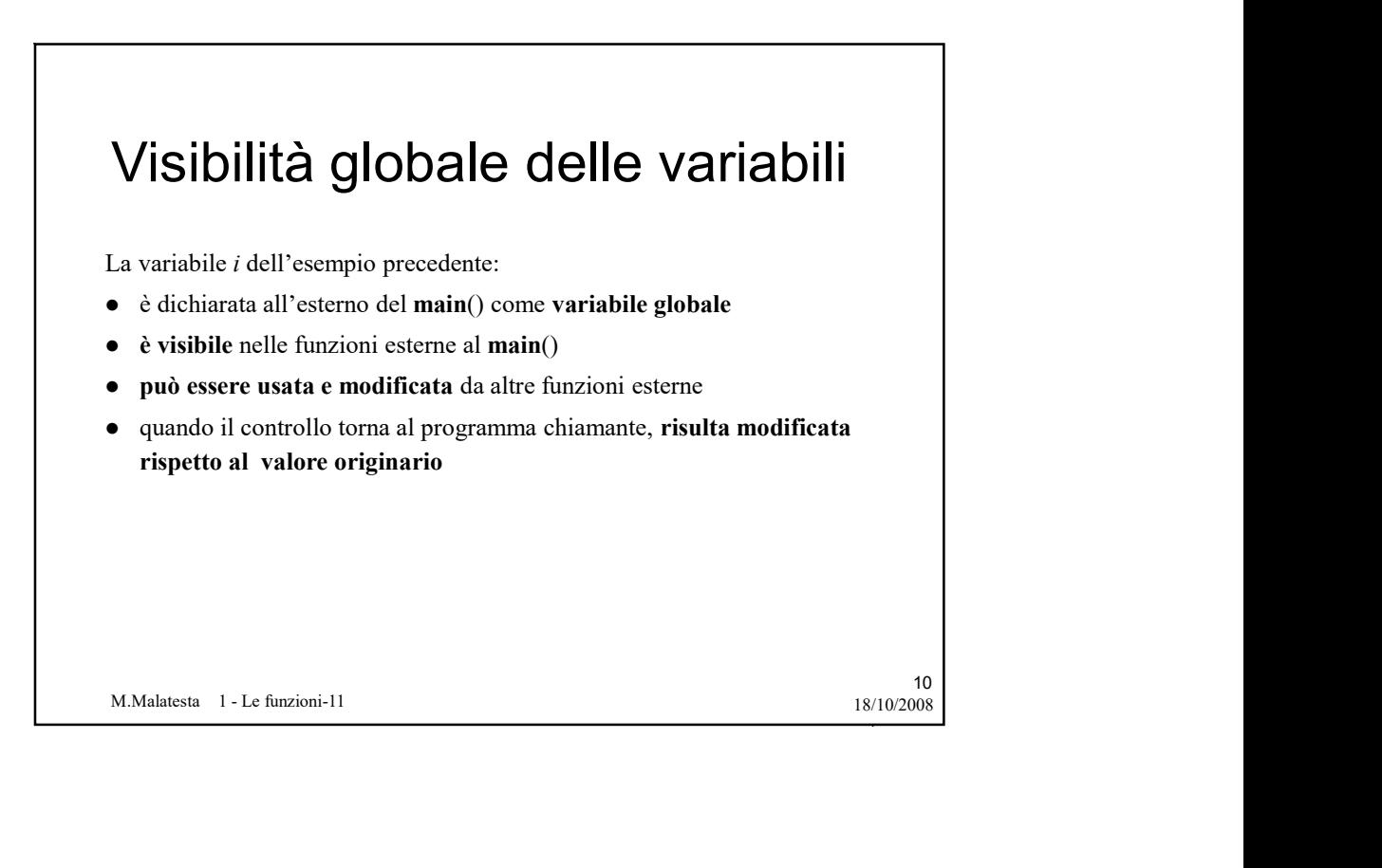

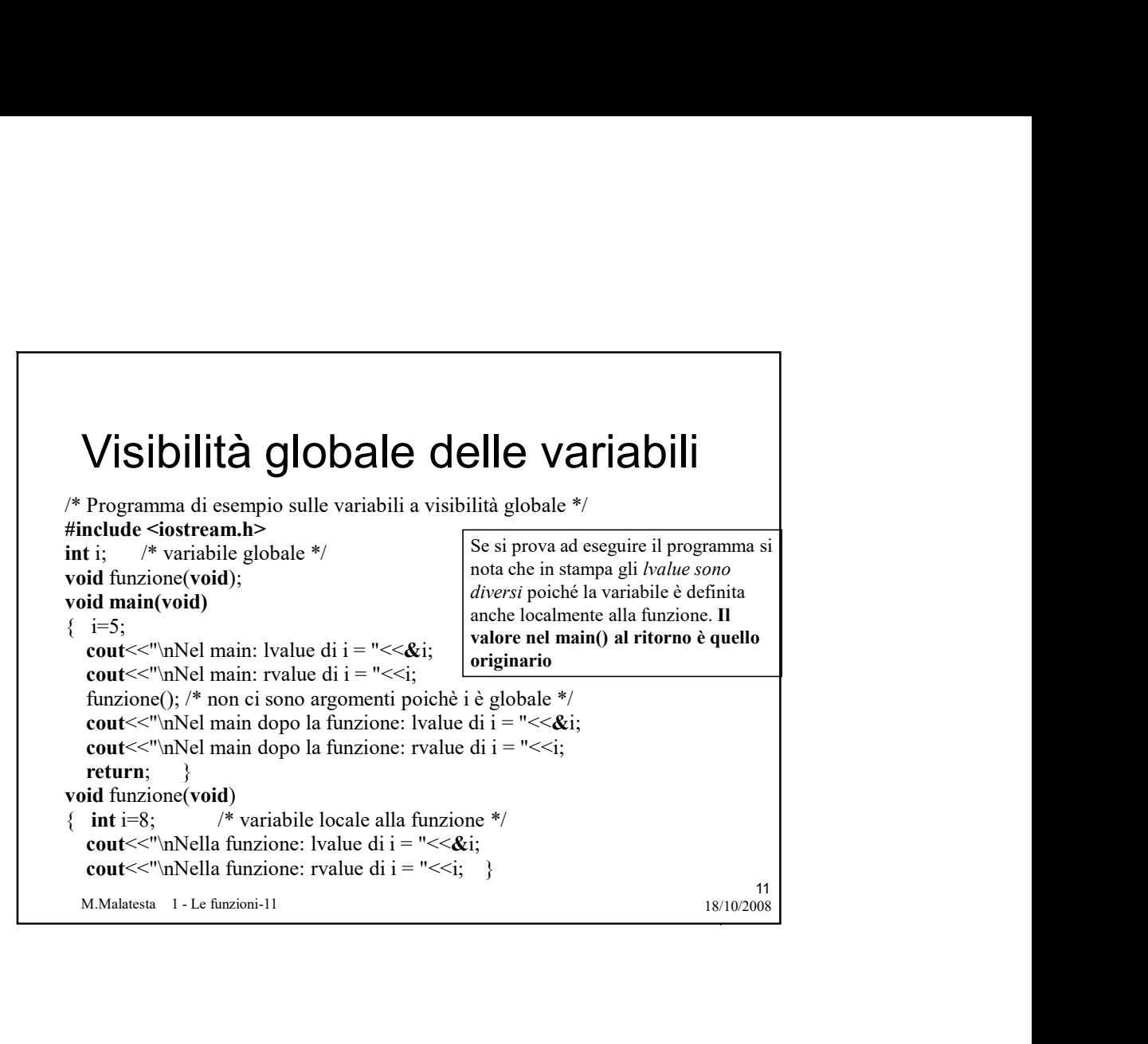

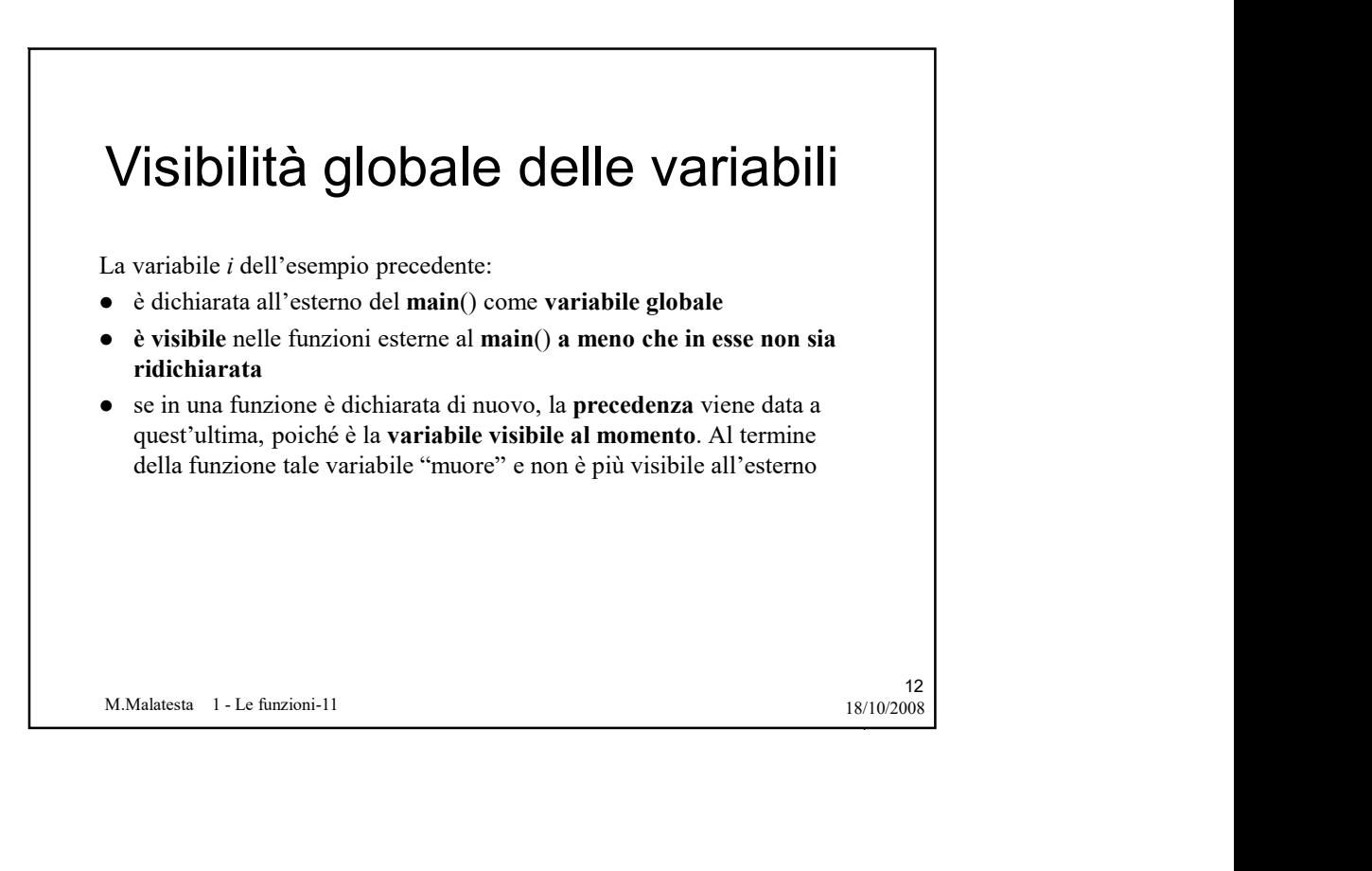

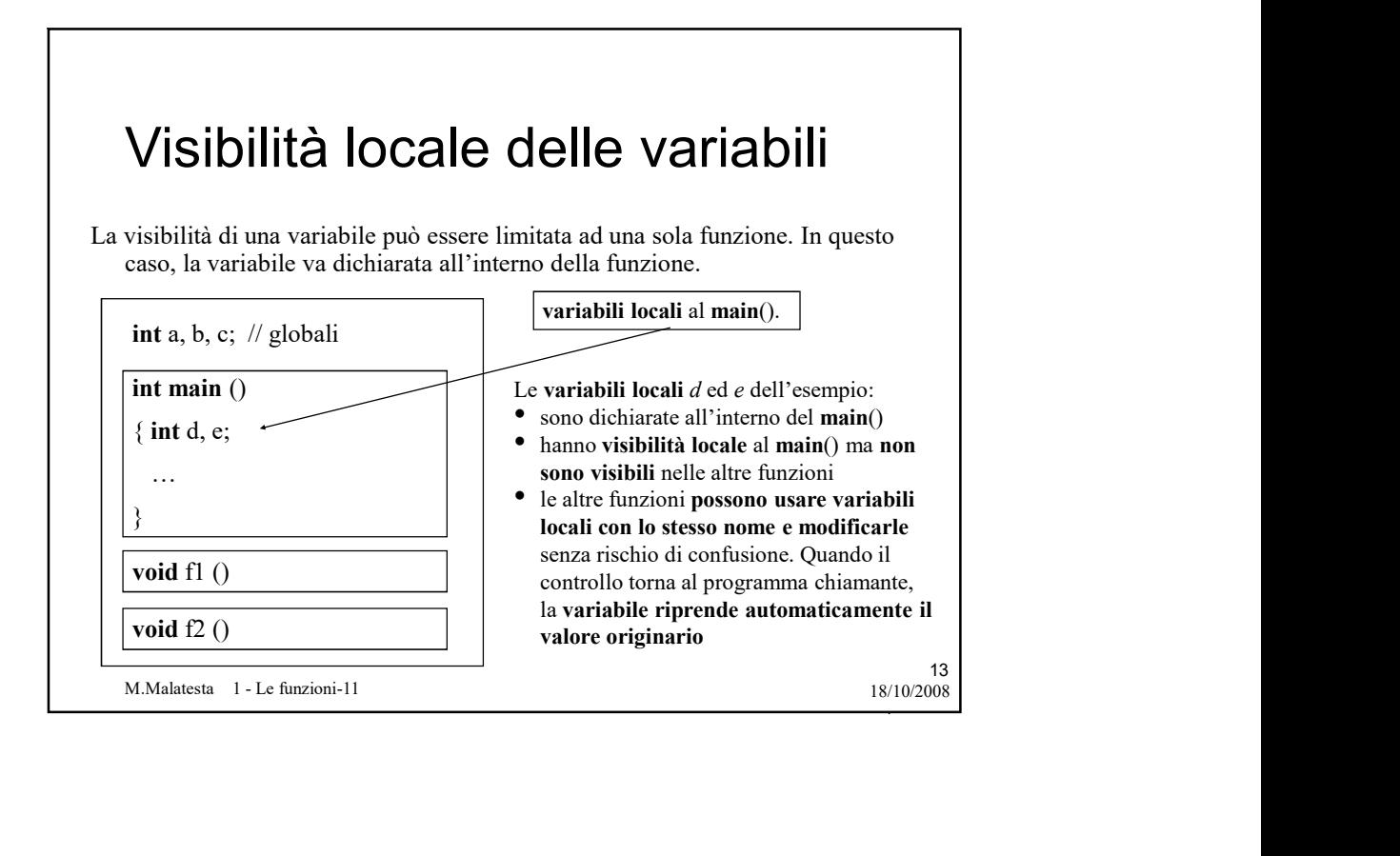

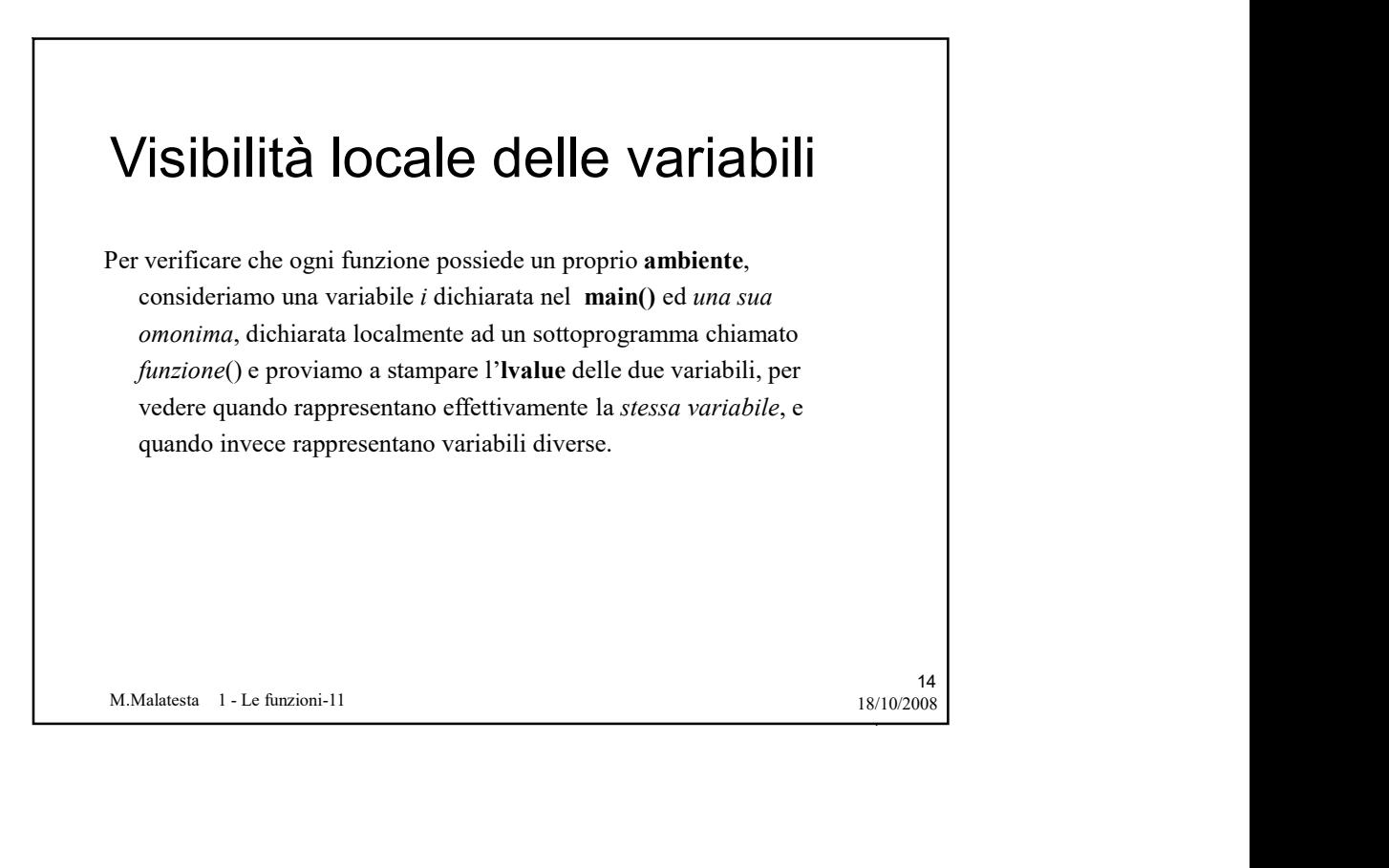

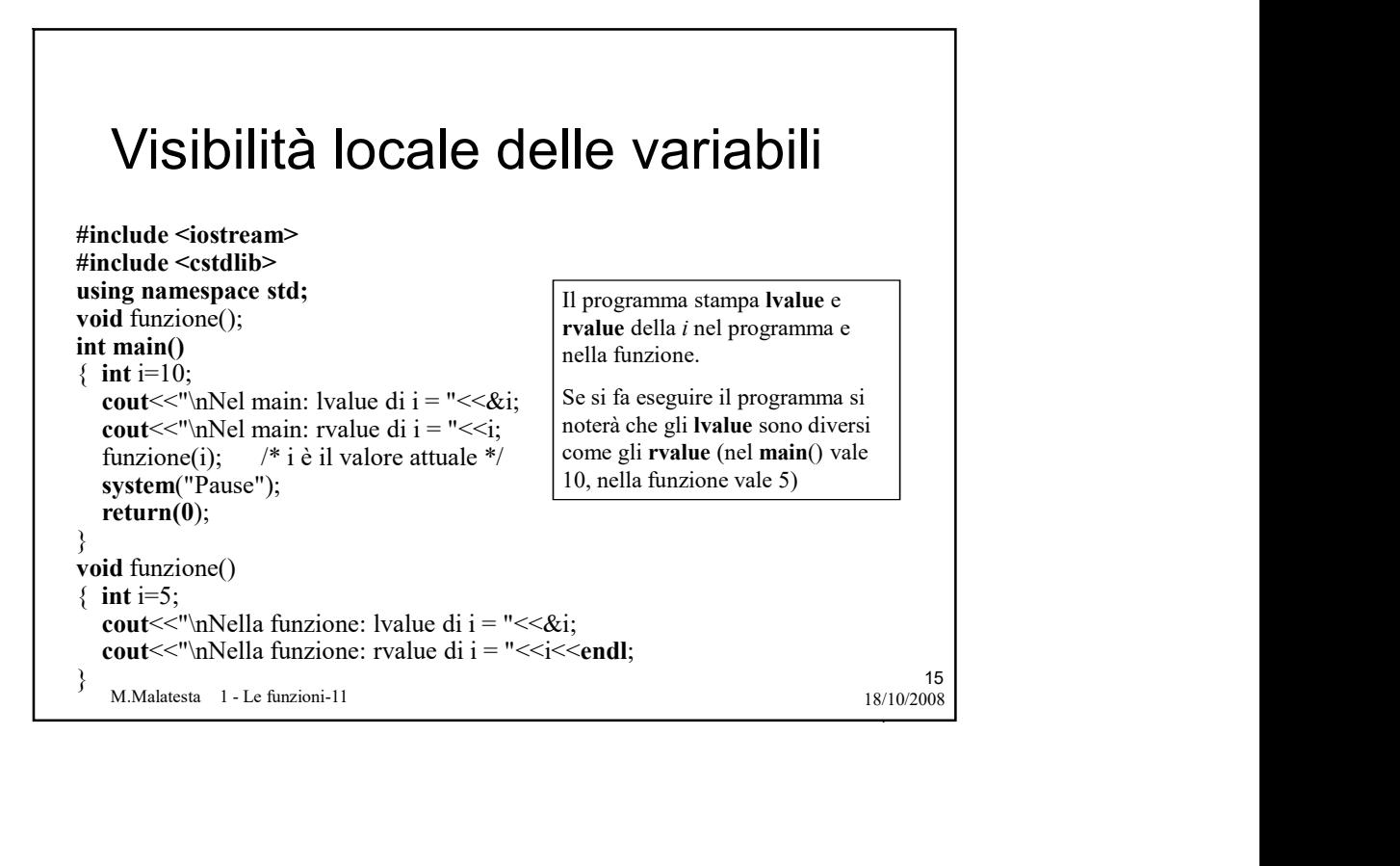

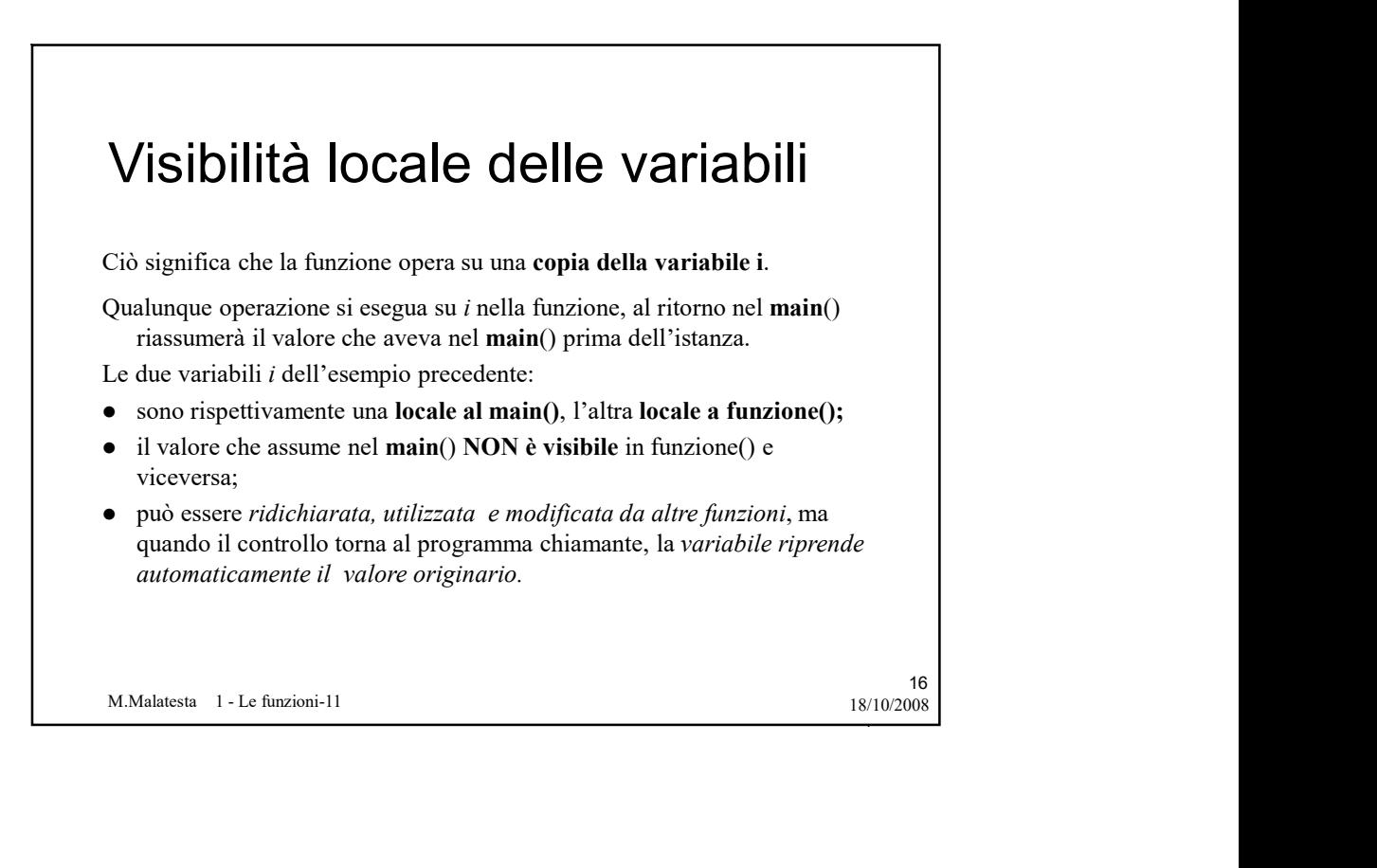

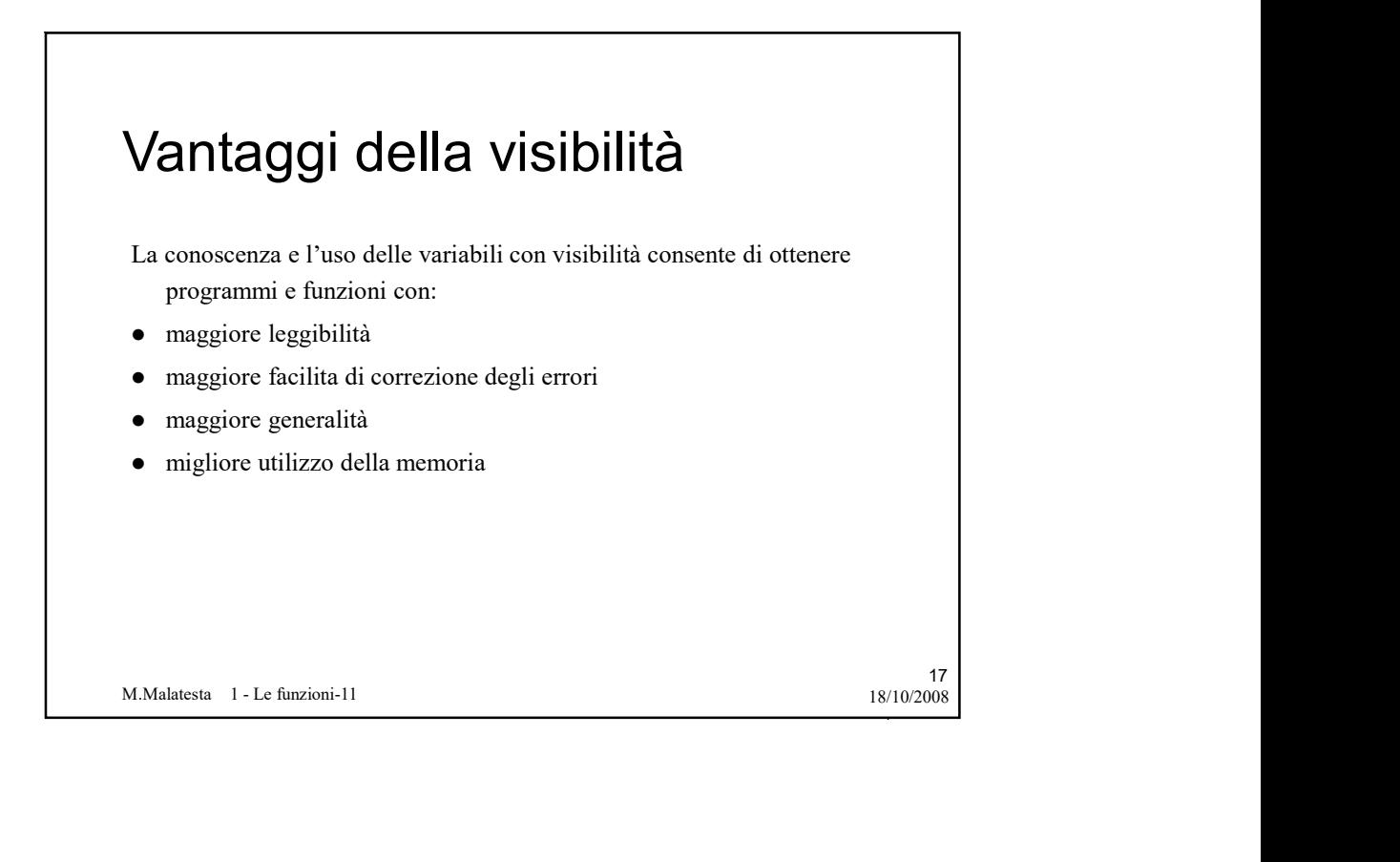

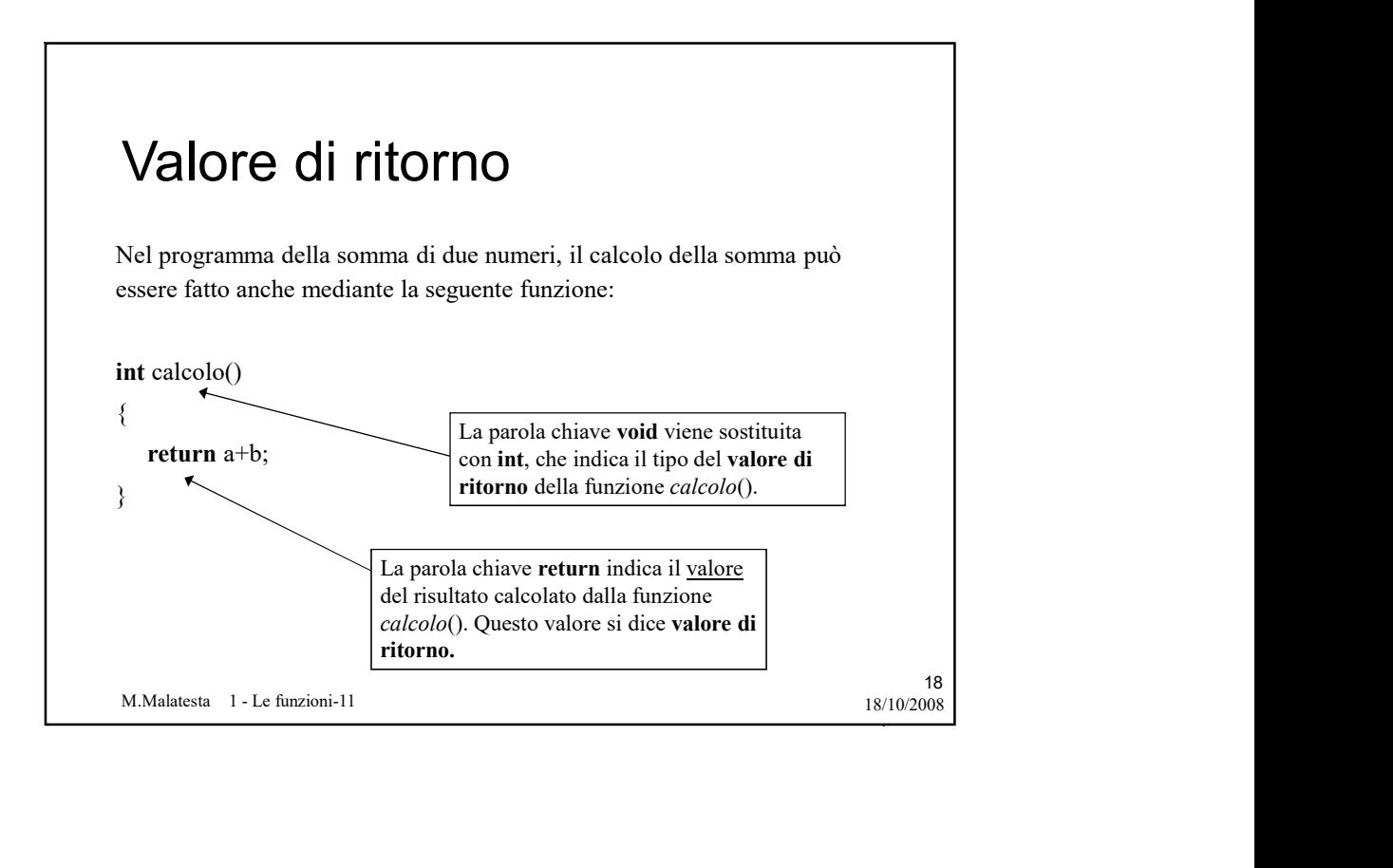

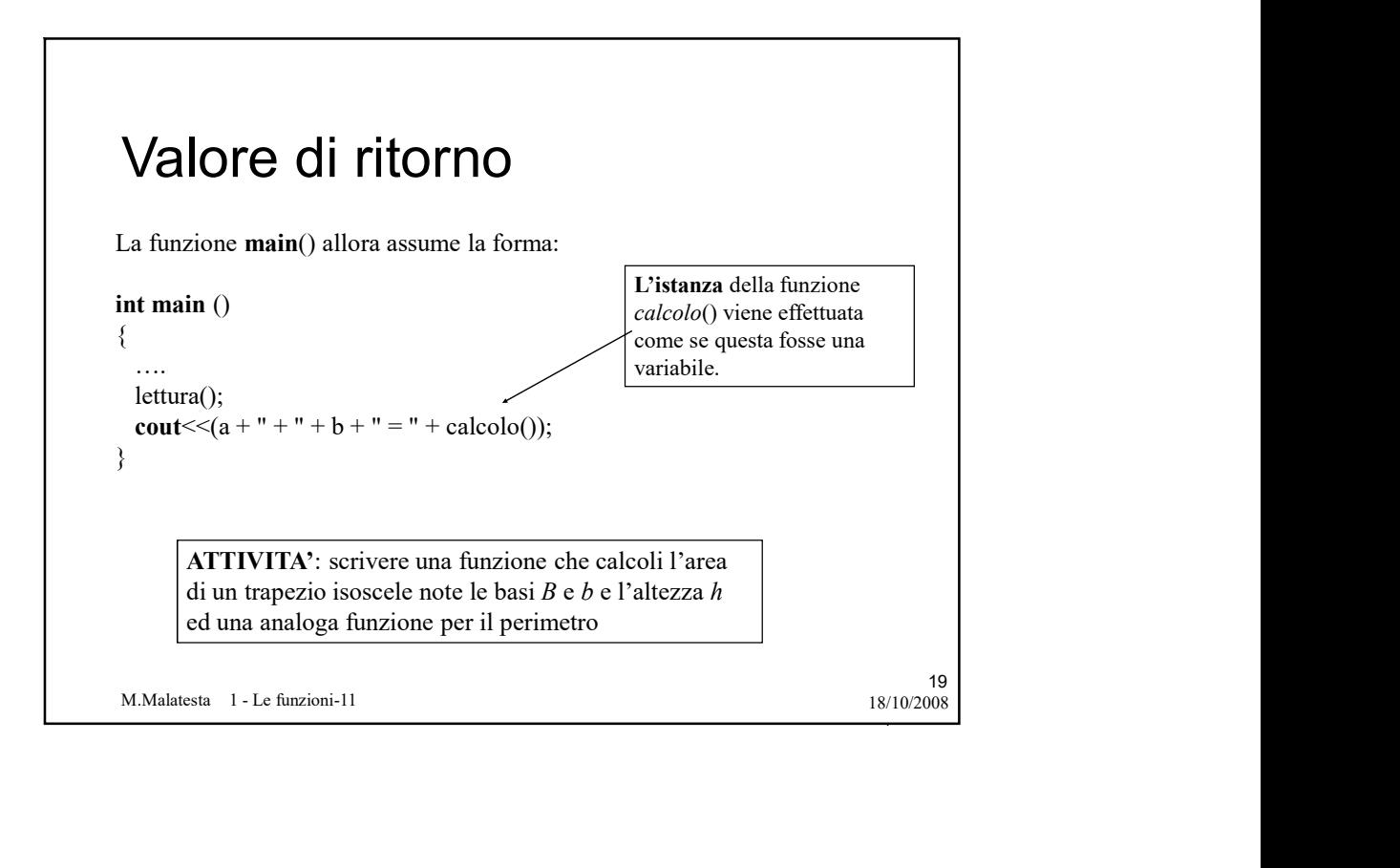

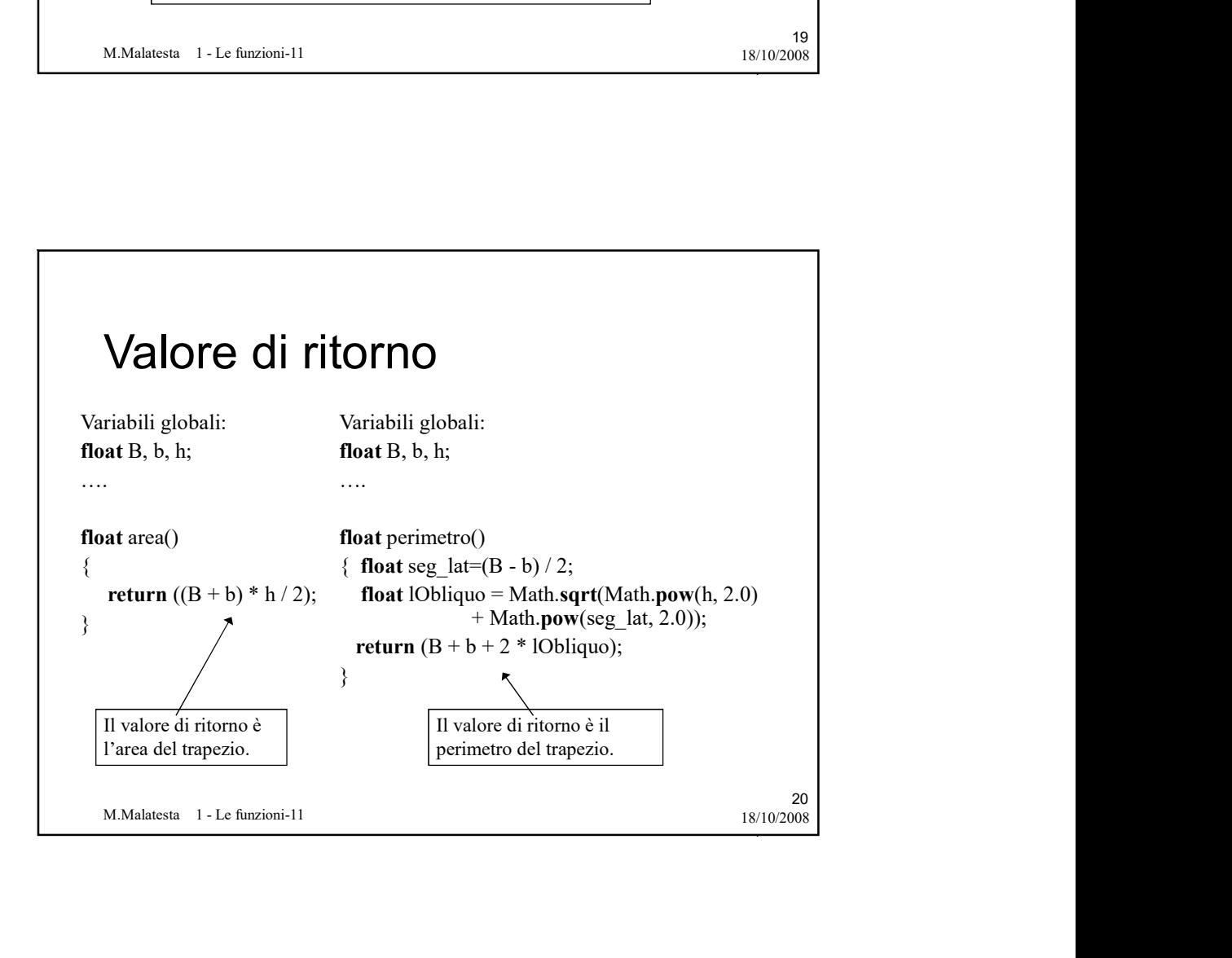

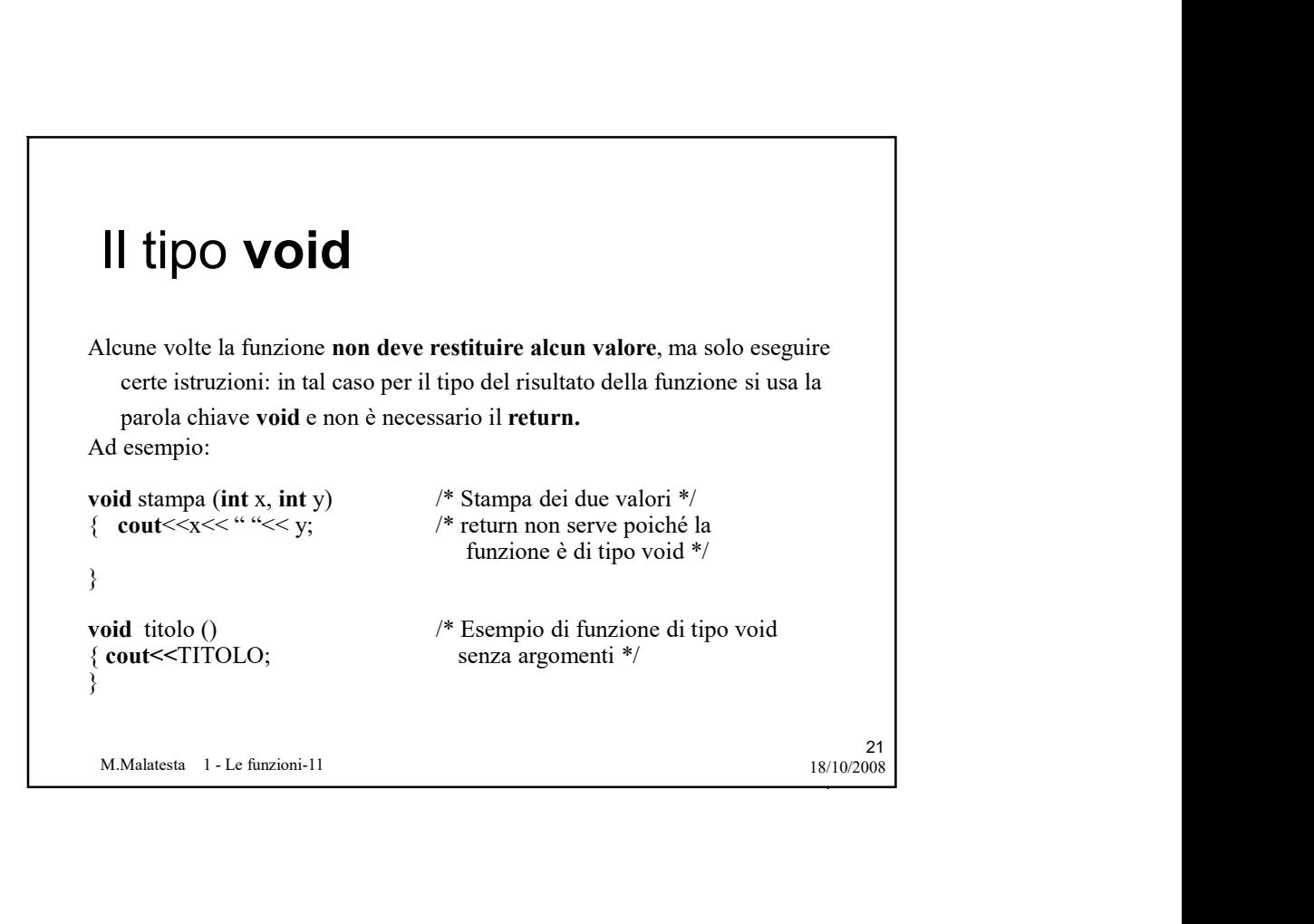

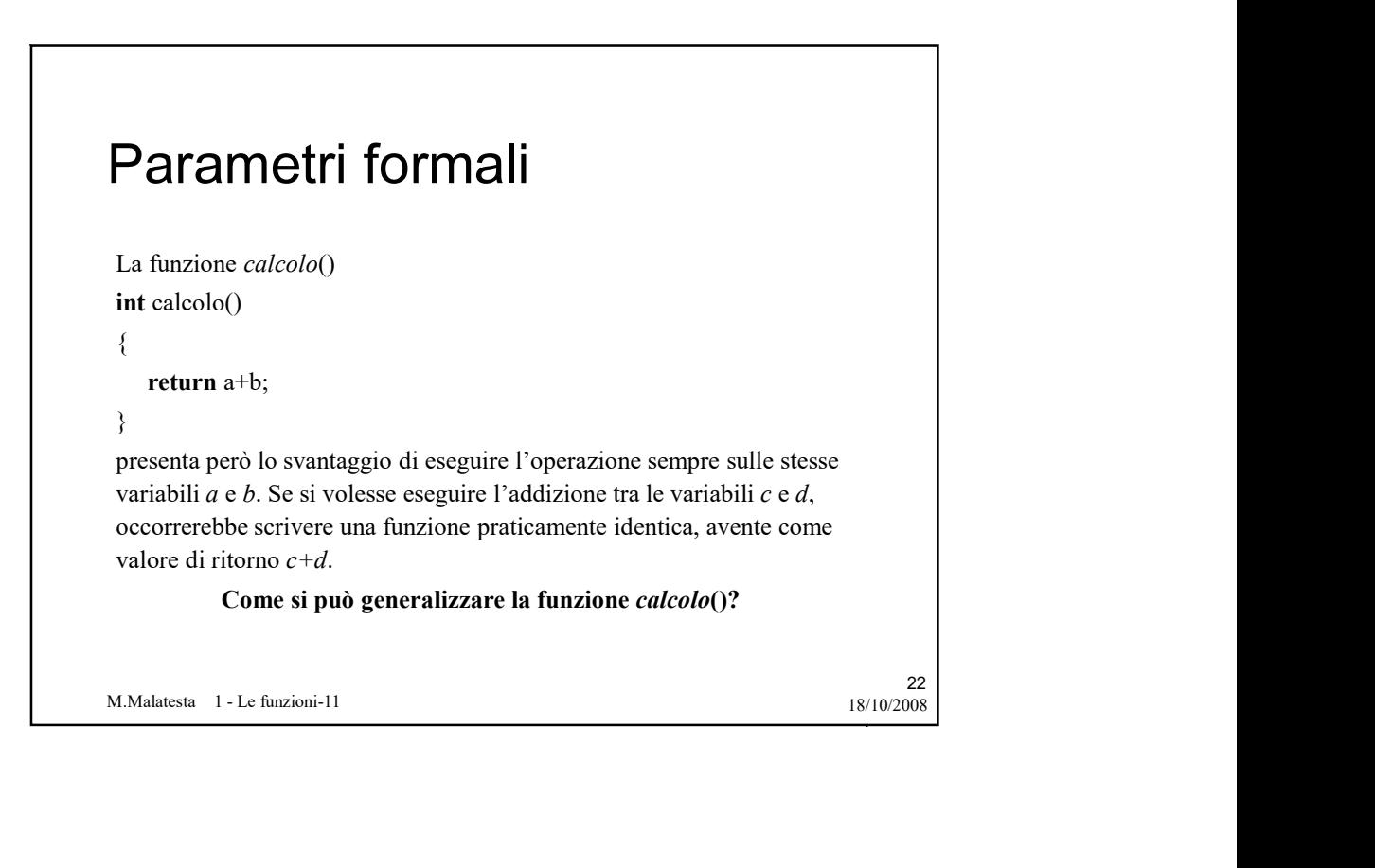

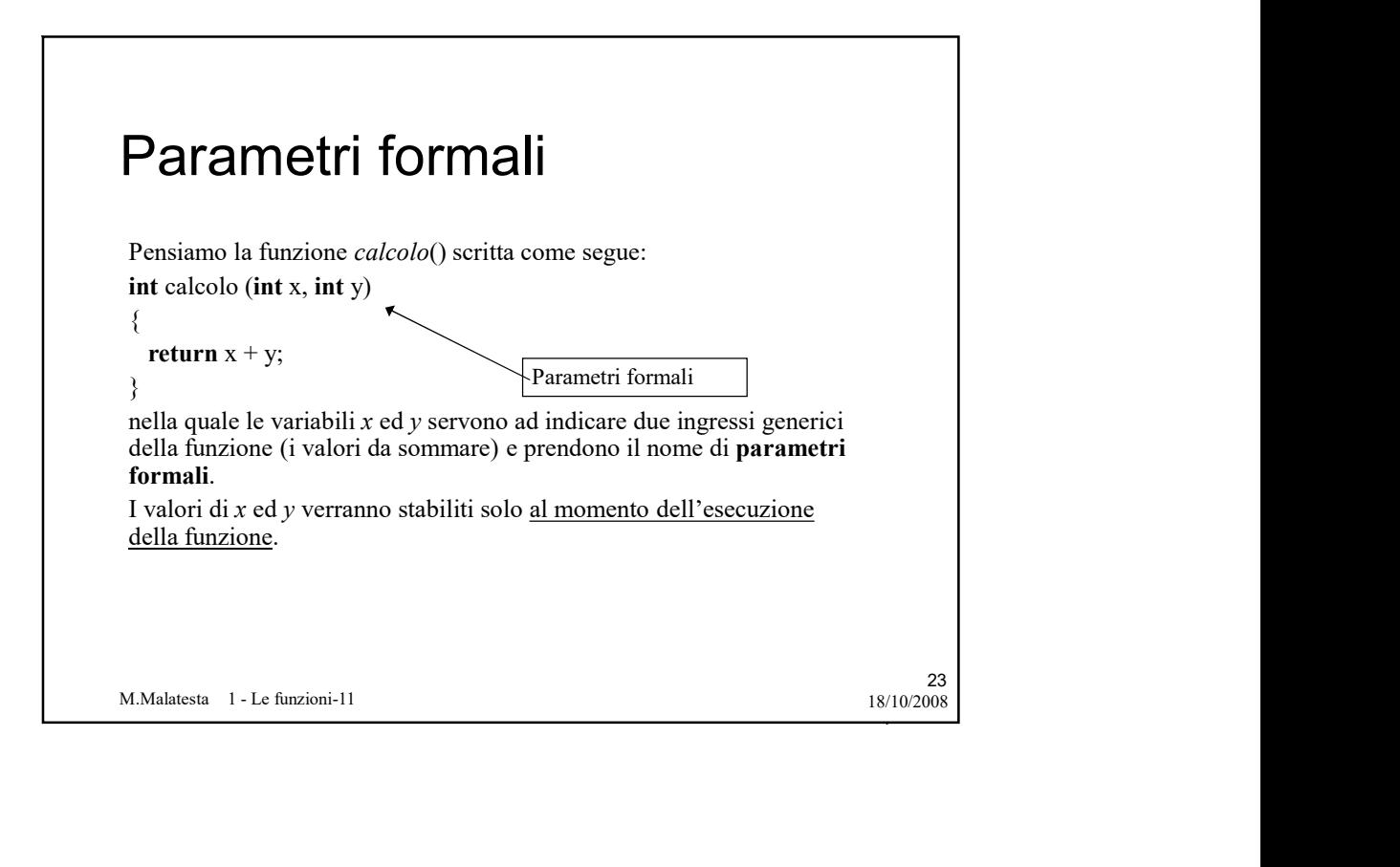

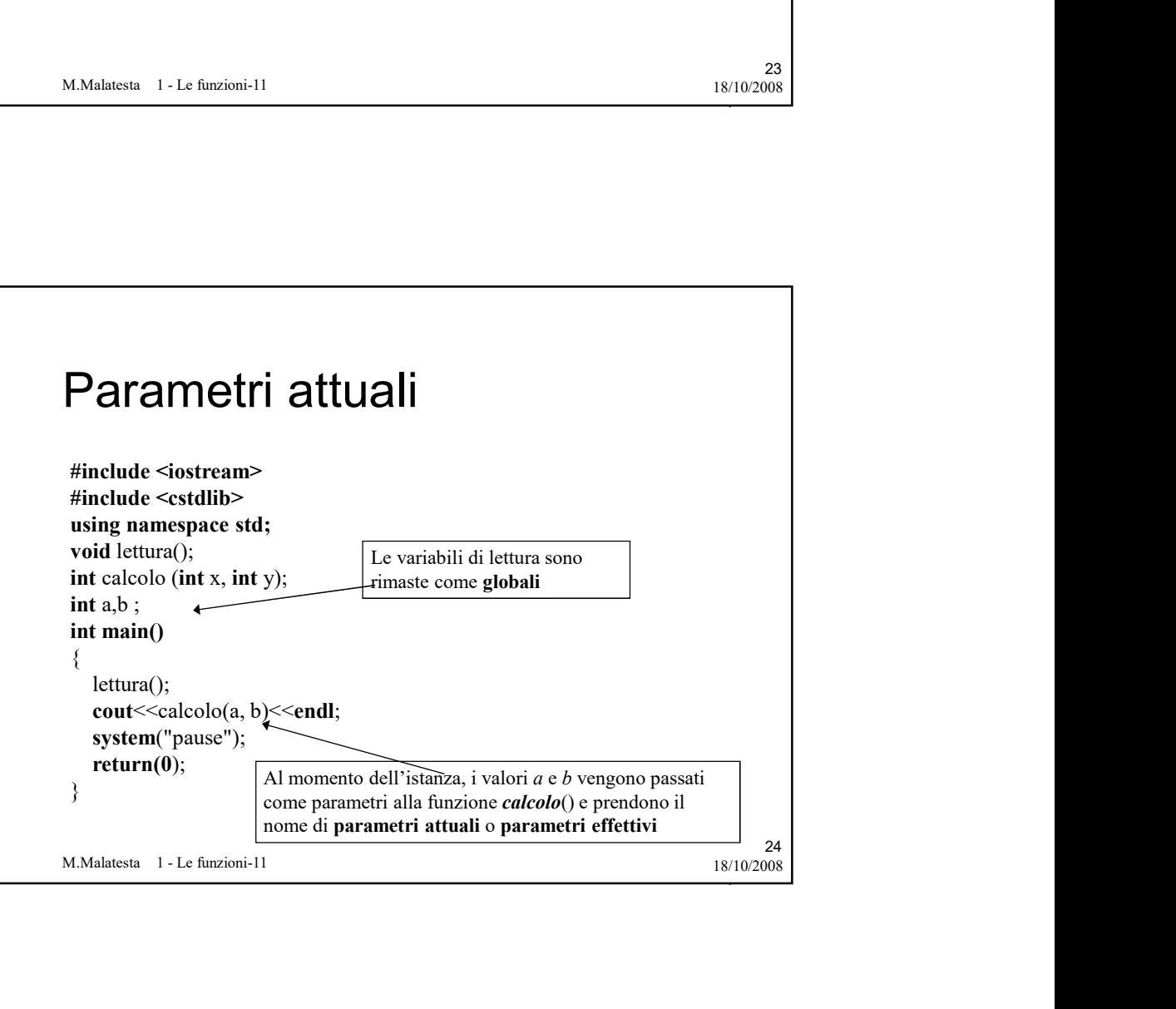

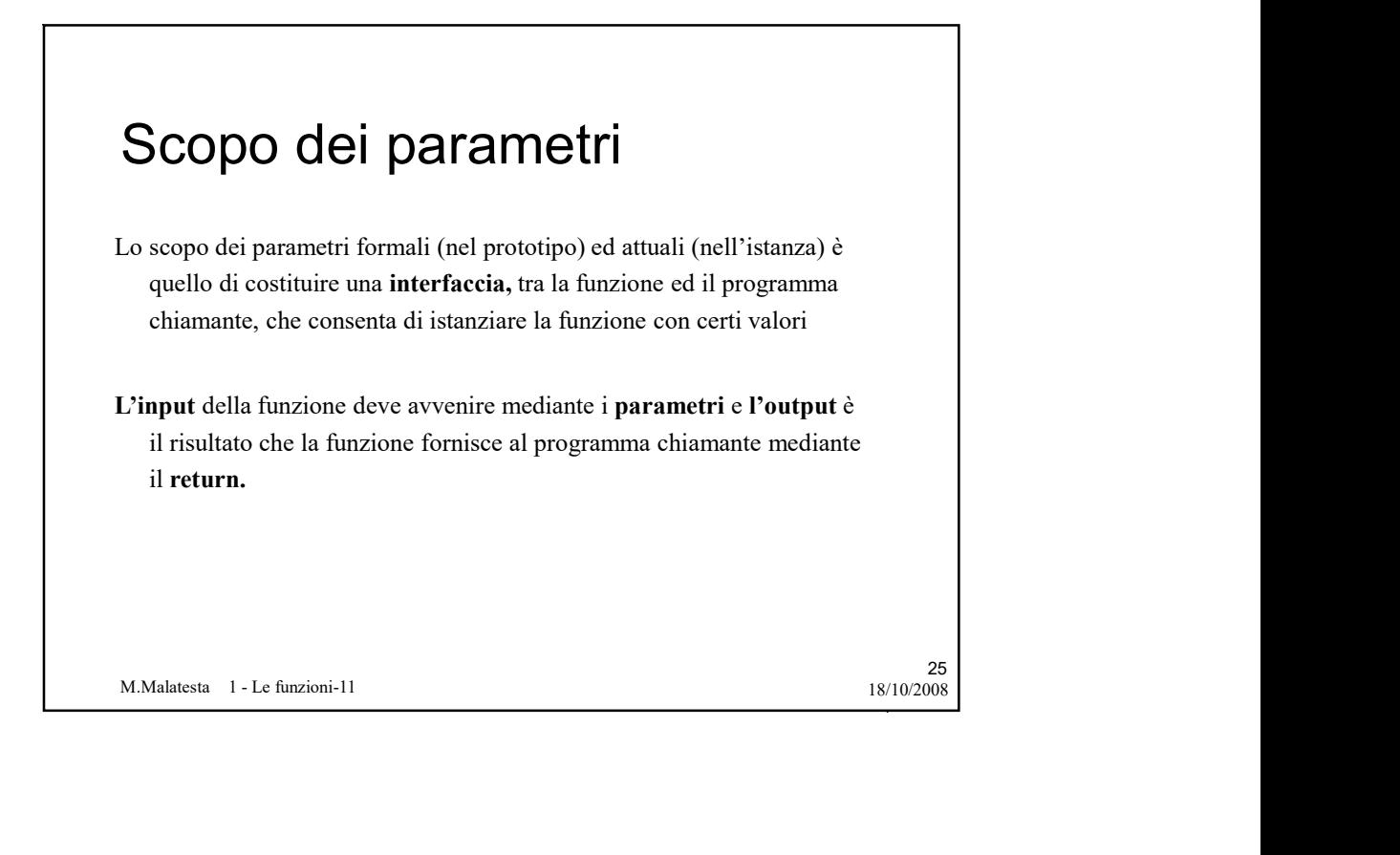

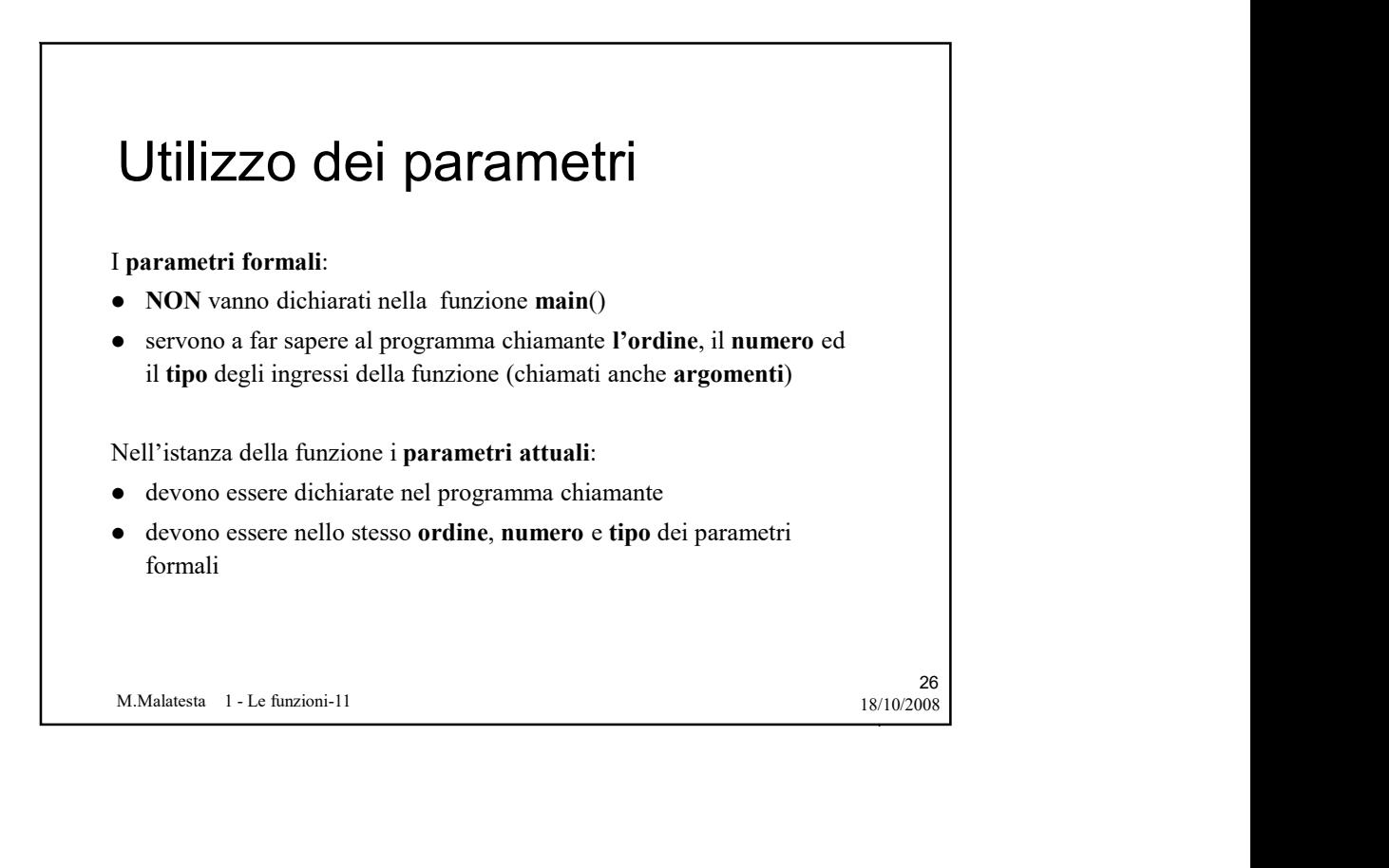

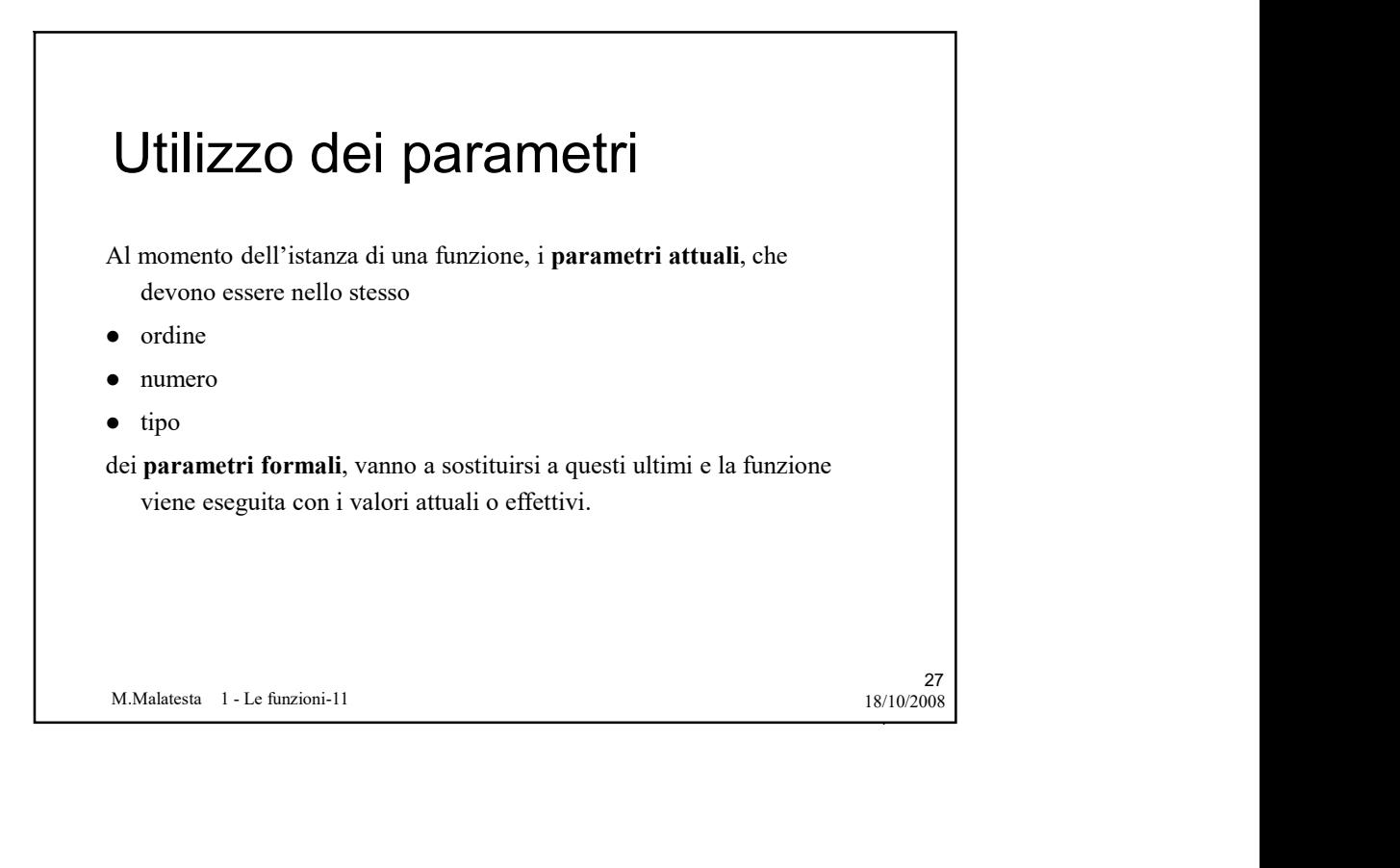

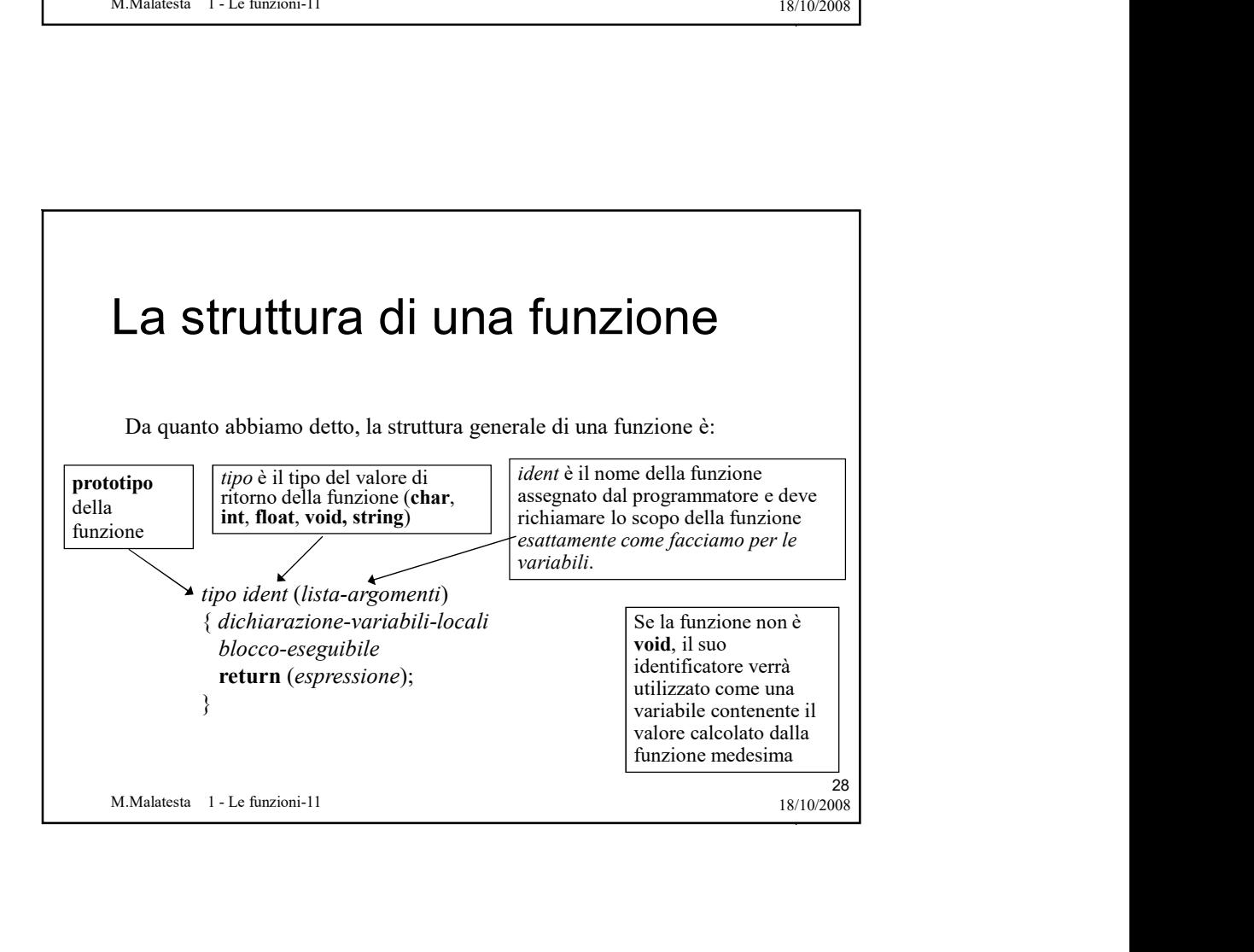

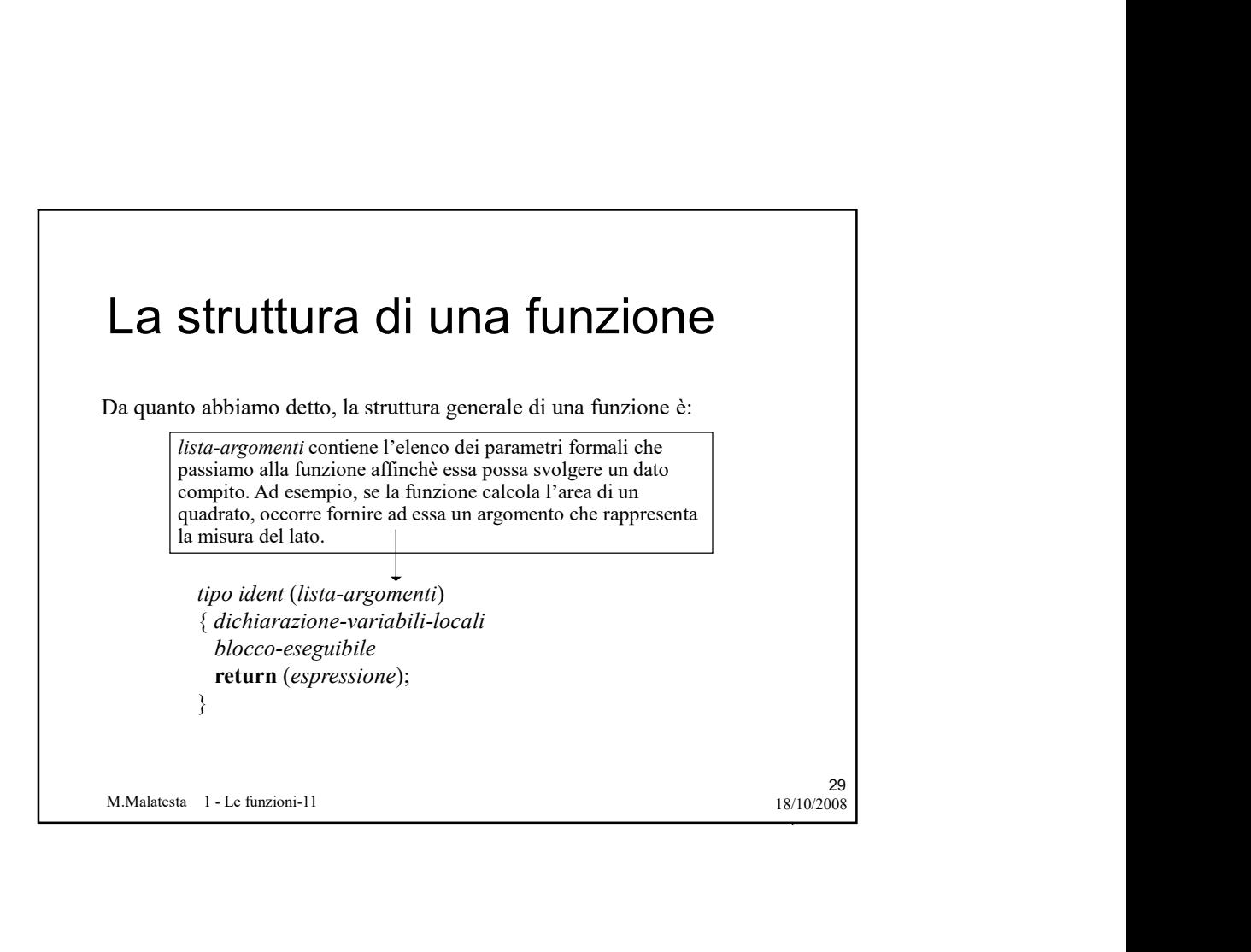

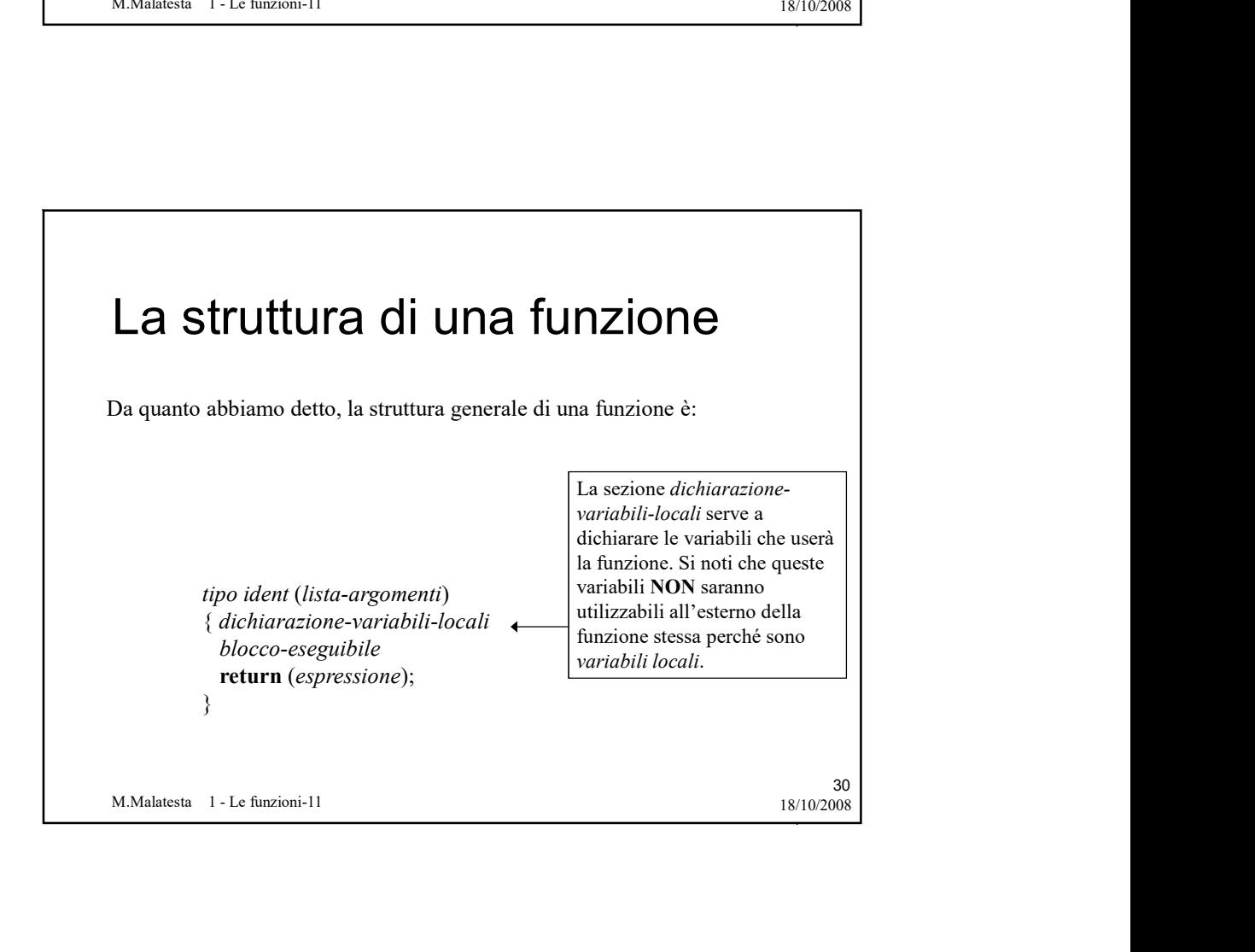

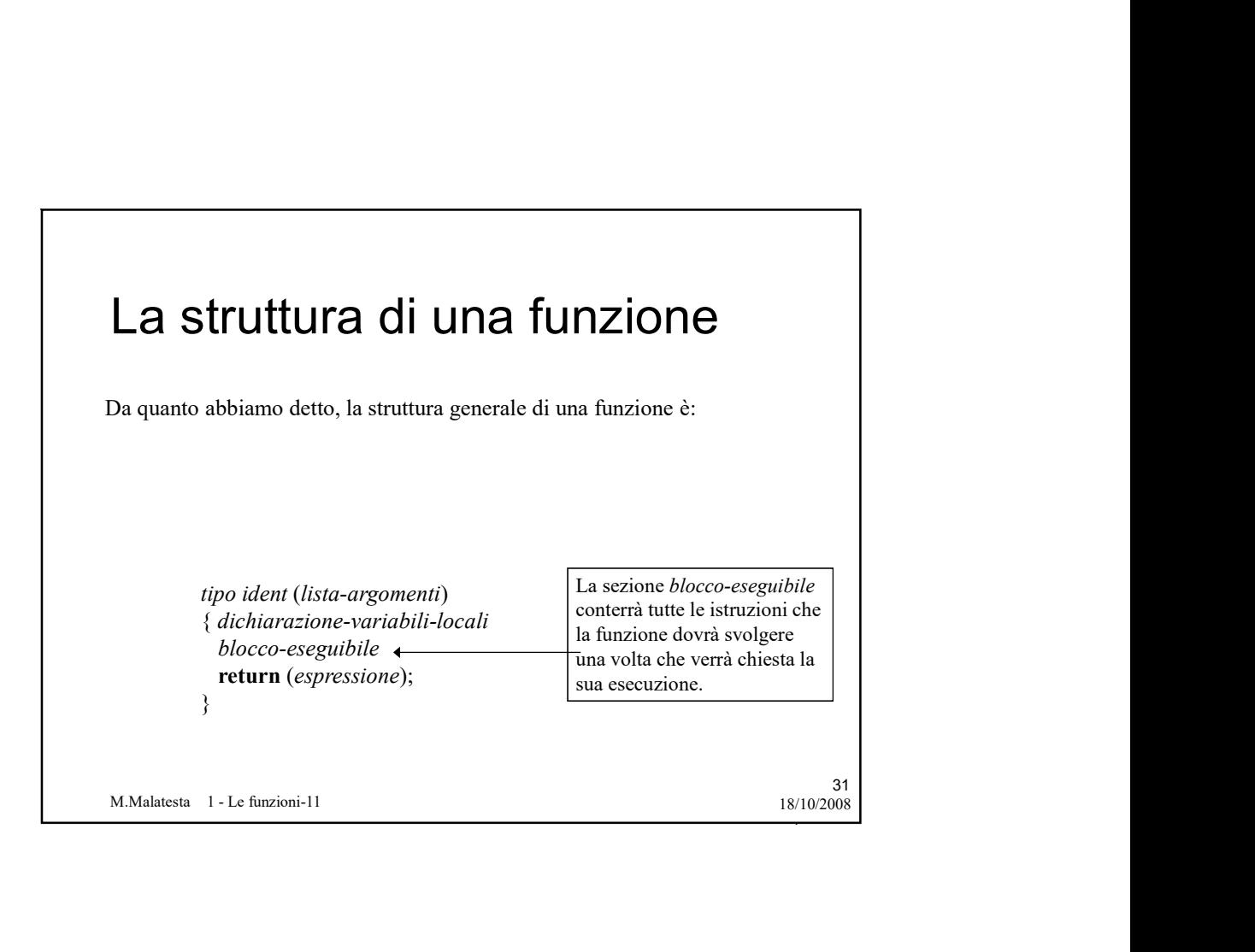

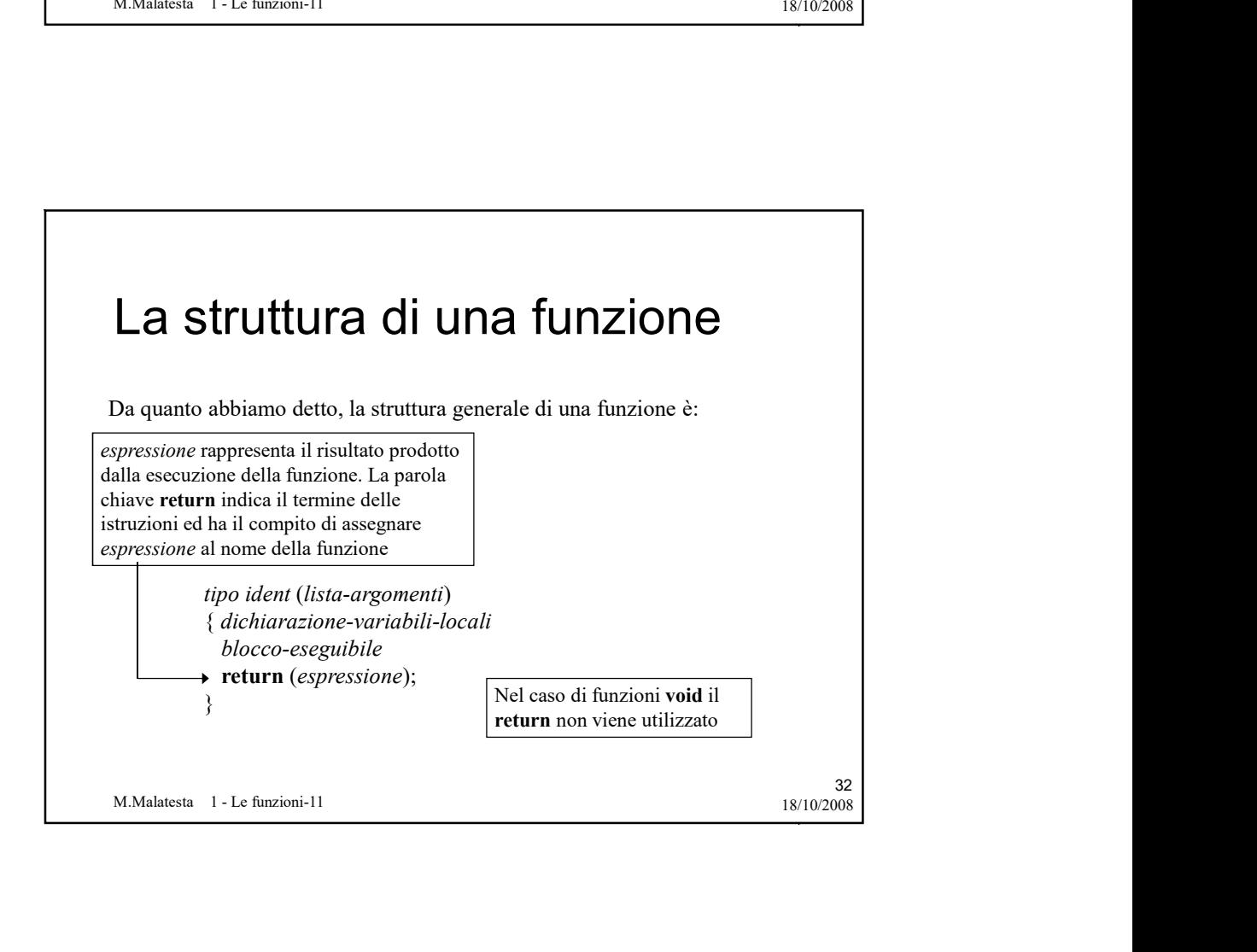

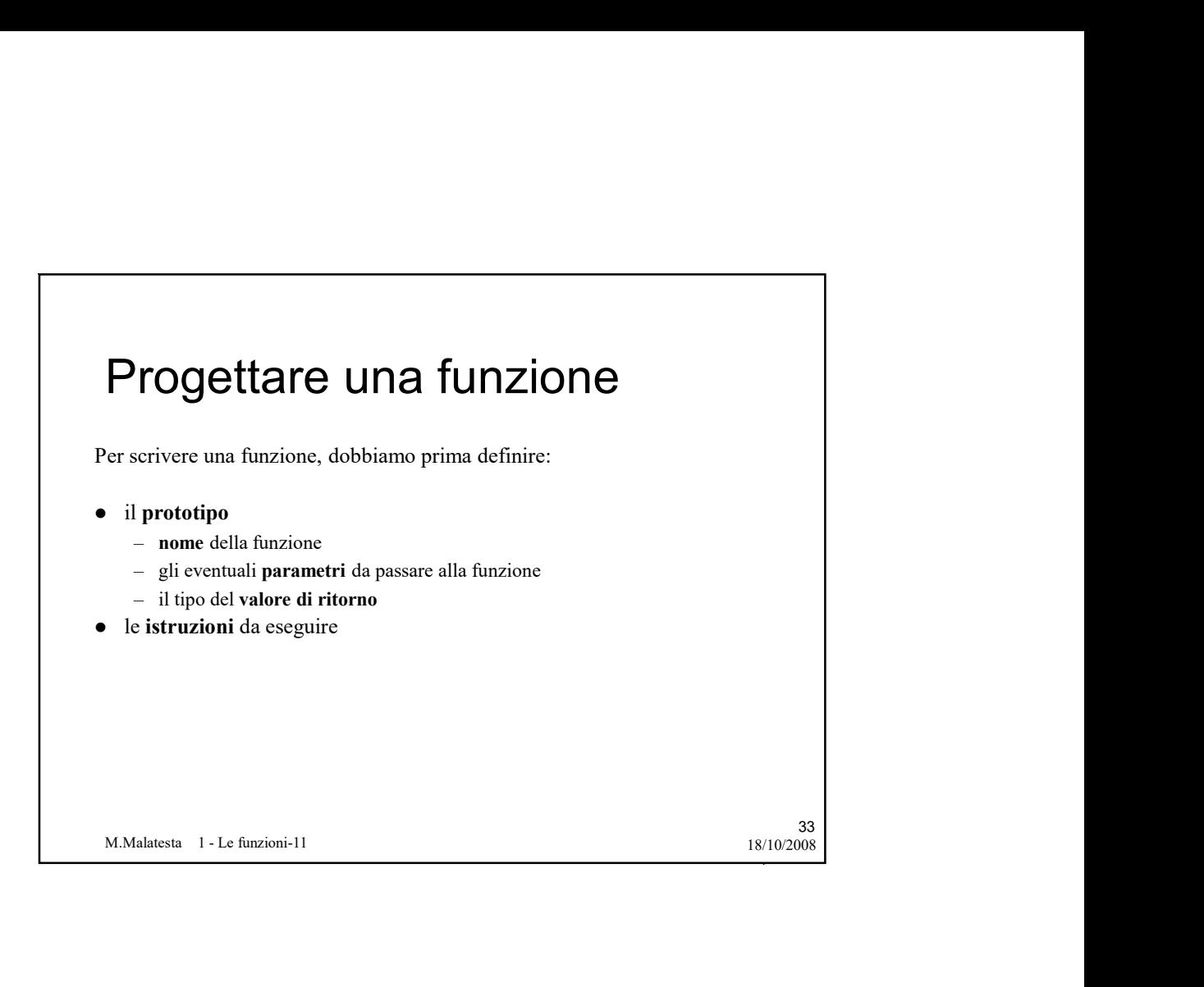

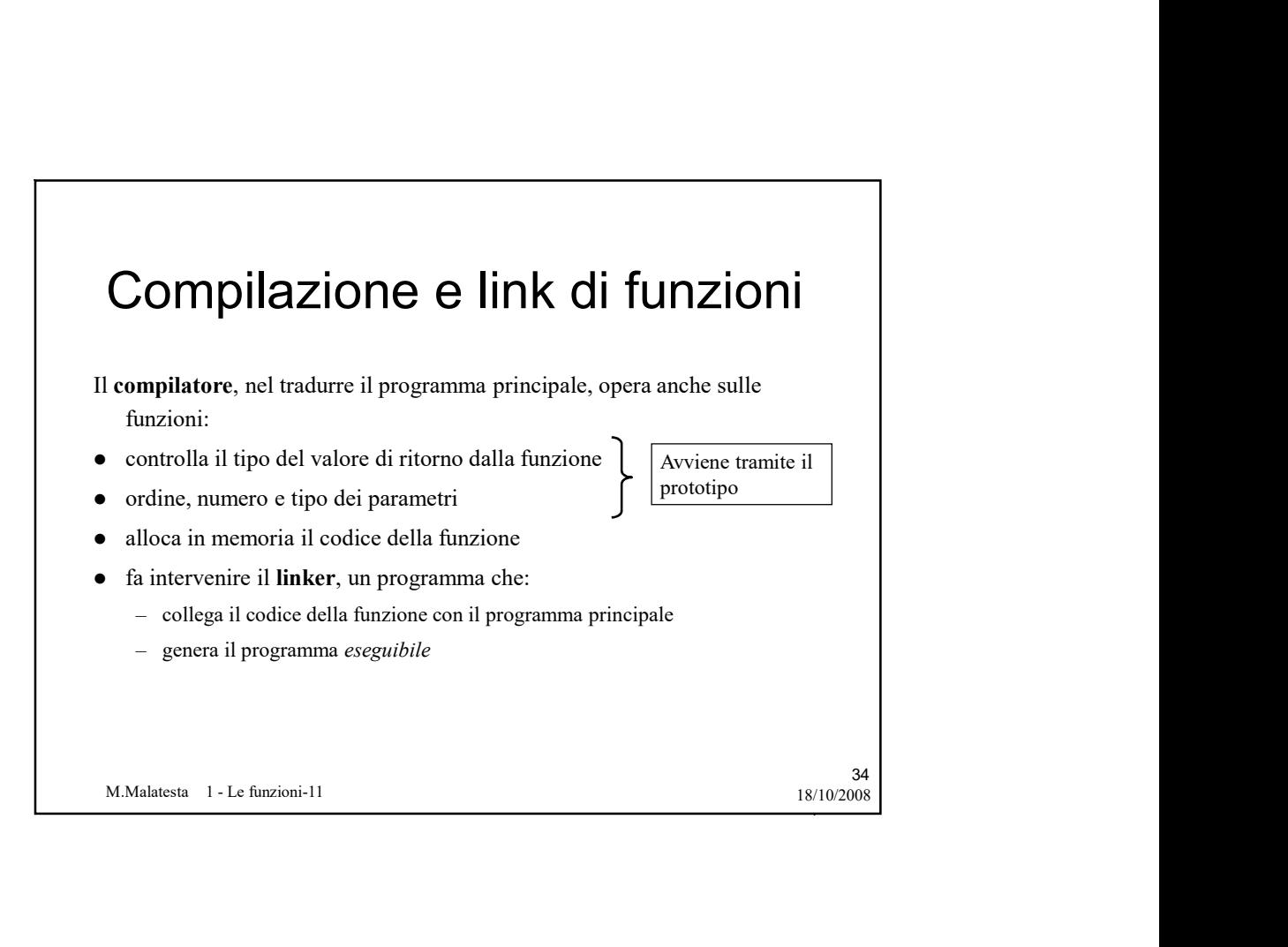

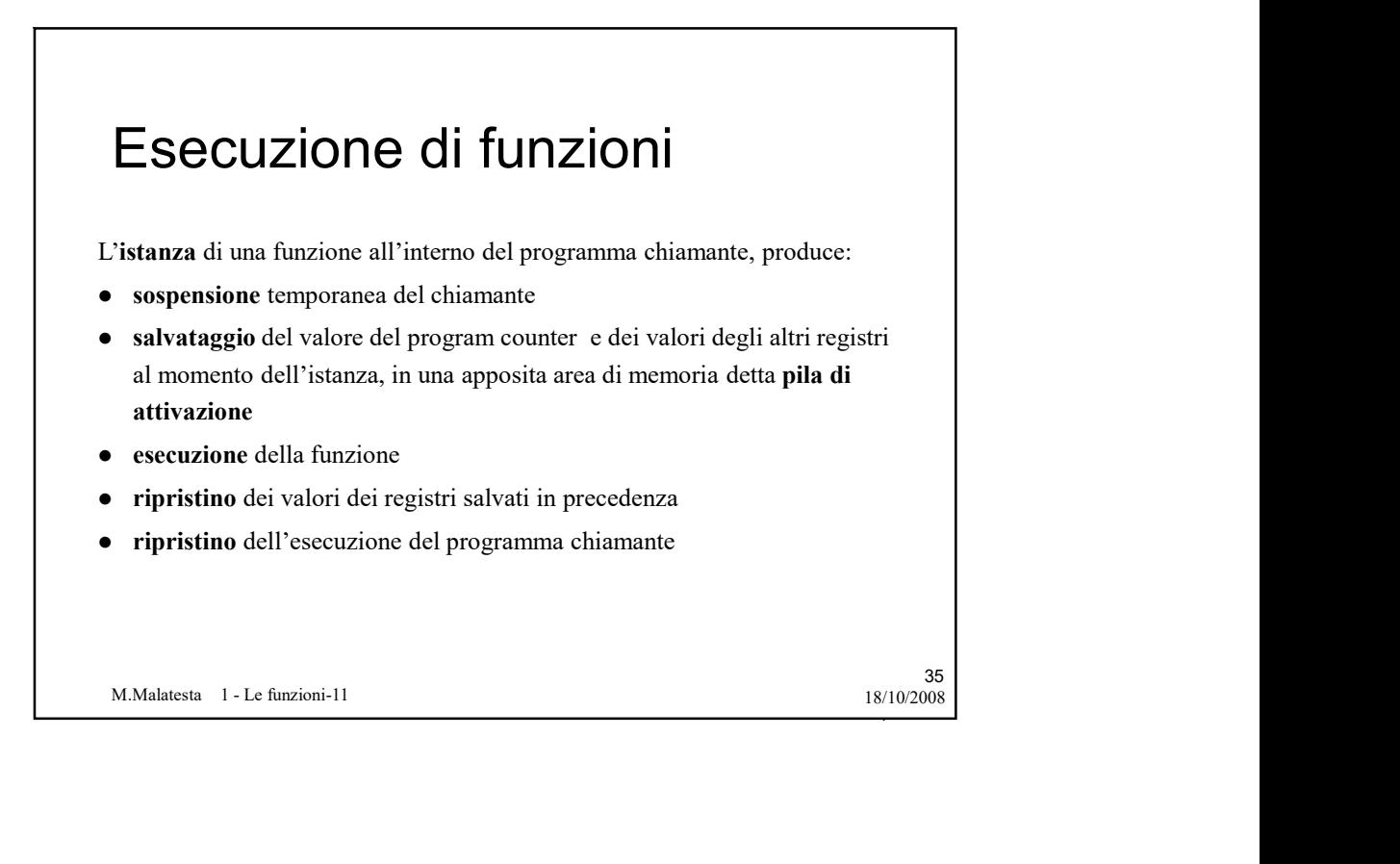

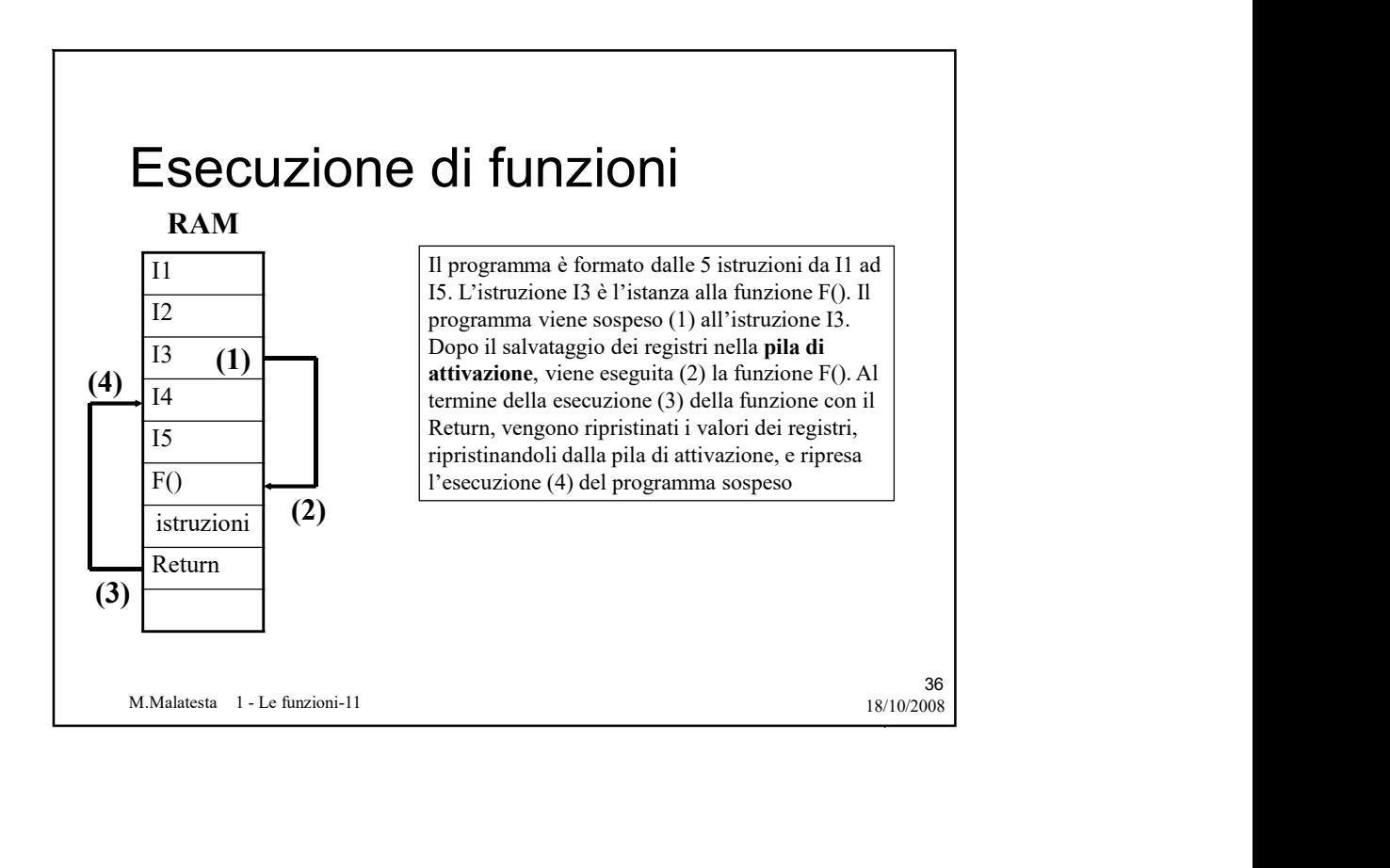

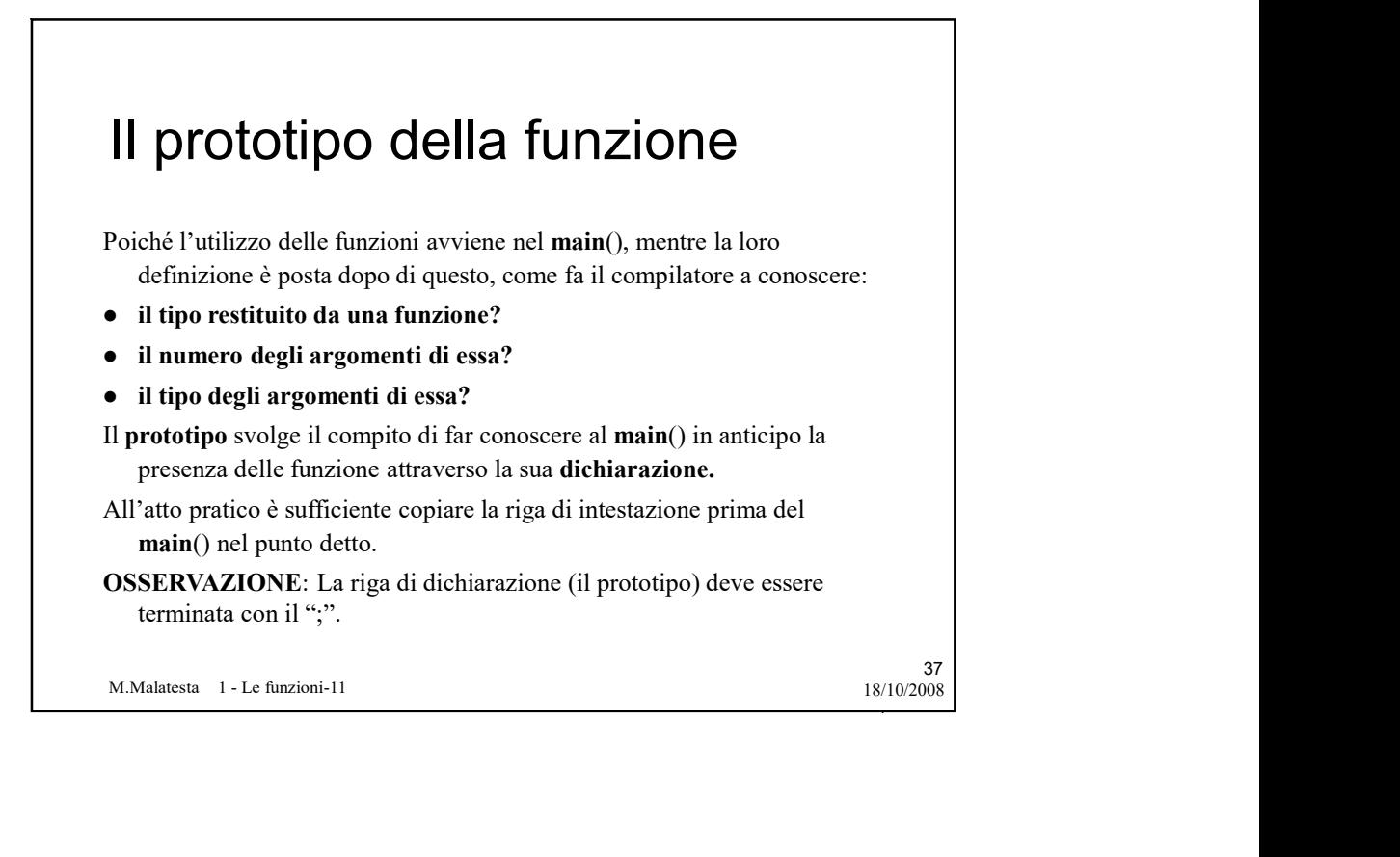

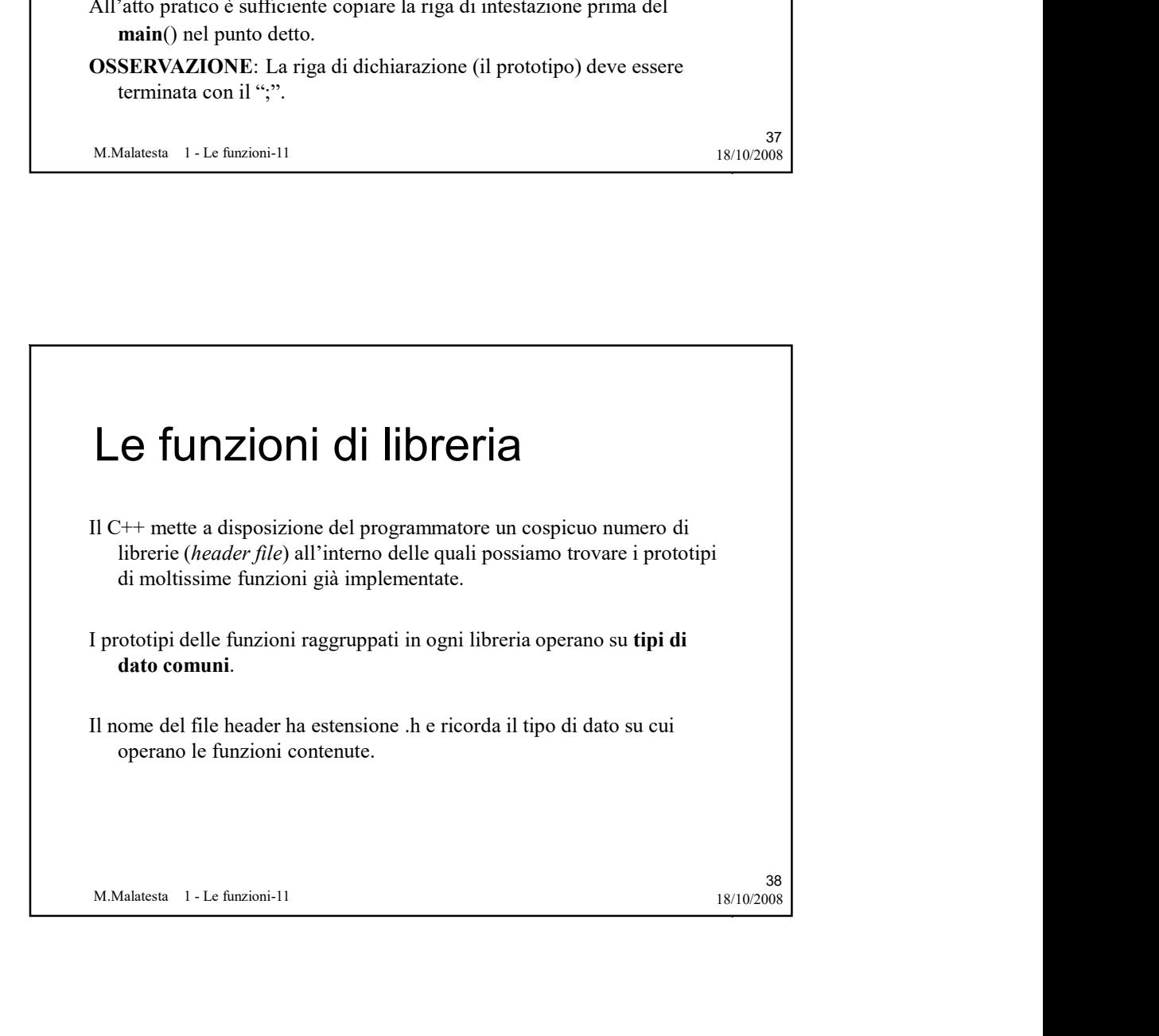

## Le funzioni di libreria

Le principali librerie sono indicate nella seguente tabella (alcune di esse sono caratteristiche del linguaggio C)

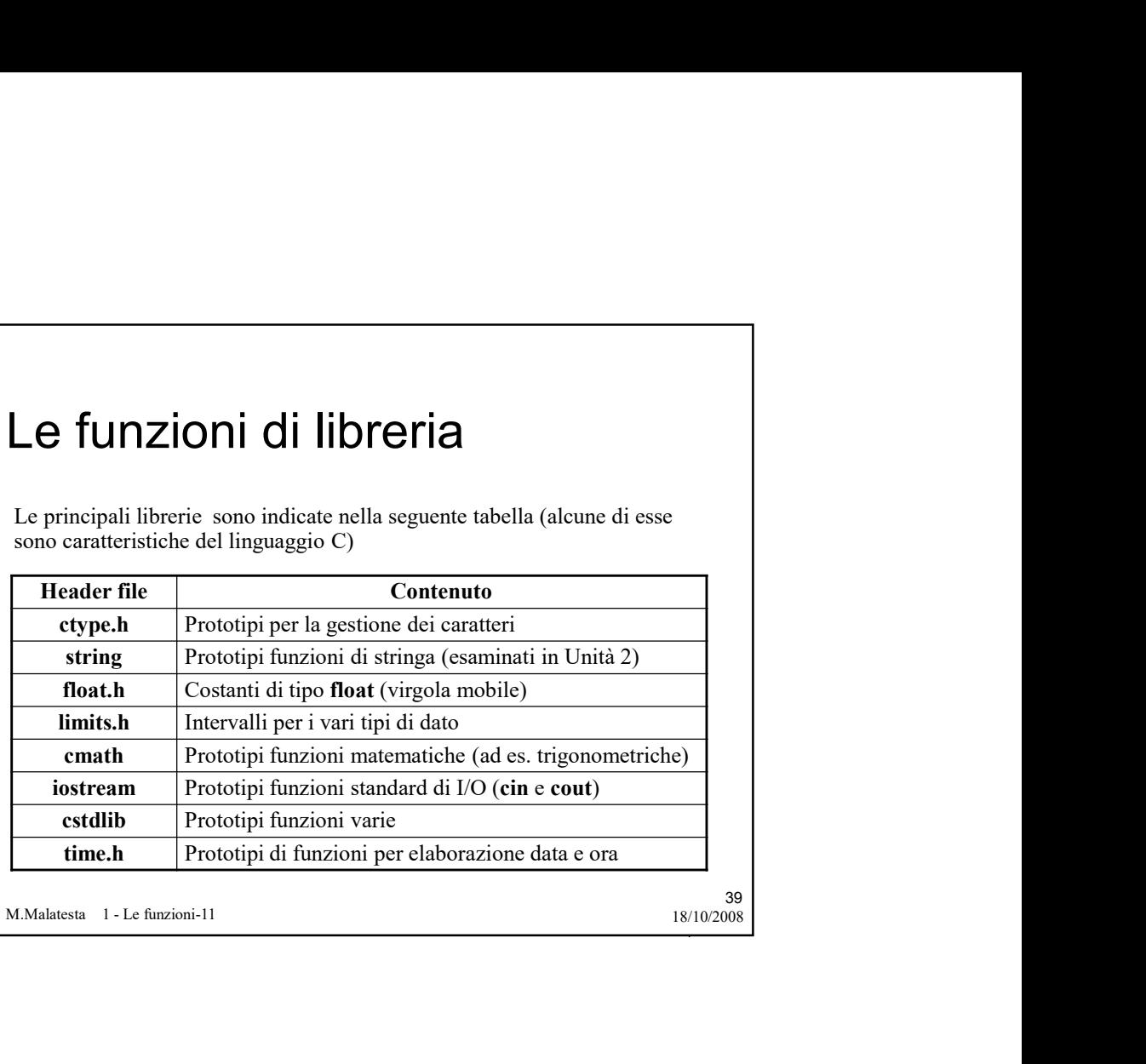

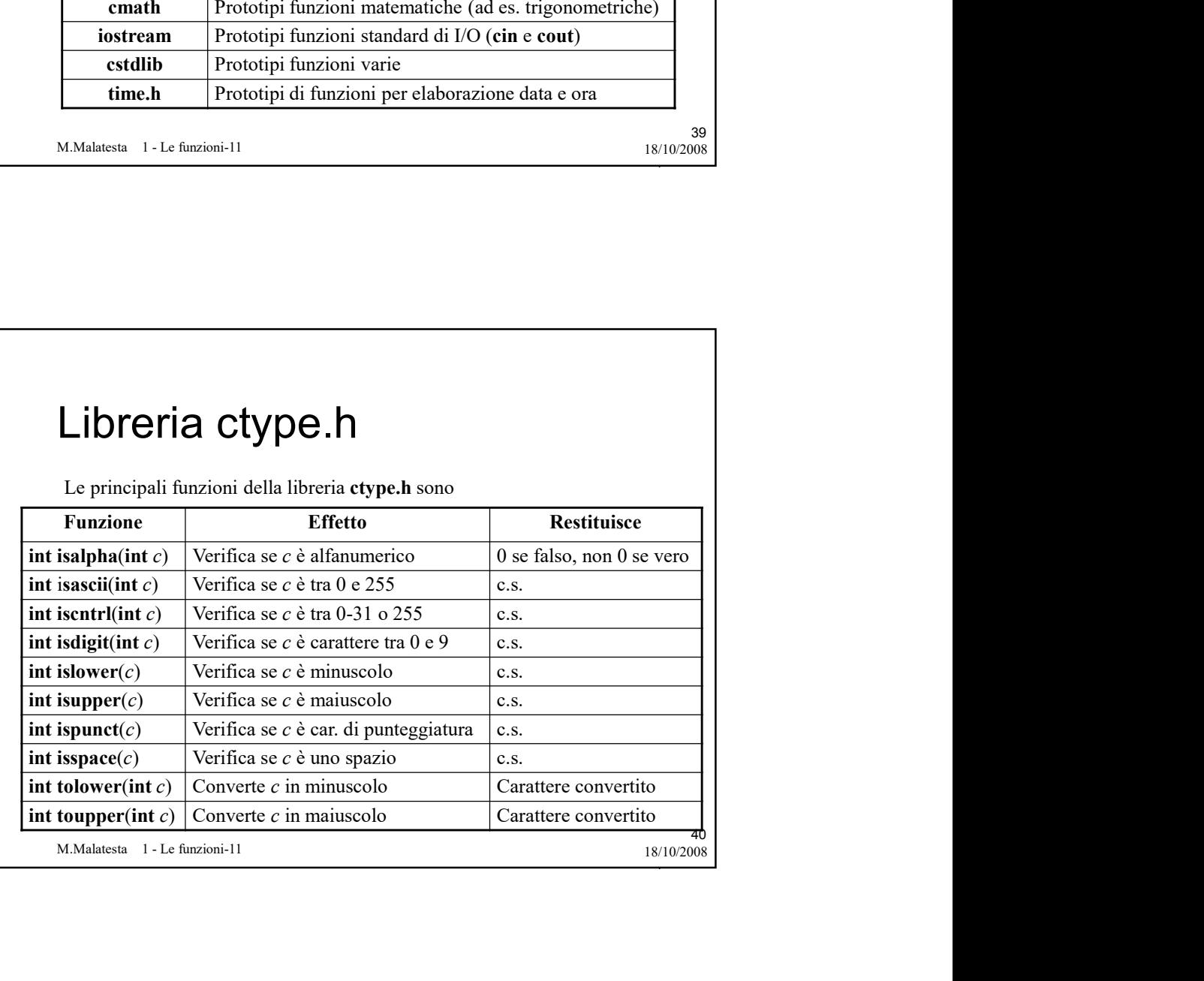

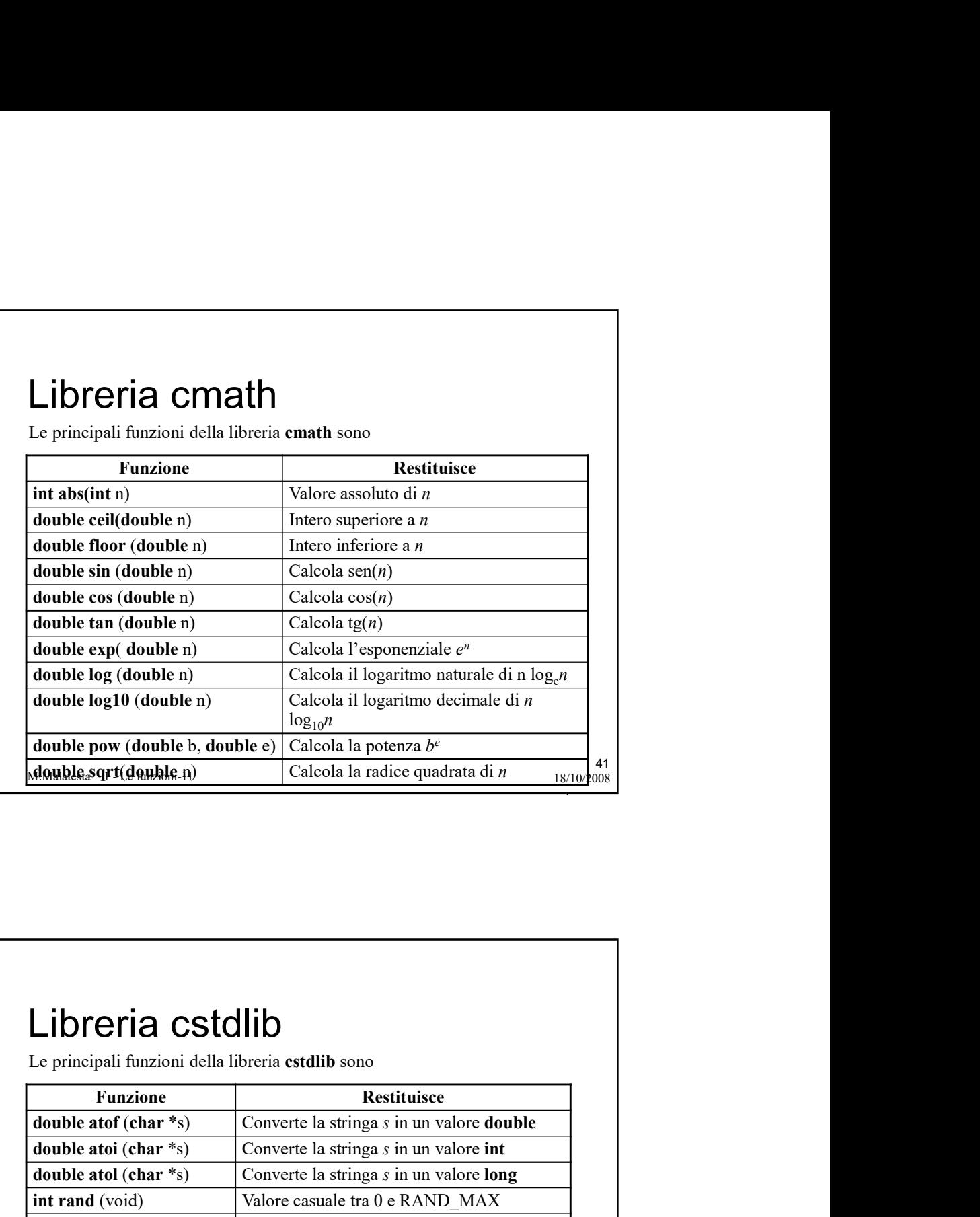

## Libreria cstdlib

Le principali funzioni della libreria cstdlib sono

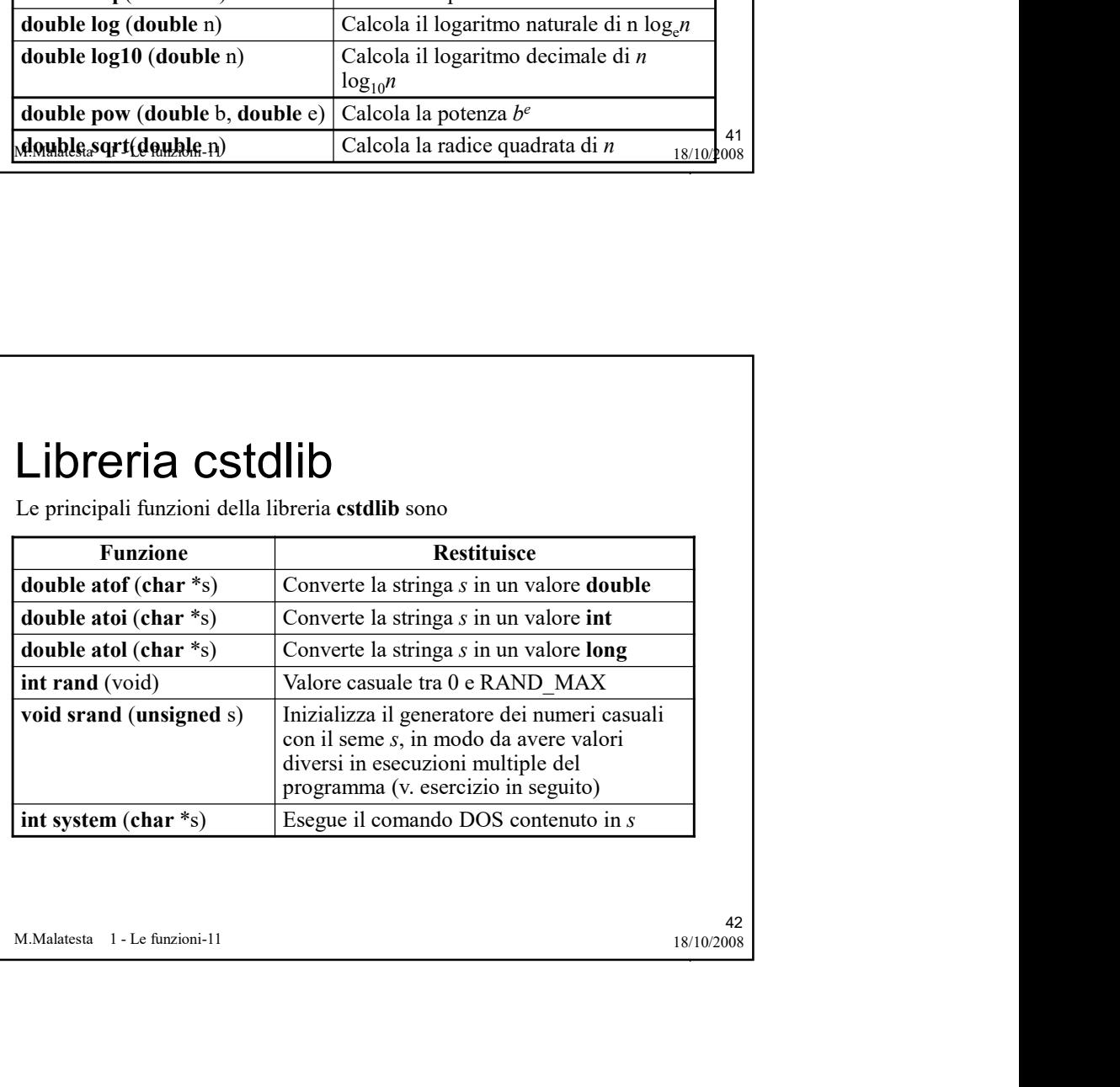

42

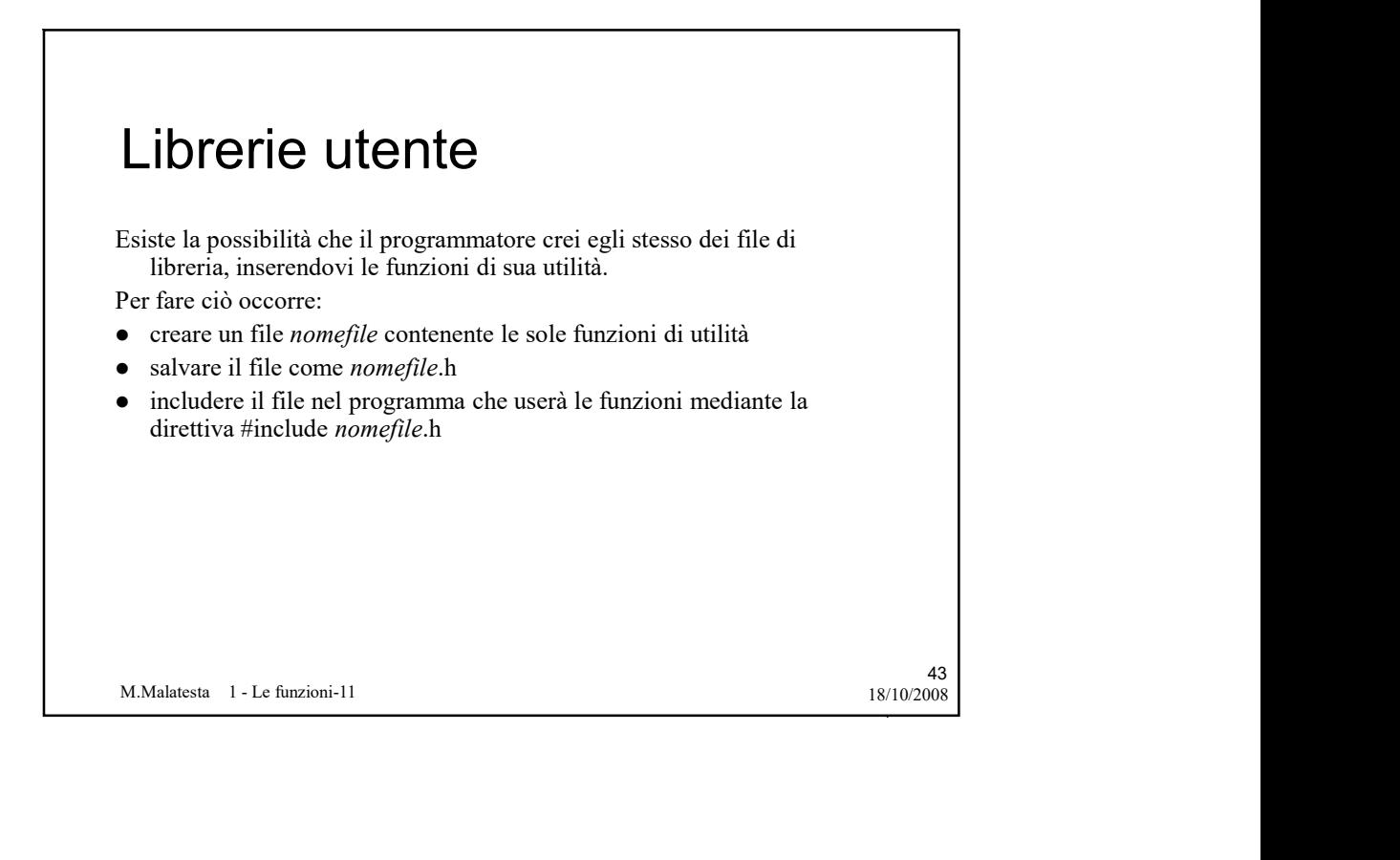

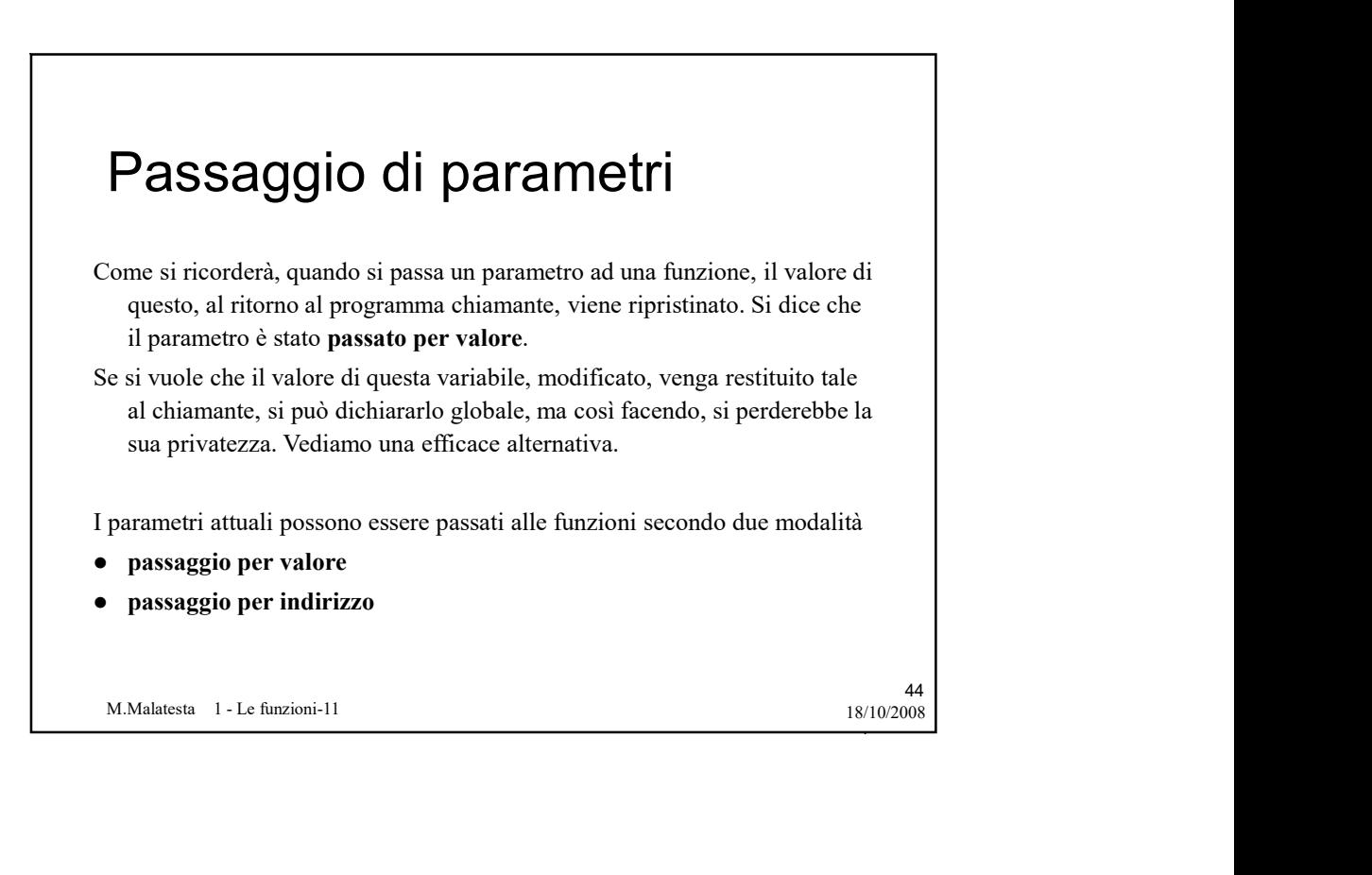

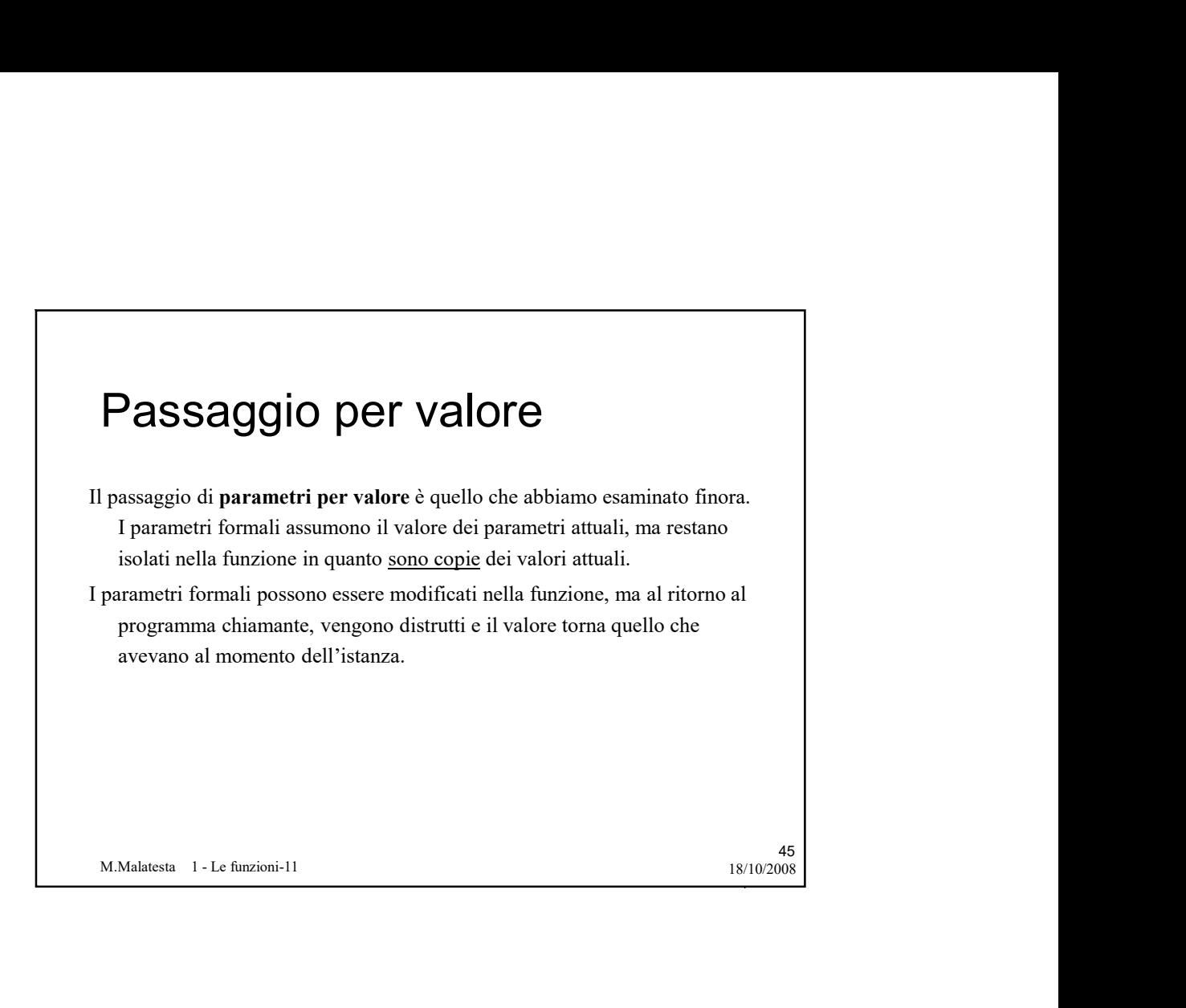

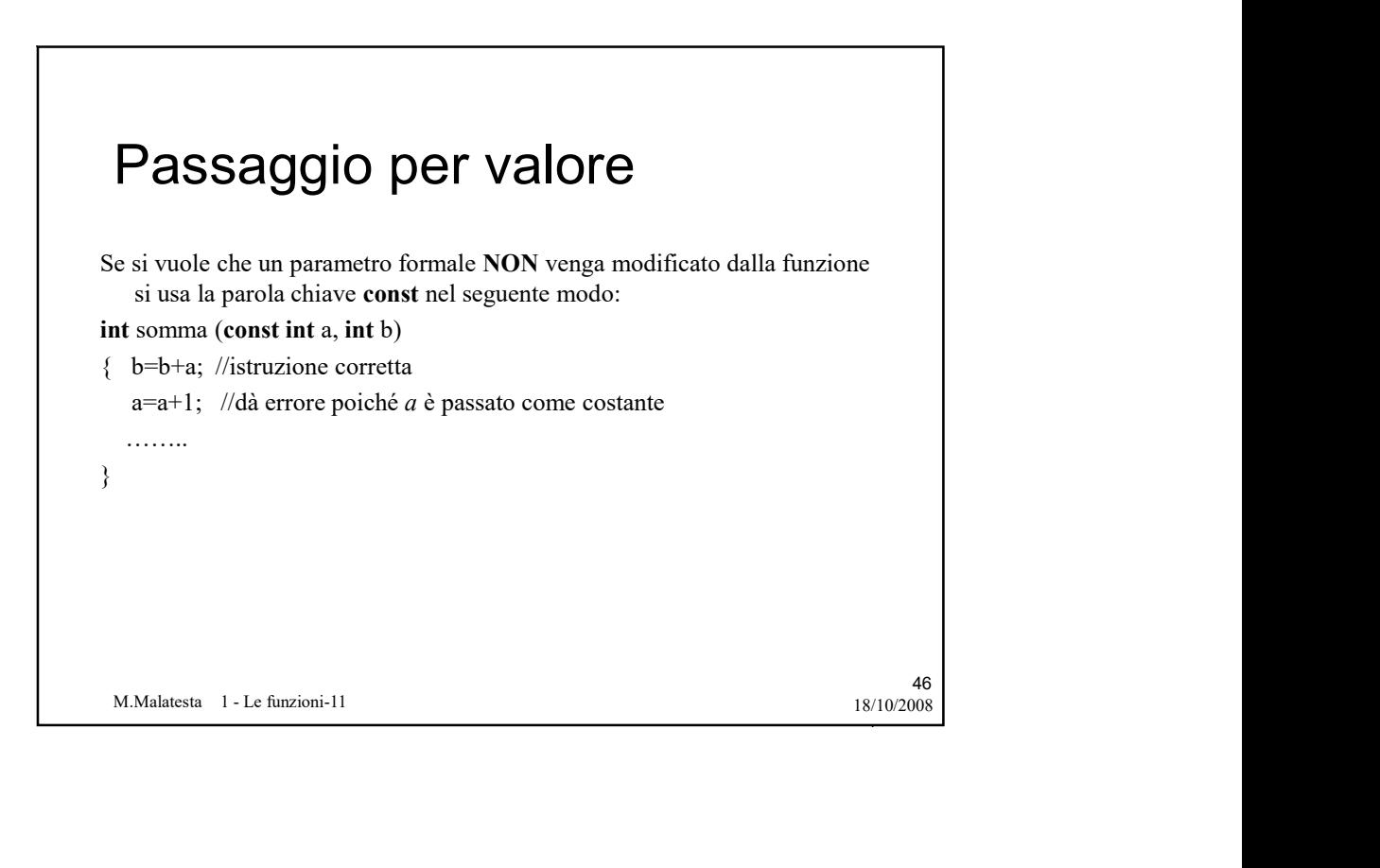

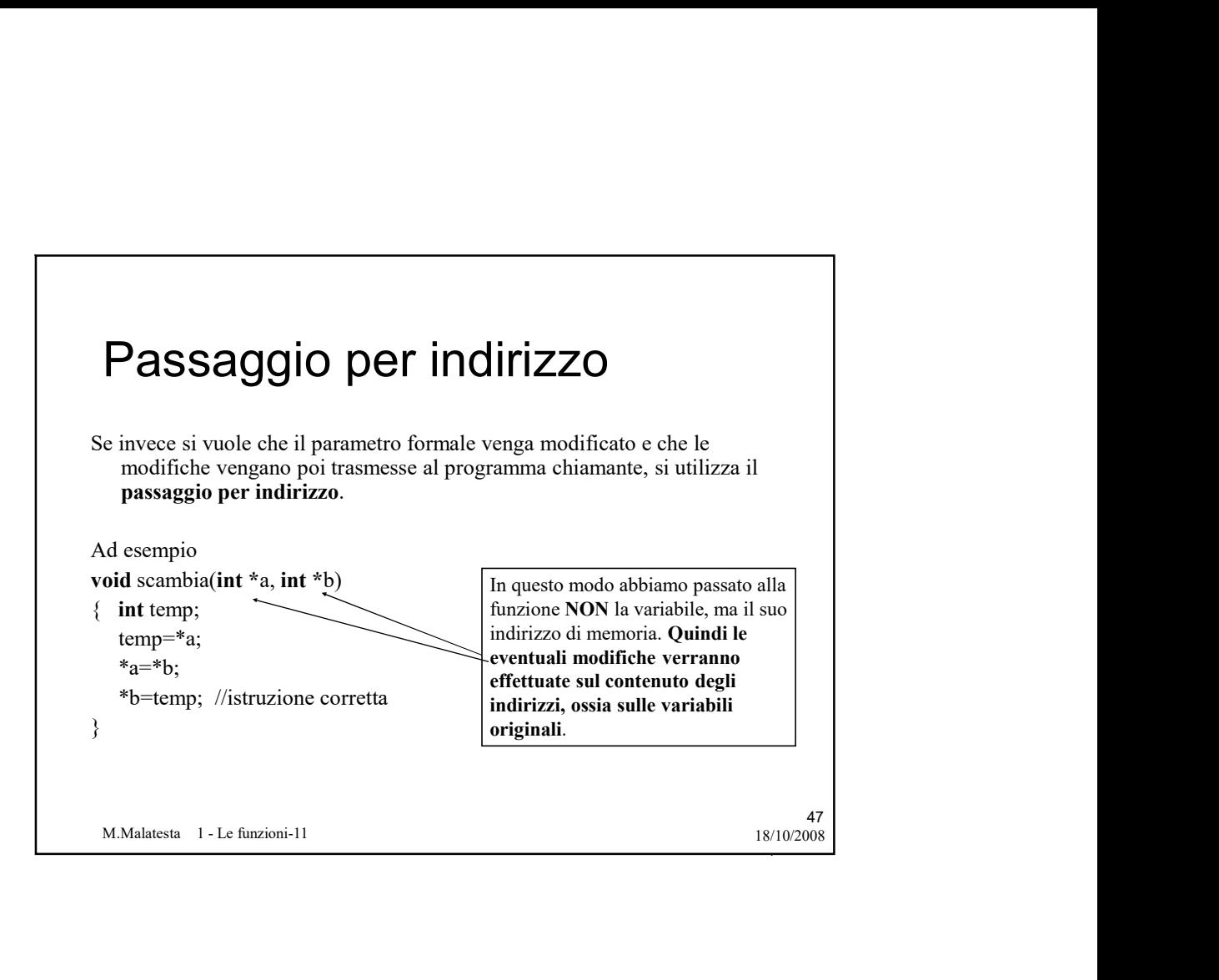

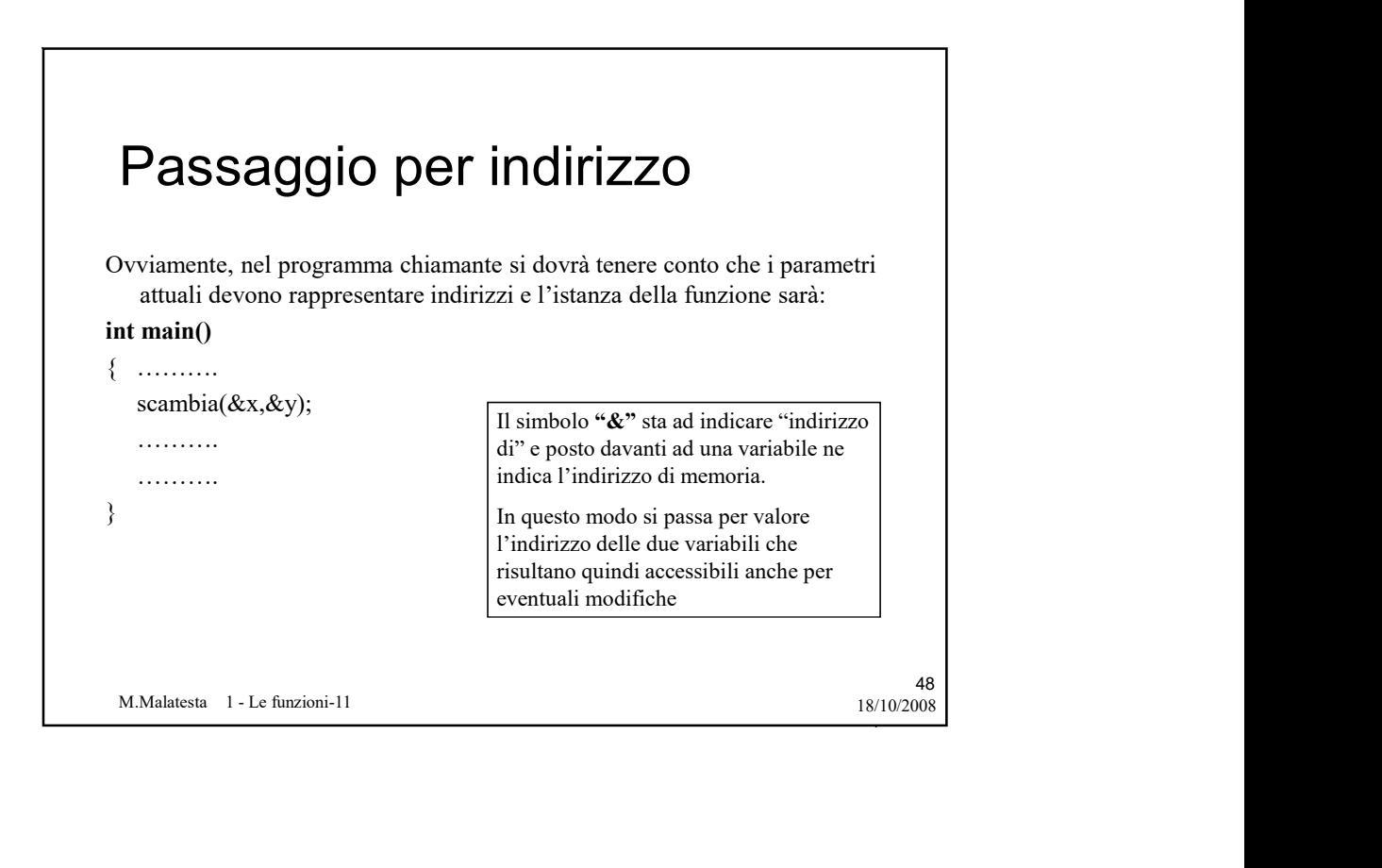

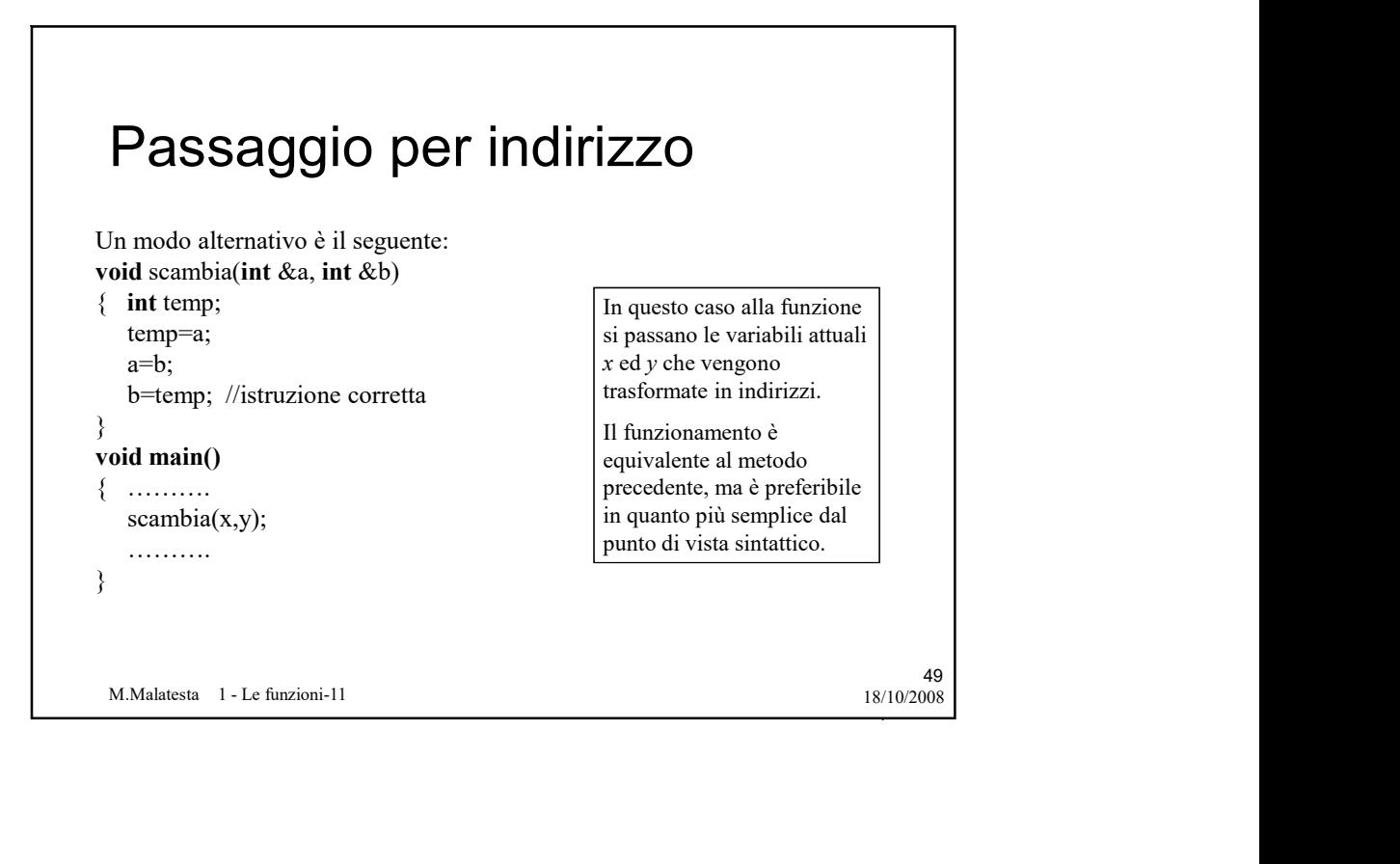

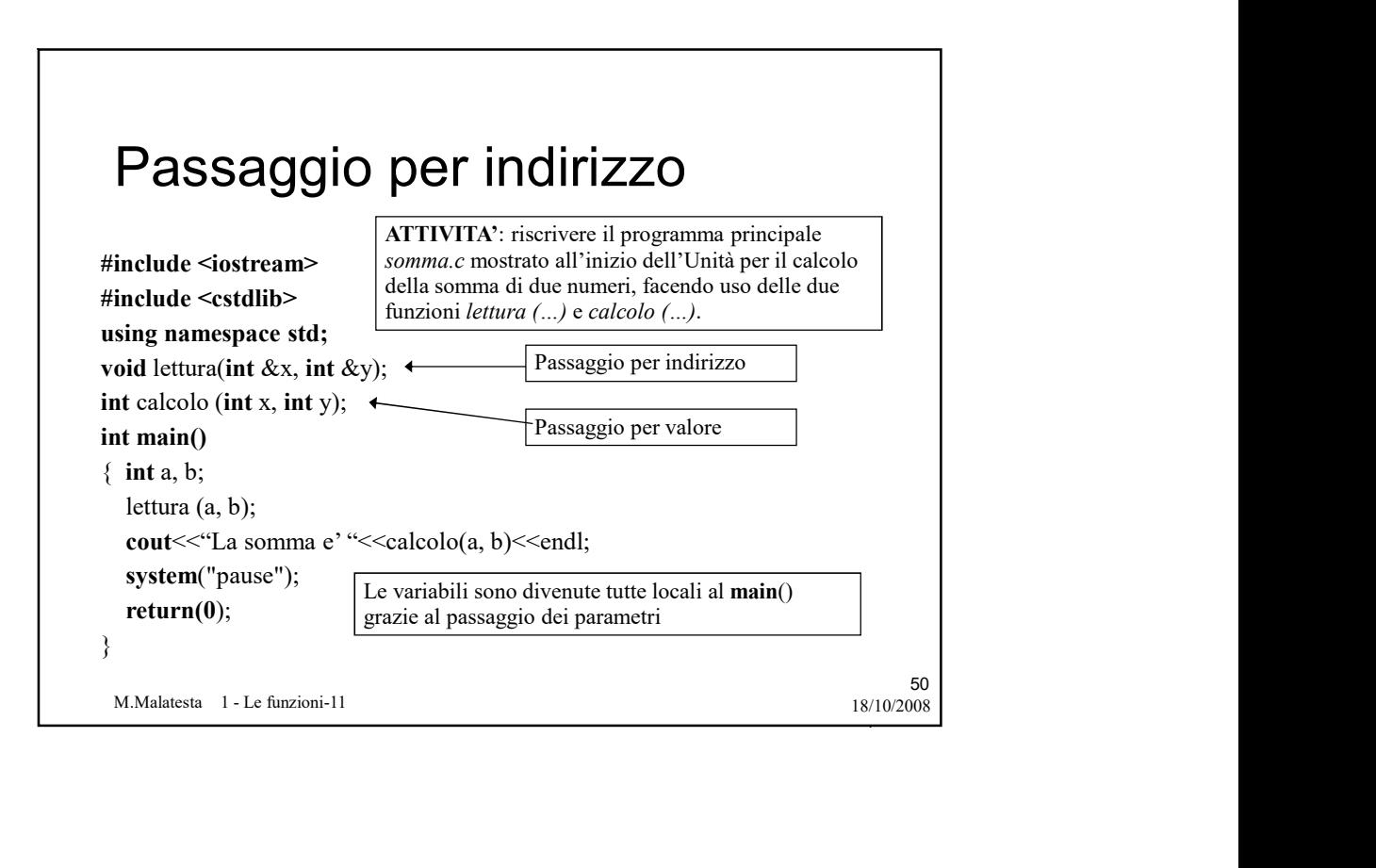

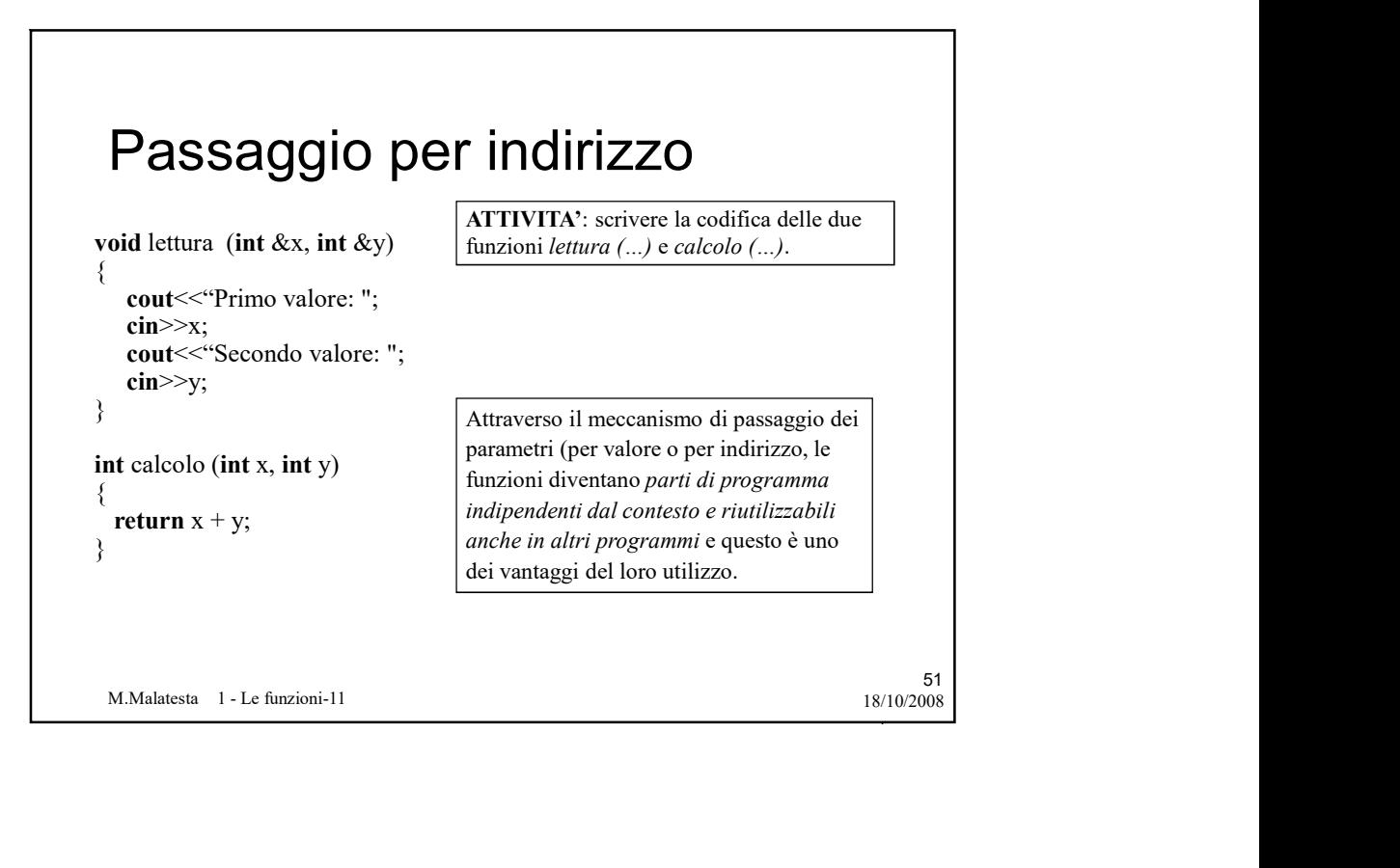

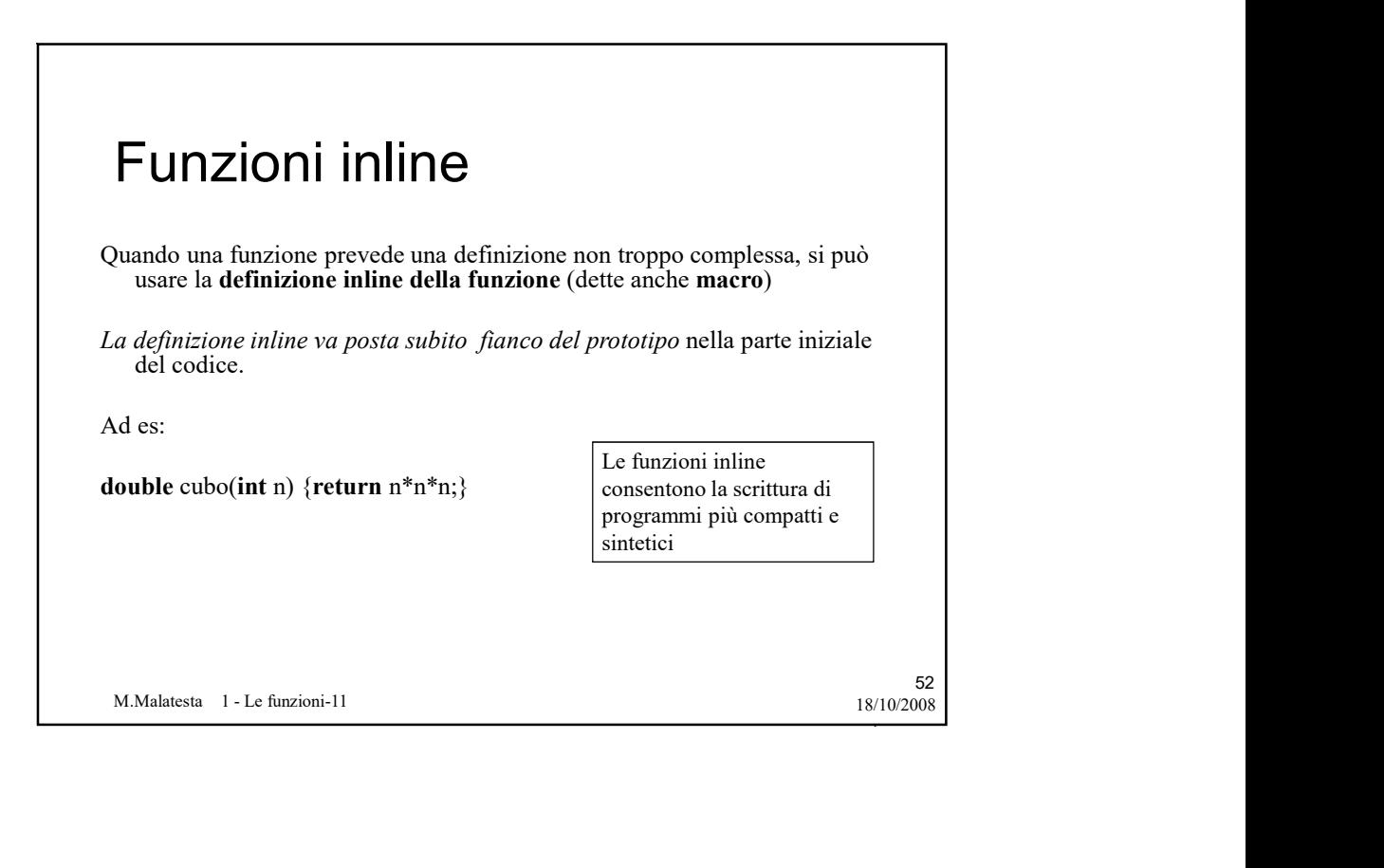

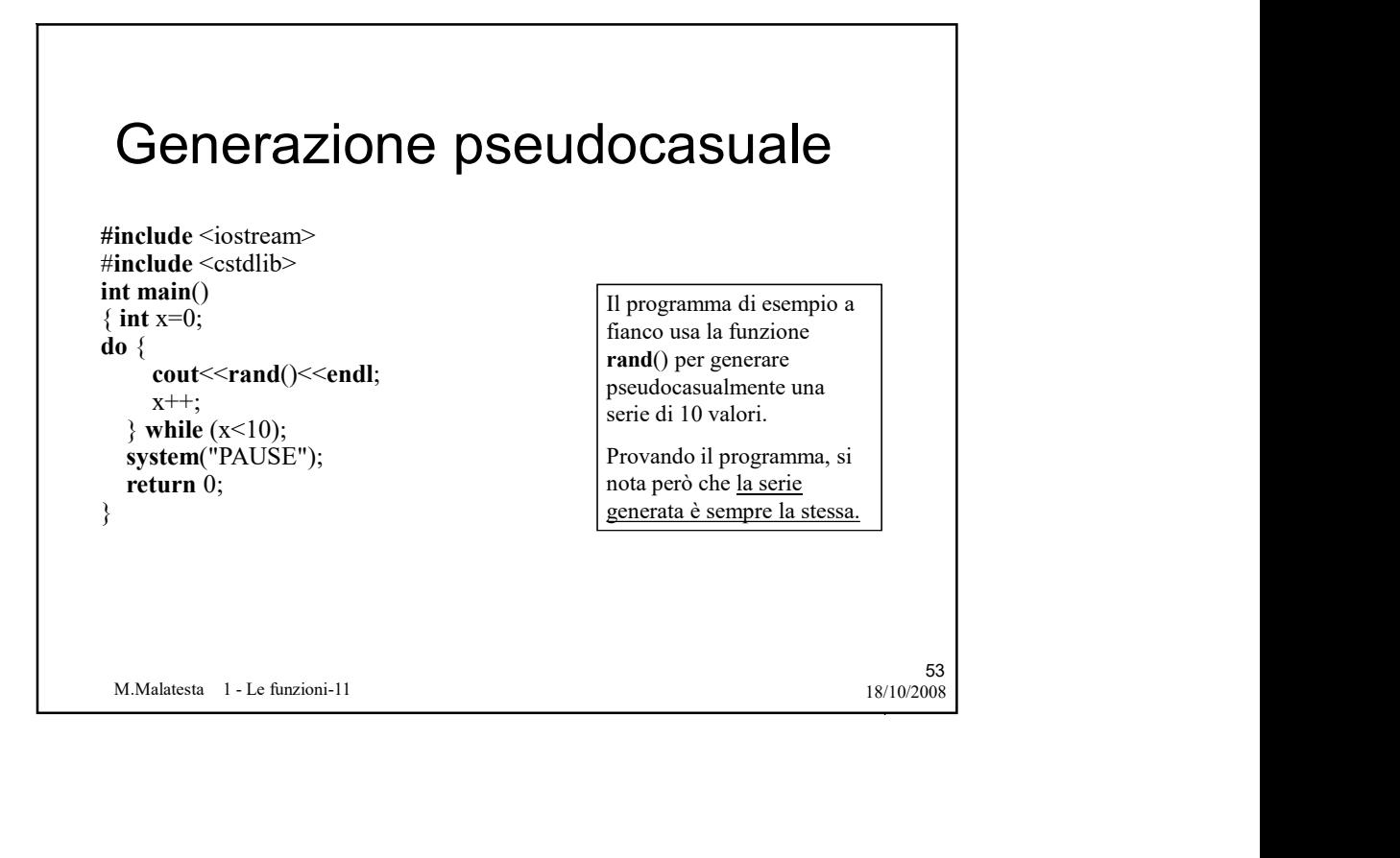

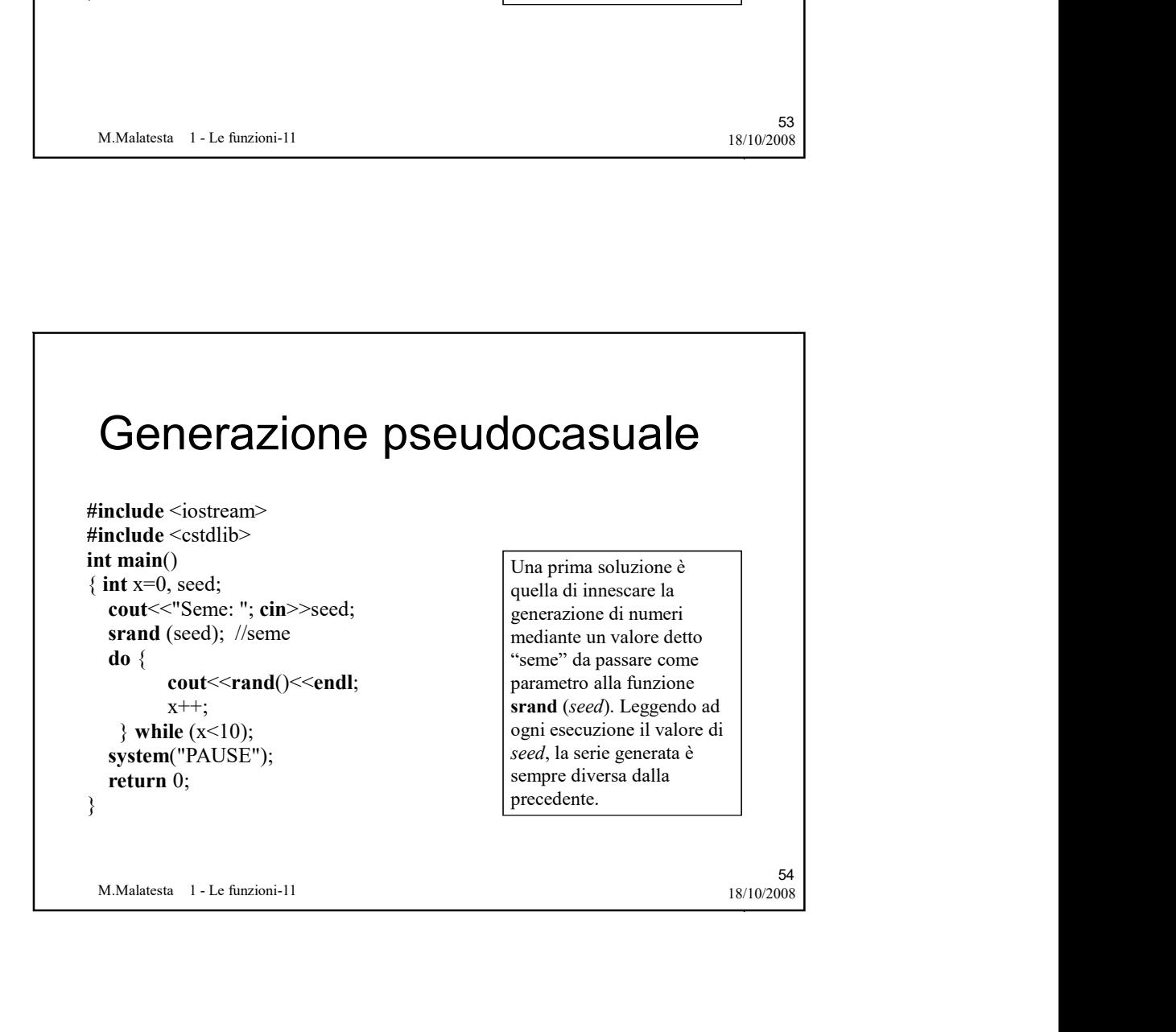

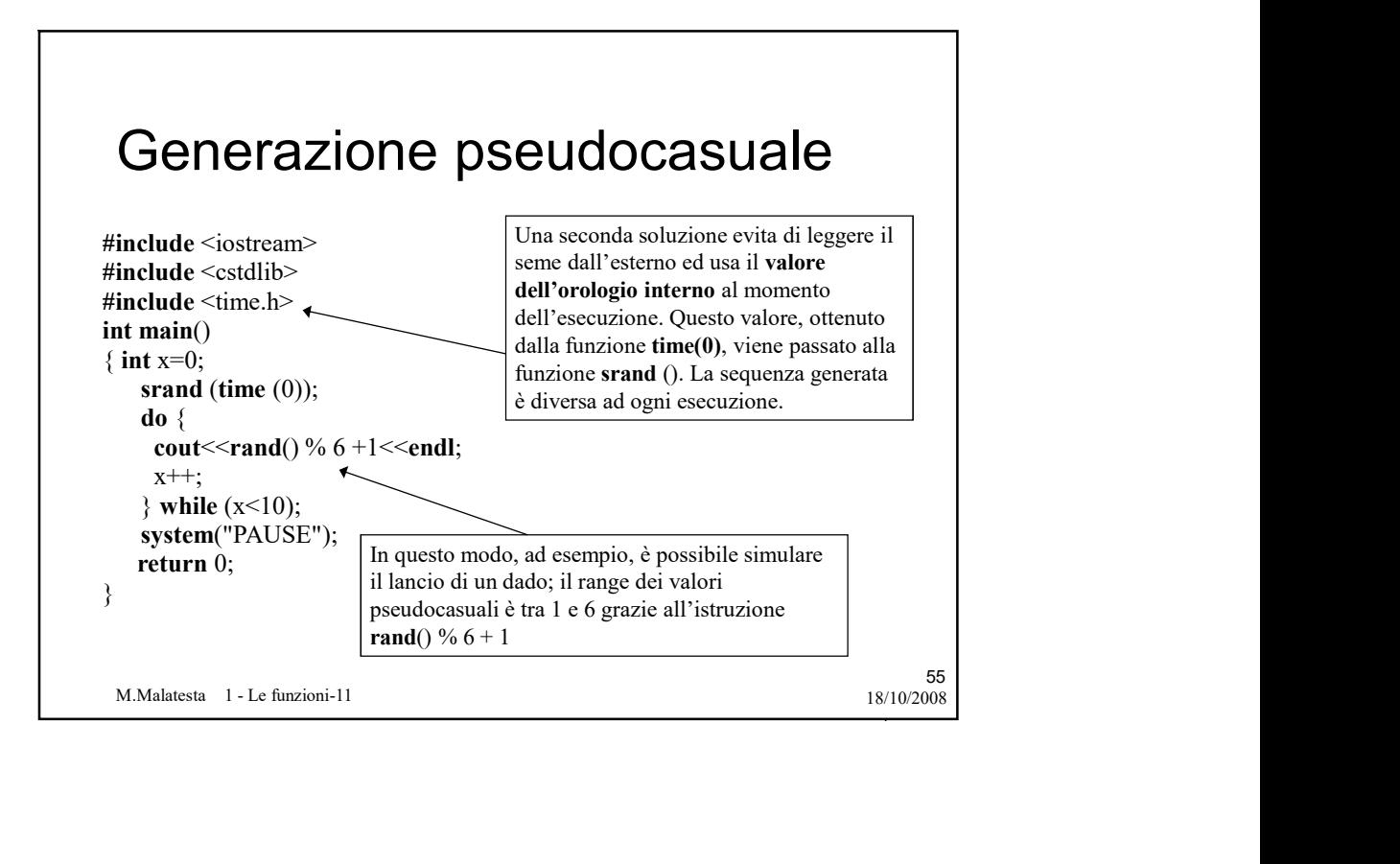

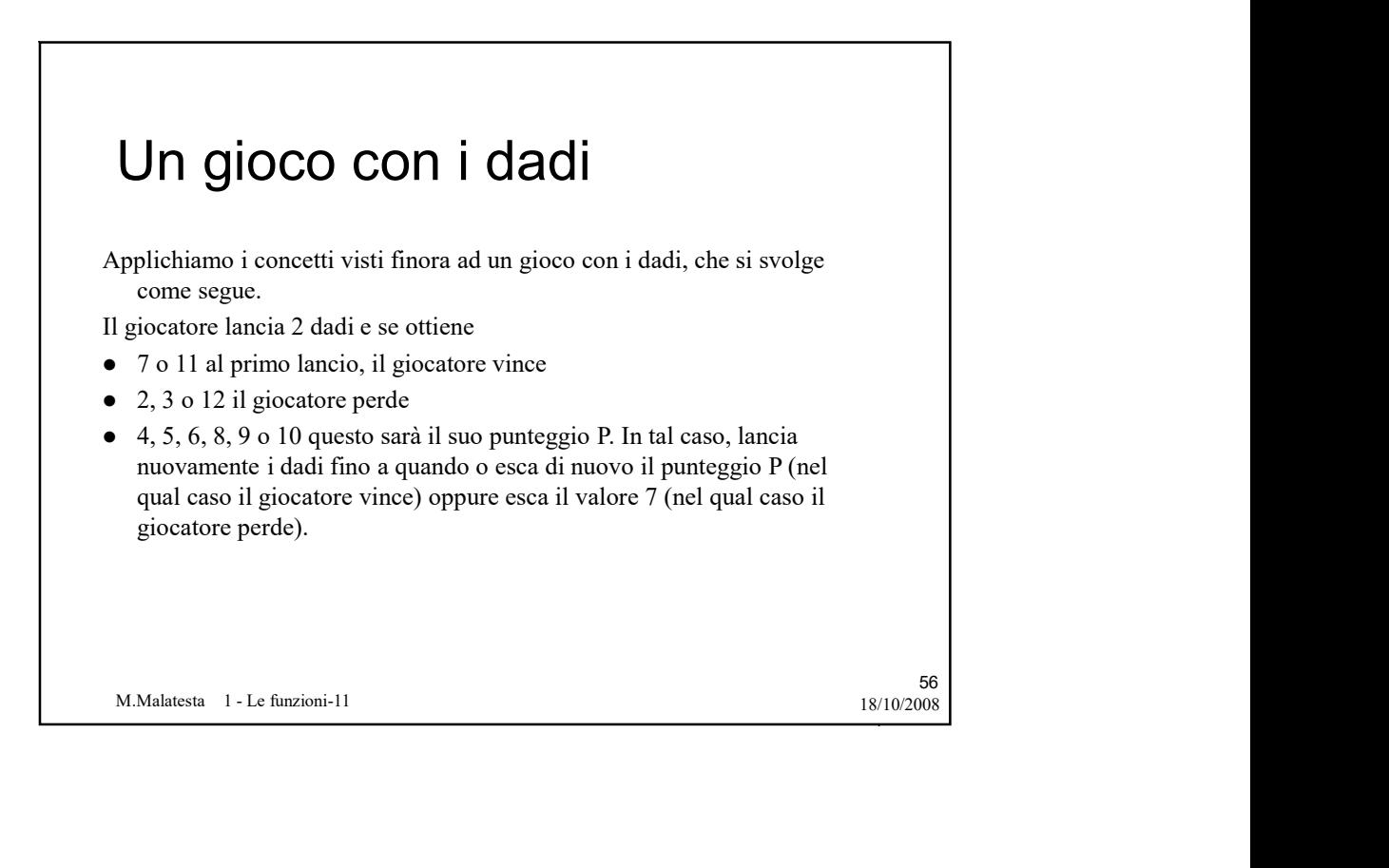

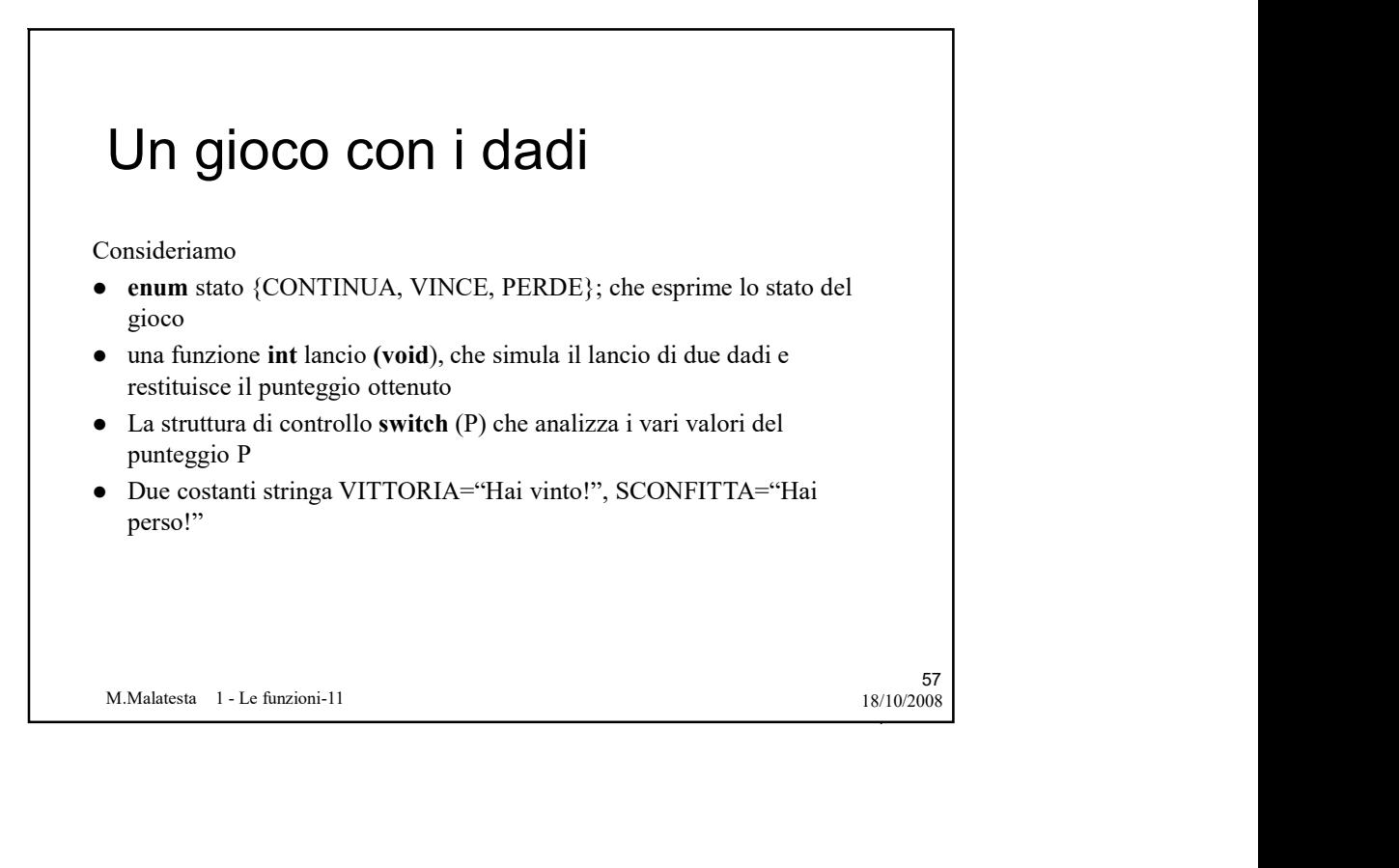

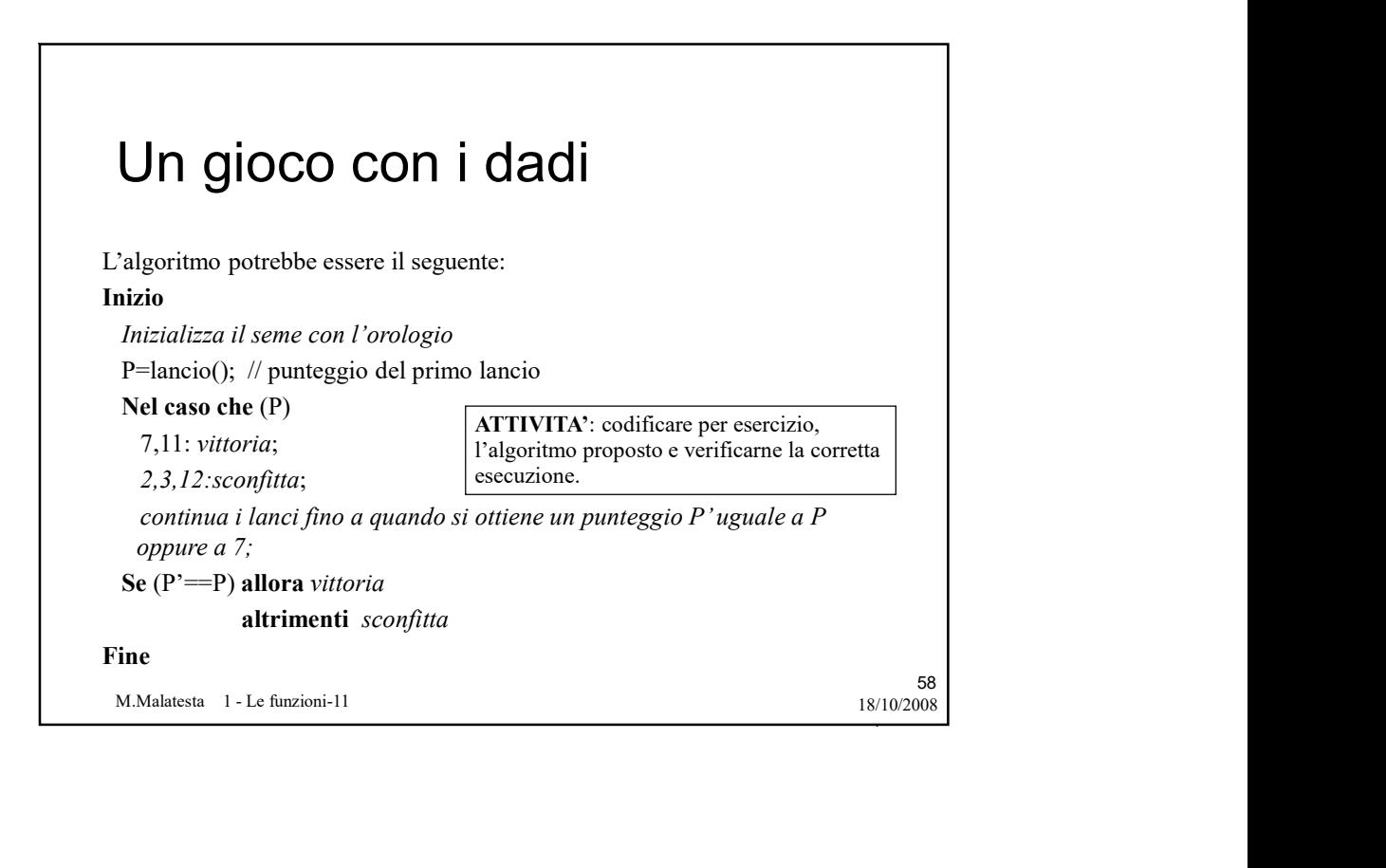

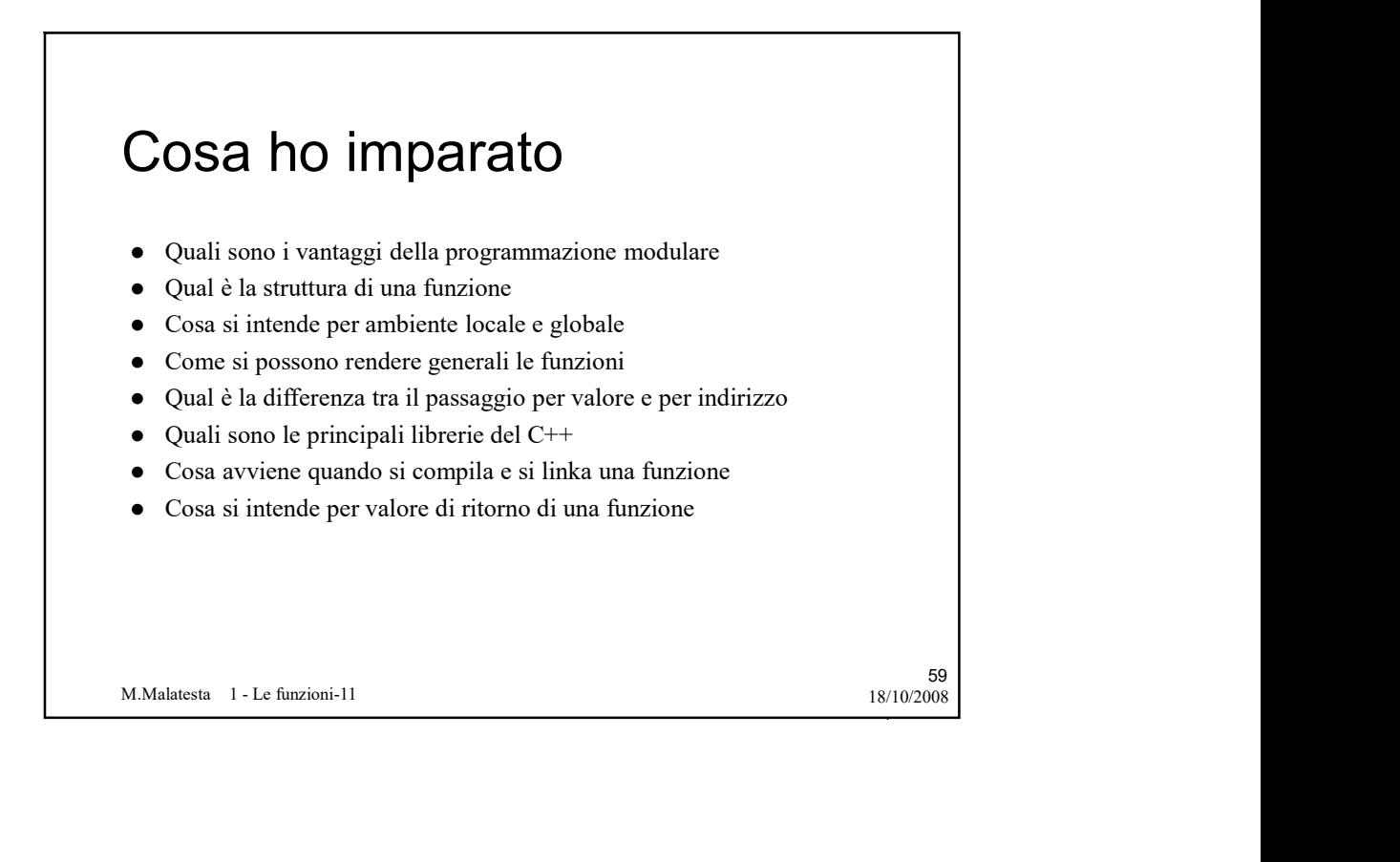

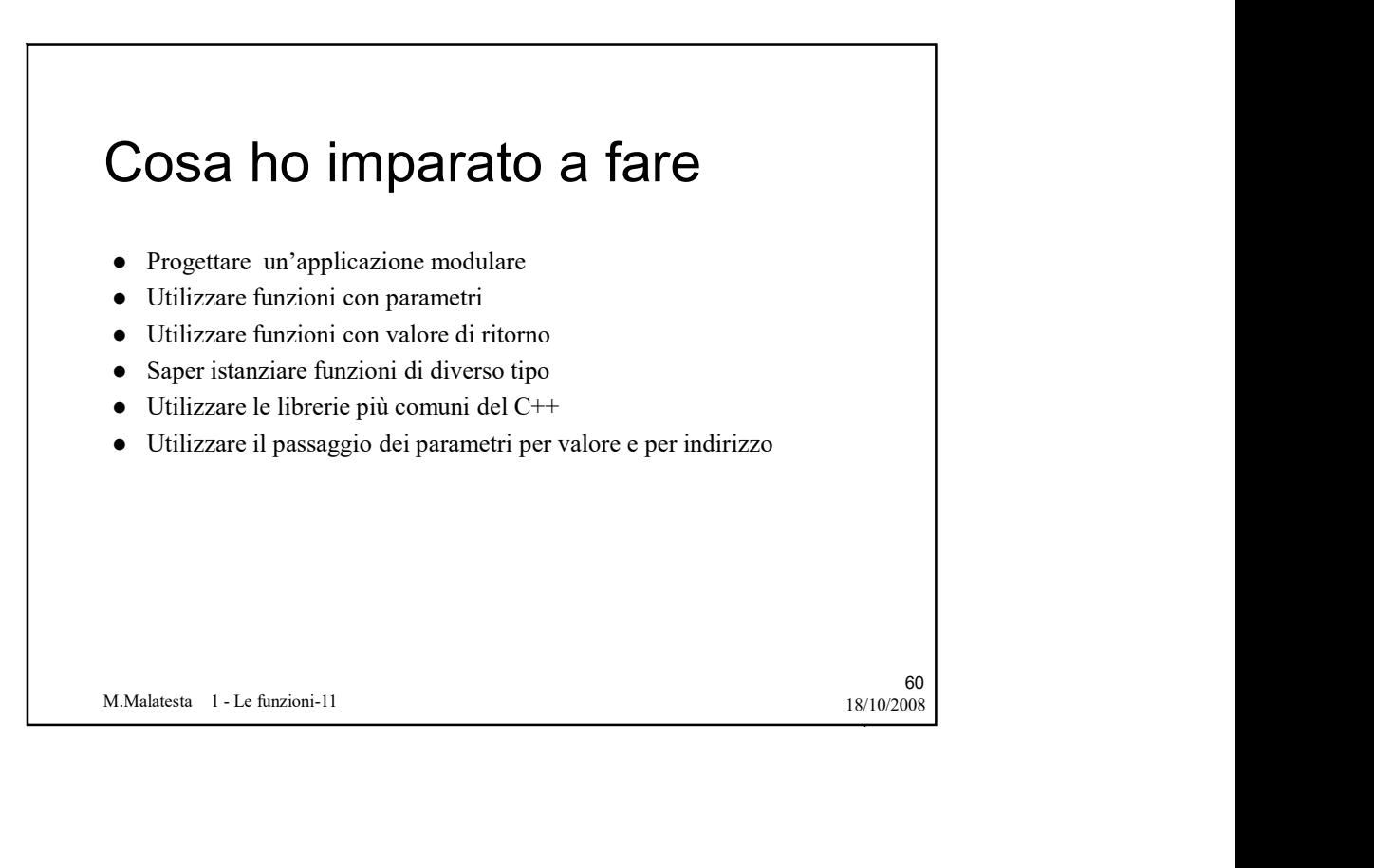

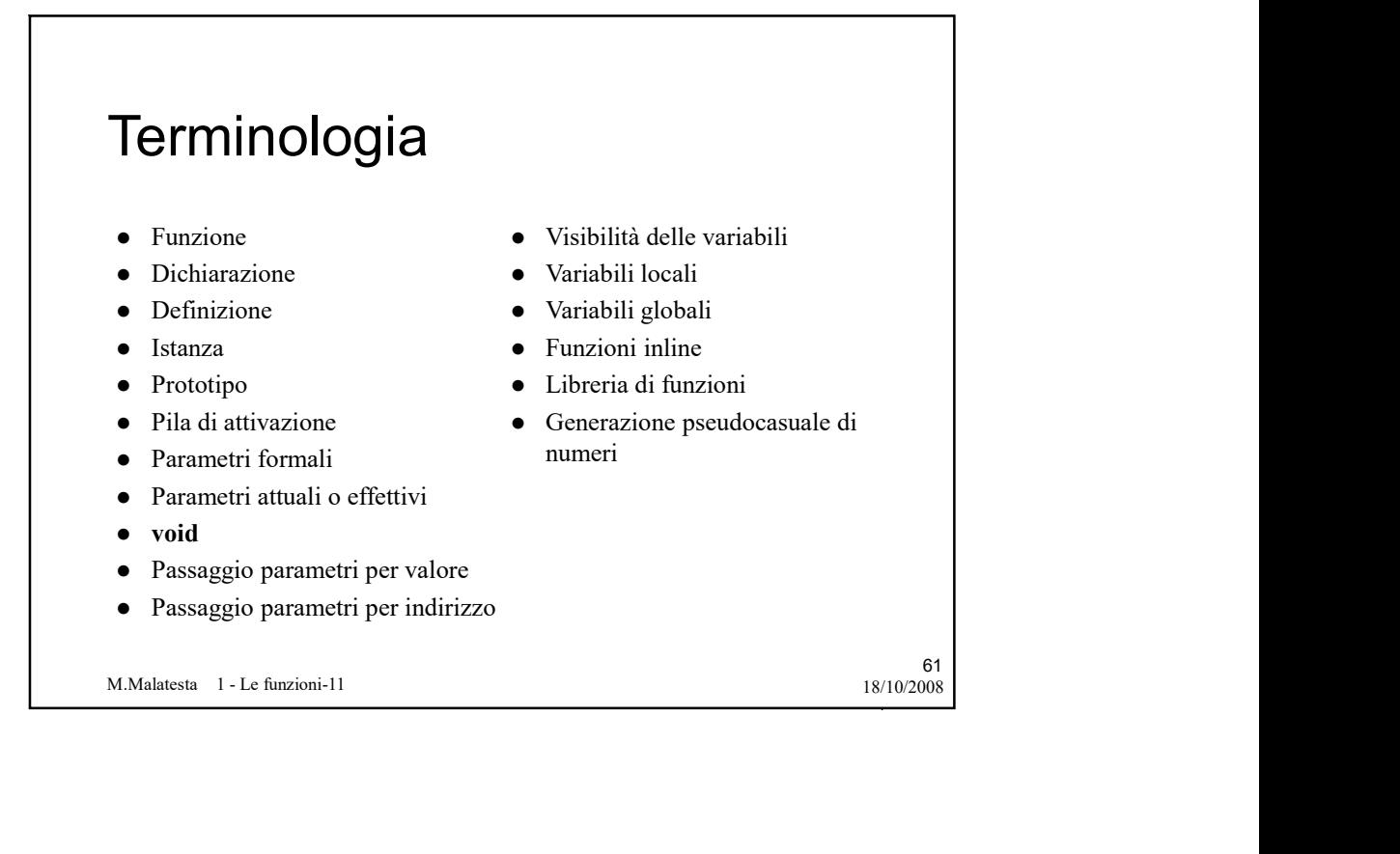

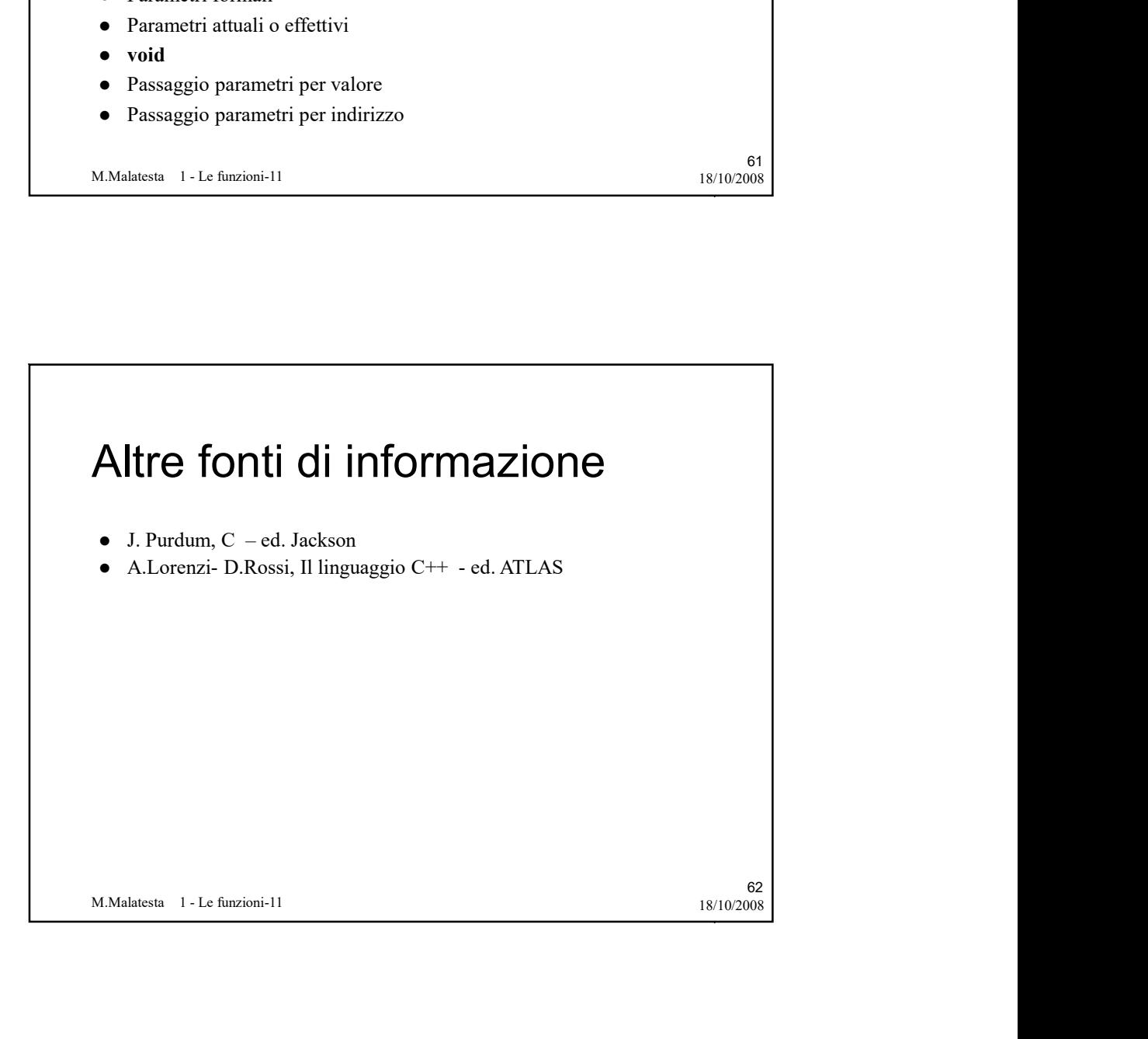